## UNIVERSIDADE TECNOLÓGICA FEDERAL DO PARANÁ CÂMPUS CURITIBA DIRETORIA DE PESQUISA E PÓS-GRADUAÇÃO PROGRAMA DE PÓS-GRADUAÇÃO EM SISTEMAS DE ENERGIA

RODOLFO RENATO DE SOUZA JUNIOR

# MODELO DE IGBT PARA UM CONVERSOR CC-CC DE 1000A USADO EM CONTROLE DE MOTORES DE TRAÇÃO DE LOCOMOTIVAS DIESEL-ELÉTRICAS

DISSERTAÇÃO

**CURITIBA** 2017

### RODOLFO RENATO DE SOUZA JUNIOR

# MODELO DE IGBT PARA UM CONVERSOR CC-CC DE 1000A USADO EM CONTROLE DE MOTORES DE TRAÇÃO DE LOCOMOTIVAS DIESEL-ELÉTRICAS

Dissertação apresentada ao Programa de Pós-Graduação em Sistemas de Energia da Universidade Tecnológica Federal do Paraná como requisito parcial para obtenção do título de "Mestre em Engenharia Elétrica".

Orientador: Prof. Dr. Roger Gules

**CURITIBA** 2017

#### - -

S729m – Souza Junior, Rodolfo Renato<br>2017 – Modelo de IGBT para um conversor CC-CC de 1000A usade<br>em controle de motores de tração de locomotivas diesel-<br>elétricas / Rodolfo Renato de Souza Junior.-- 2017.  $103 \text{ f.}:$  il.; 30 cm. Disponível também via World Wide Web.<br>Texto em português, com resumo em inglês.<br>Dissertacão (Mestrado) - Universidade Tecnológic Federal do Paraná. Programa de Pós-graduação em Sistema<br>de Energia, Curitiba, 2017.<br>- District de Caraca 1. Conversores CC-CC. 2. Transistores bipolares de<br>portão isolado. 3. SPICE (Linguagem de programação<br>de computador). 4. Locomotivas diesel. 5. Conversores<br>de corrente elétrica. 6. Métodos de simulação. 7.<br>Sistemas de ener

<sup>3</sup> <sup>&</sup>gt; <sup>&</sup>gt; <sup>&</sup>lt; <sup>L</sup> # : <sup>4</sup> <sup>4</sup> <sup>P</sup> ) : ; )

— القادة السمية المستخدمات المستخدمات المستخدمات المستخدمات المستخدمات المستخدمات المستخدمات المستخدمات المستخدمات المستخدمات المستخدمات المستخدمات المستخدمات المستخدمات المستخدمات المستخدمات المستخدمات المستخدمات المستخدم

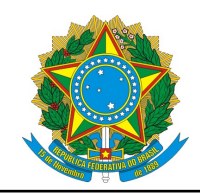

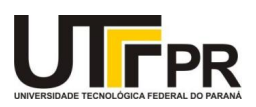

# TERMO DE APROVAÇÃO

Modelo de IGBT para um conversor CC-CC de 1000A usado em controle de motores de tração de locomotivas diesel-elétricas

por

Rodolfo Renato de Souza Junior

Esta Dissertação foi julgada adequada para obtenção do Título de "Mestre em Engenharia Elétrica" e aprovada em sua forma final pelo Programa de Pós-Graduação em Sistemas de Energia da Universidade Tecnológica Federal do Paraná. Curitiba, 03/03/2017.

> Eduardo Félix Ribeiro Romaneli, Prof. Dr. Coordenador do Curso

Banca Examinadora:

Roger Gules, Prof. Dr. **Orientador** 

Alceu André Badin, Prof. Dr.. UTFPR

Rogers Demonti, Prof. Dr. UFPR

### RESUMO

SOUZA, Rodolfo. Modelo de IGBT para um conversor CC-CC de 1000A usado em controle de motores de tração de locomotivas diesel-elétricas. 2017. [103](#page-104-0) f. Dissertação – Programa de Pós-Graduação em Sistemas de Energia, Universidade Tecnológica Federal do Paraná. Curitiba, 2017.

O presente trabalho tem por objetivo o desenvolvimento de um modelo analógico dinâmico do IGBT 2MBI1200U4G-170 para simulação SPICE para a análise de tempos de comutação, perdas e corrente de carga. Este desenvolvimento foi motivado pelo fato de não se dispor de modelos prontos para IGBT para faixas de tensão e corrente na ordem de kV e kA, destinado ao projeto de um conversor CC para controle de motores de tração em locomotivas diesel-elétricas. Como parte do processo se fez uma tentativa de modificação do modelo padrão de IGBT da plataforma Cadence Orcad 16.5, baseada nos trabalho de Hefner, considerada uma forma de modelo físico. Verificou-se que o correto levantamento dos dados para o modelo físico não seria compensatório frente às análises desejadas, o que gerou necessidade por outras formas de modelagem. Decidiu-se por um modelo analógico, obtido com dados do catálogo do componente descritos em tabelas e como fontes de tensão e corrente. Os resultados mostraram-se adequados para projeto térmico, análise de formas de onda e corrente de porta e coletor. A simulação é comparada com curvas da documentação do fabricante e com dados obtidos a partir de testes estáticos em laboratório com duas topologias. Testes foram feitos com tensão de entrada de 74V, 300V, 900V e 1000V, frequências de comutação de 200Hz, 416Hz, 1kHz e 2kHz e correntes de carga de até 1400A. A corrente de carga apresentou diferenças de até 3% com a medida em laboratório e a temperatura divergiu em até 7% com a medida no dissipador do protótipo usado.

Palavras-chave: Conversor Eletrônico. IGBT.Simulação

# ABSTRACT

SOUZA, Rodolfo. Modeling of a High Power IGBT for a 1000A DC-DC Converter used to drive Diesel-electric Locomotive Traction Motors . 2017. [103](#page-104-0) f. Dissertação – Programa de Pós-Graduação em Sistemas de Energia, Universidade Tecnológica Federal do Paraná. Curitiba, 2017.

This paper presents the design report for an analog IGBT SPICE model, part number 2MBI1200U4G-170. The modeling was perceived as a interesting tool in order to analyze the switching times and losses during the development, not performed at the University, of a chopper DC-DC converter used for current control of traction motors of diesel-electric locomotives. The main motivational factor was that an practical and quick approach was wanted and none standard model was found for the intended IGBT part number. As part of the process, an attempt to modify the standard SPICE model of the Cadence Orcad 16.5, which is a physics model based on Hefner works, was made. It was verified that the correct data collecting for the standard model would not be compensatory, so other modeling techniques were needed. It was decided an analog modeling would be used. The modeling achieved uses no more than the information found on the component datasheet described in tables format, voltage and current sources. The validation was done in two different topologies with load currents up to 1400A, switching frequencies of 200Hz, 416Hz, 1kHz and 2kHz and input voltages of 74V, 300V, 900V and 1000V . Comparatives were done with the vendor catalog and laboratory data. The model is satisfactory for heat, collector and gate currents analysis. The simulation current and temperature results showed differences up to 3% and 7%, respectively, when compared to laboratories measurements.

Keywords: Electronic Converters. IGBT.Simulation

# LISTA DE FIGURAS

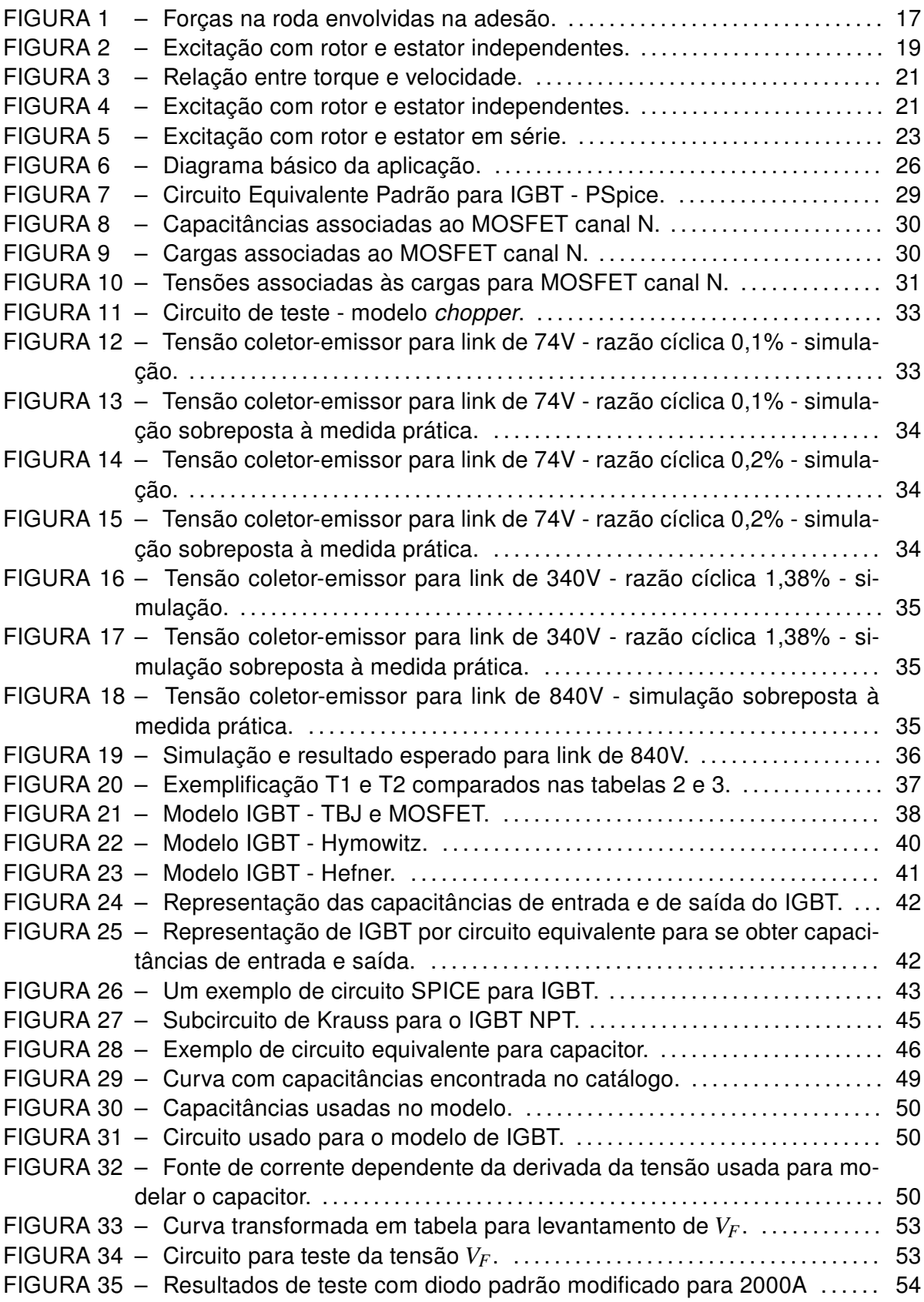

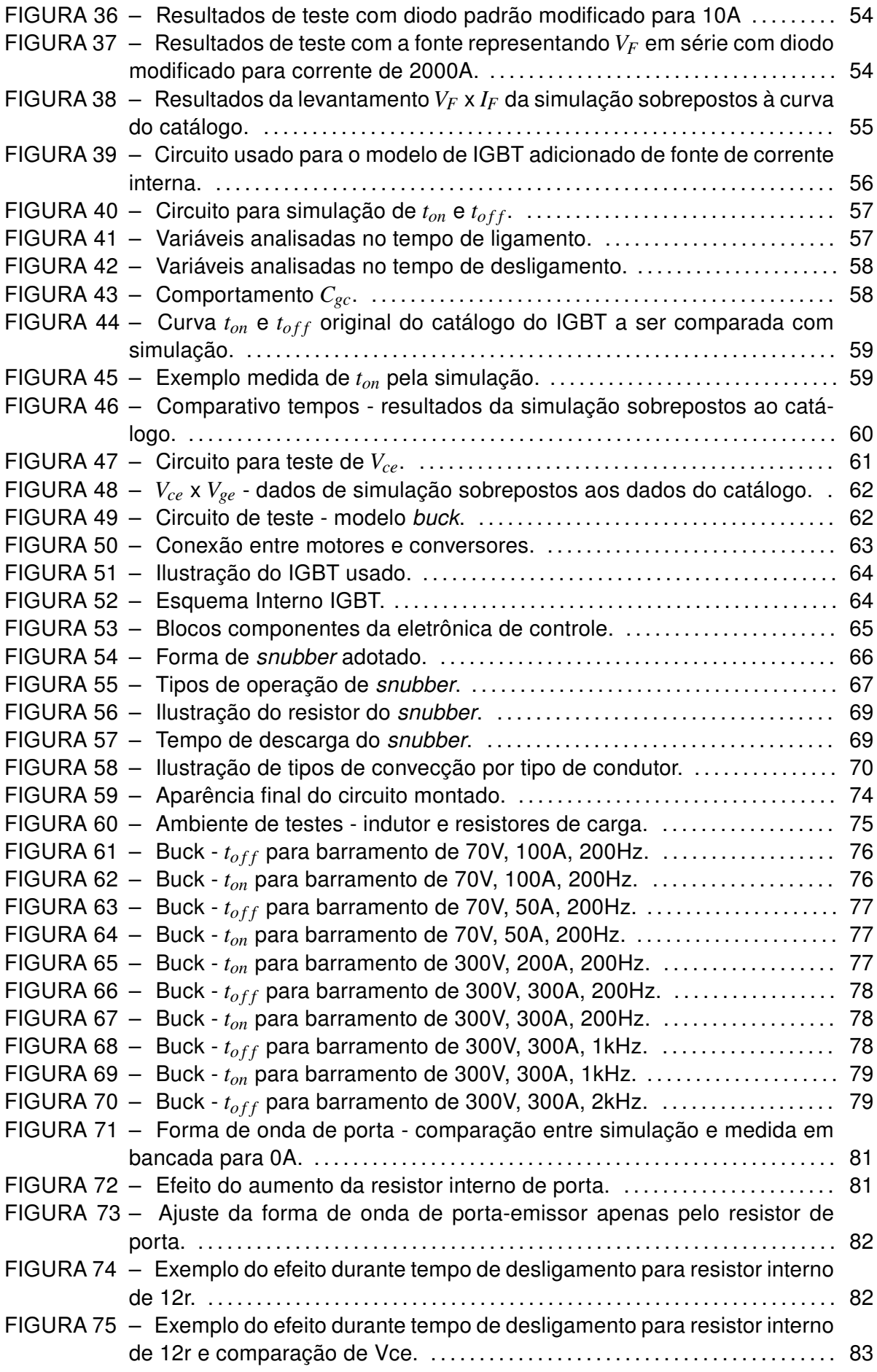

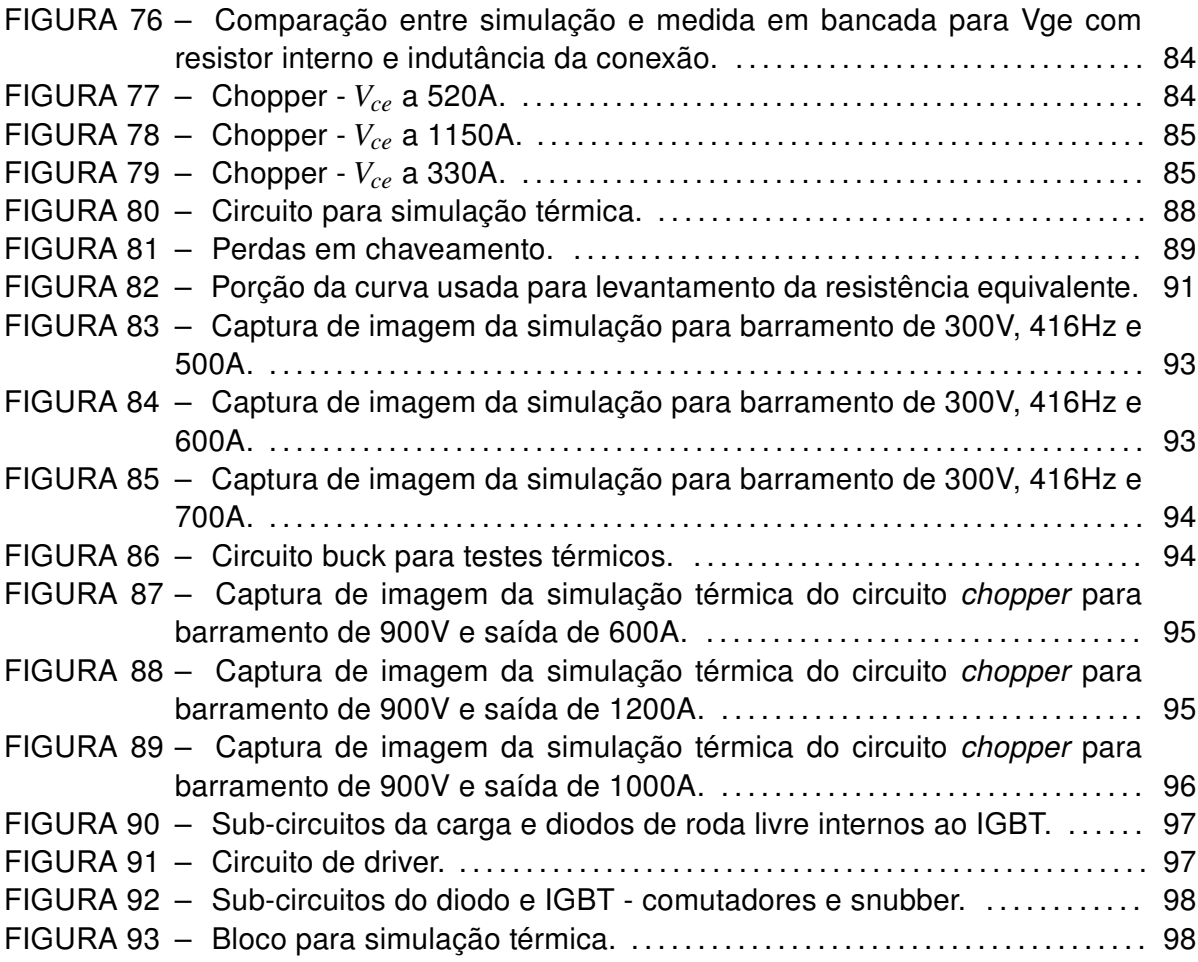

### LISTA DE TABELAS

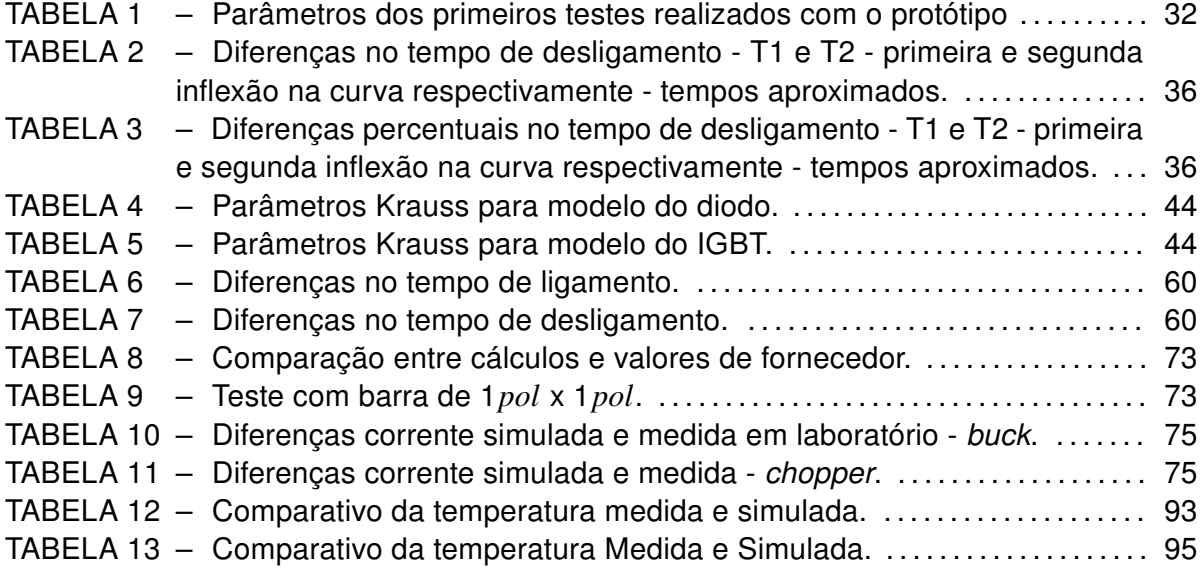

# LISTA DE SIGLAS

ABM Analog Behavioral Modeling EMI Electromagnetic interference IGBT Insulated gate bipolar transistor IP Ingress Protection MOSFET Metal Oxide Semiconductor Field Effect Transistor MTBF Mean Time Between Failure PWM Pulse Width Modulation TBJ Transistor Bipolar de Junção TECMOS Transistor de Efeito de Campo Metal - Óxido - Semicondutor

# LISTA DE SÍMBOLOS

- ∑*F* [soma das forças longitudinais sobre a locomotiva](#page-17-0)
- *M* [massa](#page-17-0)
- *a* [aceleração](#page-17-0)
- *Ft* [força tratora](#page-17-0)
- *Fr* [força do oposição ao esforço trator](#page-17-0)
- µ [coeficiente de adesão](#page-17-0)
- $\tau$  [torque](#page-17-0)
- *F<sup>a</sup>* [força de atrito](#page-17-0)
- *R<sup>r</sup>* [resistência do rotor](#page-20-1)
- *Lr* [indutância do rotor](#page-20-1)
- *R<sup>e</sup>* [resistência do estator](#page-20-1)
- *L<sup>e</sup>* [indutância do estator](#page-20-1)
- *Ecem* [tensão contraeletromotriz do rotor](#page-20-1)
- *M* [força magnética](#page-20-2)
- *N<sup>b</sup>* [número de voltas do estator](#page-20-2)
- *I<sup>e</sup>* [corrente de estator](#page-20-2)
- *I<sup>r</sup>* [corrente de rotor](#page-20-2)
- *W* [potência do motor de tração](#page-21-0)
- *Cgd* [capacitância](#page-30-0) gate-drain
- *Cgc* capacitância [gate-colector](#page-30-0)
- *Cgs* [capacitância](#page-32-0) gate-source
- *Qgs* carga [gate-source](#page-32-0)
- *Qgd* carga [gate-drain](#page-32-1)
- *Vds* [tensão dreno-fonte](#page-32-1)
- *Vth* [tensão porta-emissor limite de condução](#page-39-0)
- $t_{d_{on}}$ [tempo de atraso para ligar](#page-42-0)
- $t_{d_{\text{off}}}$  [tempo de atraso para o desligamento](#page-42-0)
- *ton* [tempo para condução plena](#page-48-0)
- *Vge* [tensão porta-emissor](#page-48-0)
- *Vce* [tensão coletor-emissor](#page-48-0)
- $t_{off}$  [tempo para cessar a condução](#page-48-0)
- *tr* [tempo de elevação da corrente de coletor](#page-48-0)
- *tf* [tempo de queda da corrente de coletor](#page-48-0)
- *Cies* [capacitância de entrada](#page-48-0)
- *Vth* [tensão limite de disparo](#page-48-0)
- *Coes* [capacitância de saída](#page-48-0)
- *Cres* [capacitância de transferência reversa](#page-48-0)
- $T_i$ [temperatura de junção](#page-51-2)
- *Vf* [tensão no diodo em condução](#page-51-2)
- *Vs* [tensão de barramento comutada pelo transistor](#page-67-1)
- *I<sup>L</sup>* [corrente da carga](#page-67-1)
- *trv* [tempo de elevação de tensão sobre o comutador no desligamento](#page-67-1)
- *tf* [tempo de queda de corrente de dreno ou coletor](#page-67-1)
- Θ*n* [temperatura ambiente de operação](#page-72-0)
- *S* [secção do barramento](#page-72-0)<br>*P* perímetro da secção ba
- *P* [perímetro da secção barramento](#page-72-0)
- $\rho_{20}$  [resistividade do condutor a](#page-72-0)  $20\text{\textdegree C}$

# SUMÁRIO

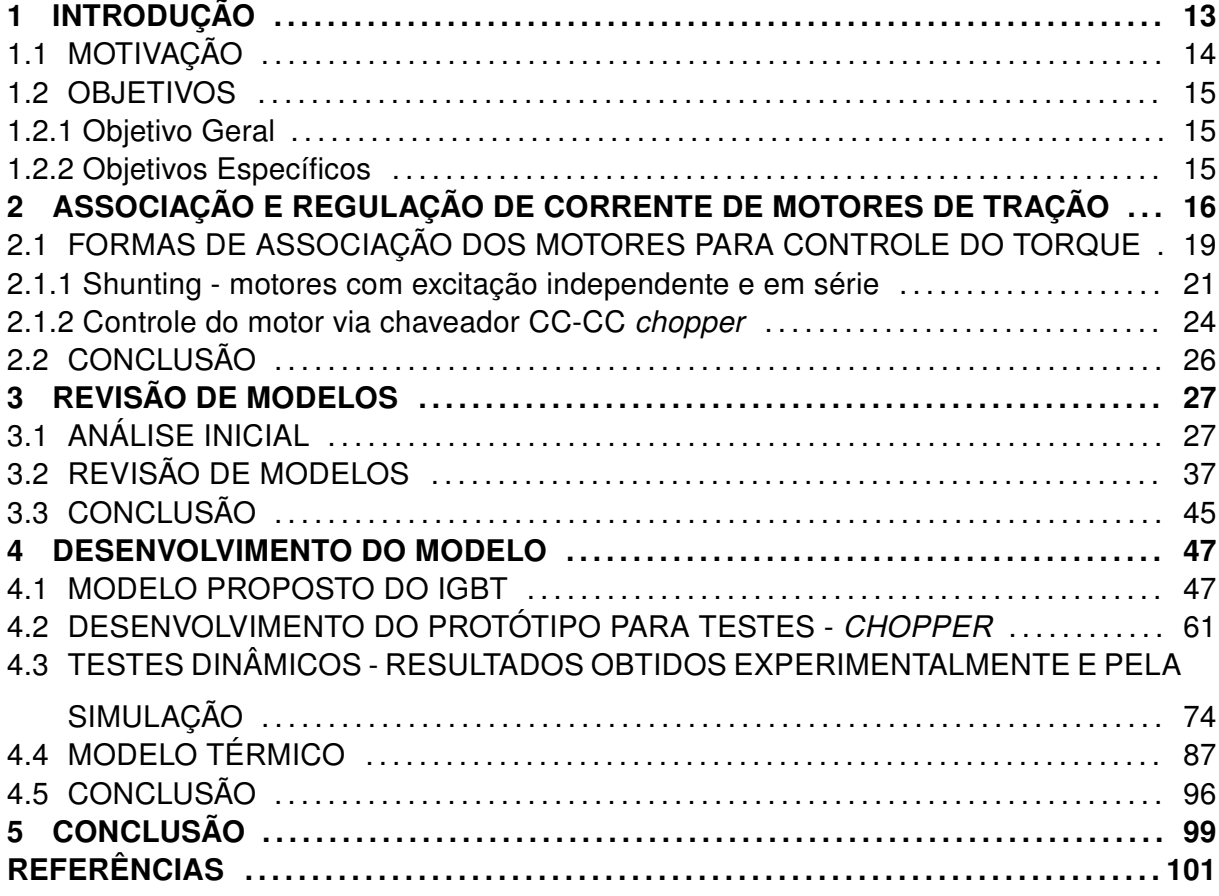

### <span id="page-14-0"></span>1 INTRODUÇÃO

O presente trabalho originou-se inspirado em trabalhos externos à Universidade, relacionados ao desenvolvimento de um conversor CC-CC de potência baseado em IGBTs para alta corrente, utilizado para controle de motores de tração em locomotivas dieselelétricas CC.

Do ponto de vista de topologia, o conversor é algo bem simples. Basicamente um conversor buck composto por IGBTs para 1700V e 1200A.

Mas apesar de sua simplicidade do ponto de vista do circuito de potência, o conversor desenvolvido se caracteriza como uma solução prática para melhoria de desempenho do controle de tração e velocidade, considerados como uns dos principais problemas de dinâmica em ferrovias. Também oferece possibilidade para melhor aproveitamento da energia gerada pelo alternador principal e, portanto, atender a necessidade do mercado em se ter tecnologia nacional para controle de motores CC de tração de forma mais eficiente.

O conversor apresenta uma grande complexidade mecânica, por seu tamanho e quantidade de eletrônica de controle envolvida, o que faz com que qualquer possível alteração em tamanho, disposição ou modelo de peças se torne algo custoso, inclusive afetando o planejamento da utilização de estrutura de laboratório e mão de obra.

Então, pela assertividade no projeto e otimização de uso de recursos, decidiu-se estudar o uso da simulação como uma etapa de desenvolvimento, prévia ao desenho da eletrônica de controle e disparo das chaves principais. A simulação seria uma ferramenta para se fazer análises mais assertivas antes da montagem de um protótipo, a fim de se reduzir trabalhos decorrentes de falhas básicas e, consequentemente, diminuir o tempo para se colocar o produto no mercado.

Para se obter sucesso na simulação, a peça principal a ser modelada seria o IGBT, nesse caso o modelo Fuji 2MBI1200U4G-170. Logo ao início do trabalho percebeu-se que semicondutores de potência, como os utilizados no protótipo, não possuem modelos prontos para o uso em ambientes de simulação consolidados, como o SPICE.

Também notou-se que a modelagem de semicondutores de potência é ainda algo bastante complexo para utilização em setores de desenvolvimento voltados para a área industrial e que esse problema é bastante descrito na literatura revisada [\(KANG et al.,](#page-102-0) [2003\)](#page-102-0)[\(ASPARUHOVA; GRIGOROVA,](#page-102-1) ).

Fator determinante nas escolhas feitas durante o processo foi o fato de que a simulação, se aplicada, deveria ser utilizada como ferramenta e deveria ser encaixada dentro do orçamento do projeto, sem onerar o planejado ou se tornar um projeto à parte. Por essa razão sempre se teve como alvo uma modelagem da forma mais simples possível, para alcançar o melhor custo benefício. Foi de extrema importância a revisão bibliográfica, que deixou claro que tentar produzir o modelo mais assertivo em todos os aspectos nem sempre é a melhor decisão. É necessário se determinar o que realmente precisa ser analisado dentro da realidade do projeto. Algo elegante ou complexo que não traga um real ganho para análise pode se tornar uma armadilha para a perda de tempo. Por essas razões os passos que seguem descritos no capítulo de desenvolvimento buscaram a solução mais prática ao alcance. Foi analisada de forma rápida a real complexidade de se utilizar a modelagem padrão SPICE, foi feita revisão da literatura em busca das soluções mais práticas relatadas e manteve-se o foco em desenvolver algo que pudesse ser feito com não mais que dados de catálogo.

Dentro da ideia de se fazer algo que atendesse as necessidades do projeto, um modelo dinâmico simples foi desenvolvido, suficiente pra se ter a análise de perdas e tempos de chaveamento do equipamento. Os resultados alcançados são úteis para desenvolvimento de circuitos de disparo (driver), dissipação térmica, temporização e forma de onda de corrente sobre a carga. Os resultados de temporização também podem vir a ser usados em análises de circutos de proteção via monitoramento de dessaturação.

Ressalta-se aqui outro fator contribuinte obtido com a simulação: contornar a falta de algum ferramental durante o desenvolvimento, como por exemplo pontas de prova de corrente para os valores envolvidos nos protótipos, às quais não se teve acesso.

Ao fim, o objetivo é cumprido ao se chegar em um modelo descrito como um sub-circuito composto por fontes de corrente e tensão, baseadas em dados de catálogo, que oferece resultados suficientes do ponto de vista de tempo de ligamento, desligamento, corrente de saída, perdas por condução e chaveamento.

A validade da simulação foi feita por comparação com dados de medição de carga estática em testes de laboratório, com barramentos CC de até 1000V e correntes de até 1400A, e também por comparação direta com curvas fornecidas pelo fabricante em documentação comercial.

Destaca-se que dados para análise e desenvolvimento do modelo do IGBT foram retirados do protótipo em estrutura cedida pela empresa em que o conversor foi projetado, mas o desenvolvimento do produto se deu de forma totalmente independente do trabalho acadêmico.

#### <span id="page-15-0"></span>1.1 MOTIVAÇÃO

A geração de um sistema de simulação é motivada pela necessidade de uma ferramenta de projeto comum em eletrônica de potência, mas não muito utilizada para a faixa de operação do conversor em questão. Ao se utilizar um IGBT para operação em quilovolts e quiloamperes, se percebe ausência de suporte por parte dos fornecedores a respeito de modelos fiéis à realidade para que simulações possam ser feitas. Também constata-se que modelos padrões disponibilizados com determinados simuladores comerciais, baseados na plataforma SPICE, podem levar a erros relevantes e atingir a ordem de centenas de watts considerados nas perdas, o que implicaria em graves problemas nos projetos de dissipação, proteção e rendimento. Um dos principais motivos percebidos relacionados à falta de modelos práticos e realistas é o complexo levantamento de todos os parâmetros relacionados às características construtivas dos componentes. A verificação desses itens é um trabalho custoso, complexo e que exige grande conhecimento específico da peça em uso, o que muitas vezes não se enquadra dentro da realidade de projetos voltados à área industrial. A simulação proposta visa ser suficiente e se baseia apenas em dados disponibilizados pelo fabricante do componente em documentação comercial comum. Com ela pretende-se alcançar maior assertividade no desenvolvimento do hardware eletrônico bem como na alteração de projetos existentes. A adaptação de uma aplicação da ordem de kW pode ser muito custosa. Semicondutores, barramentos e dissipadores utilizados em tais produtos possuem um valor elevado. Com a modelagem, modificações de parâmetros poderiam ser mais cuidadosamente analisadas para que investimentos e tempo de desenvolvimento fossem poupados.

#### <span id="page-16-0"></span>1.2 OBJETIVOS

#### <span id="page-16-1"></span>1.2.1 Objetivo Geral

Desenvolver modelo de simulação de forma concomitante com projeto externo à Universidade de um equipamento de tecnologia nacional capaz de controlar individualmente a corrente sobre motores de tração em uma locomotiva a partir da tensão do gerador principal.

#### <span id="page-16-2"></span>1.2.2 Objetivos Específicos

- gerar modelo de IGBT para simulação no Orcad PSpice;
- validar a simulação com comparação de curvas do catálogo do componente;
- projeto e montagem de circuito para levantamento de dados na mesma escala da aplicação final;
- validar a simulação com comparação de medições feitas em cargas estáticas em laboratório.

#### <span id="page-17-1"></span>2 ASSOCIAÇÃO E REGULAÇÃO DE CORRENTE DE MOTORES DE TRAÇÃO

Esse capítulo busca ilustrar e demonstrar um pouco da aplicação e ambiente de uso do equipamento relacionado ao trabalho.

O conversor para no qual a simulação foi baseada é destinado para aplicação em motores de tração CC, compostos de um estator e rotor. O estator é composto por enrolamentos por onde a corrente elétrica circula com intuito de gerar campo magnético. O rotor é montado de forma a ficar imerso ao campo magnético do estator. A interação das forças magnéticas do campo com a armadura faz com que a armadura rotacione gerando o movimento do motor. O foco principal do conversor é trazer ganhos no controle de tração para locomotivas-diesel elétricas CC. O modelo de tração presente em locomotivas é um caso de tração elétrica, como o observado em diversos tipos de transporte, a exemplo de carros, ônibus, metrôs, bondes, por ser promovida por um motor elétrico.

Dentro do escopo de locomotivas diesel-elétricas, fatores como alto torque de arranque, rápida aceleração e a não necessidade de embreagem mecânica tornam a tração elétrica uma opção adequada e de custo razoável.

Historicamente, a tração elétrica teve papel importante na expansão comercial das ferrovias no início de século 20. A partir dos anos 80, o uso de conversores elétricos de energia passou a exercer papel fundamental na evolução da eficiência do esforço trator em locomotivas [\(KOSEKI, 2010\)](#page-103-0).

No Brasil, para locomotivas de carga, o padrão predominante é o de veículos diesel-elétricos. Uma locomotiva diesel-elétrica é caracterizada por um conjunto em que um motor diesel aciona um gerador, que será responsável por gerar corrente para os motores de tração. O motor diesel não se conecta mecanicamente às rodas, sendo que o conjunto motor-gerador é utilizado como uma subestação própria para a locomotiva, que por essa razão é considerado um veículo híbrido.

<span id="page-17-0"></span>Em locomotivas, um dos principais fatores envolvidos na tração é a força de adesão entre trilhos e rodas, que é o que de fato acelera o veículo. A força de adesão é resultado do torque aplicado às rodas pelos motores de tração. A transformação de energia elétrica em torque e então em movimento descreve de forma geral a tração, considerada como um dos principais problemas relacionados com dinâmica em ferrovias [\(IWNICKI,](#page-102-2) [2006\)](#page-102-2). Mais especificamente, o problema pode ser descrito como unidimensional, localizado na direção longitudinal da ferrovia, regido pela segunda lei de Newton [\(LOZANO et](#page-103-1) [al., 2012\)](#page-103-1)

$$
\sum F = Ma \tag{1}
$$

Onde ∑*F* é a soma de todas as forças longitudinais sobre a locomotiva, *M* é a massa do trem, *a* é a aceleração aplicada.

O termo relacionado com as somas das forças é resultante da combinação da força tratora *F<sup>t</sup>* com as forças passivas que se opõem ao movimento *F<sup>r</sup>* . As forças opostas ao movimento são relacionadas com diversos fatores como, por exemplo, aerodinâmica, oposição do engrenamento das rodas ao movimento e forças resultantes dos contatos entre roda e trilho em curvas. A força tratora, por sua vez, é resultante das forças de adesão entre a roda e a via [\(LOZANO et al., 2012\)](#page-103-1).

Envolvido com a capacidade de tração existe o coeficiente de adesão  $\mu$ . Por determinar a aderência, esse é fator primordial e limitante para a aceleração e frenagem da locomotiva.

<span id="page-18-0"></span>Seja considerado o seguinte: uma das rodas que recebe do motor o torque  $\tau$  se movendo na direção longitudinal da via, a normal *N* como reação às forças verticais, o somatório das forças de oposição ∑*F<sup>r</sup>* , a soma representante da força tratora ∑*F<sup>t</sup>* e a força de atrito *F<sup>a</sup>* entre o trilho e a roda.

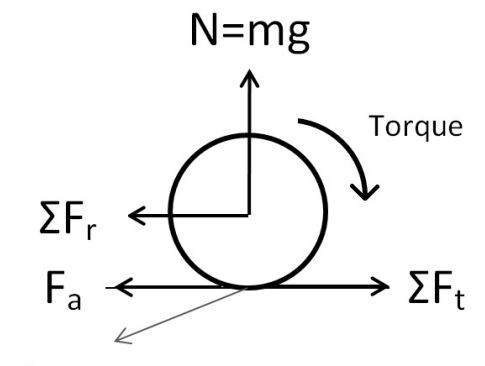

Interface trilho-roda com coeficiente de adesão µ

#### Figura 1 – Forças na roda envolvidas na adesão.

A força *F<sup>a</sup>* pode ser descrita como:

$$
F_a = N\mu \tag{2}
$$

No caso em que *F<sup>a</sup>* > *F<sup>t</sup>* , não há movimento, para *F<sup>a</sup>* = *F<sup>t</sup>* a locomotiva chega ao ponto de movimentar-se, para *F<sup>a</sup>* < *F<sup>t</sup>* há deslize das rodas. Para que não haja deslizes a força é mantida tal como a descrita pela equação de Coulomb

$$
F_t \leq N\mu \tag{3}
$$

Percebe-se que quanto maior o coeficiente de adesão, maior valor de força tratora

pode ser atingido e, consequentemente, maior torque pode ser aplicado. Contudo, vários fatores afetam o coeficiente de aderência, desde fatores climáticos, tais como chuva e orvalho, produtos sobre os trilhos, como óleo e a própria velocidade da máquina. Quanto maior a velocidade da máquina, menor o coeficiente. A relação com a velocidade pode ser simplificadamente descrita como [\(LOZANO et al., 2012\)](#page-103-1):

$$
\mu = \frac{\mu_0}{1 + 0.01V} \tag{4}
$$

Onde µ<sup>0</sup> é o coeficiente para velocidade zero e *V* é a velocidade. Como o coeficiente diminui com a velocidade, no início do movimento o torque aplicado pela força pode, e deve, ser maior, mas é reduzido conforme a velocidade aumenta. Pelo fato do máximo torque que pode ser aplicado ser limitado pela interface roda-trilho, todos os eixos da locomotiva são tracionados para que mais rodas possam exercer força tratora e assim maximizar o esforço total.

Os fatores externos que modificam a superfície de contato entre roda e trilho são, geralmente, tratados de forma empírica. Alguns valores aproximados seriam [\(SALMONT,](#page-103-2) [2010\)](#page-103-2)

- trilho completamente seco ou lavado pela chuva 0,33 ;
- trilho seco e limpo 0,22;
- trilho seco 0,20;
- trilho molhado pela chuva 0,14;
- trilho úmido de orvalho 0,125;
- trilho com óleo 0,10.

Para montagem de composições, os valores de coeficientes utilizados variam conforme concessionária e via, mas os valores médios utilizados no Brasil ficam entre 0,20 e 0,25. Entre as técnicas para aumentar o coeficiente de adesão pode-se citar, por exemplo, os areeiros, válvulas que despejam areia entre as rodas e os trilhos, e o controle eletrônico de excitação dos motores. O objetivo do controle eletrônico de tração é regular a intensidade de corrente para manter o torque máximo para se alcançar o maior esforço possível de acordo com a velocidade. Com essa modalidade de controle, maiores valores de aderência são alcançados, chegando a 0,45 para locomotivas desenvolvidas pela companhia EMD - Electro Motive Diesel - operantes nos Estados Unidos [\(LOZANO et al., 2012\)](#page-103-1).

<span id="page-20-1"></span>A forma de se manter a aderência é afetada conforme o tipo de motor e, em ferrovias, os três modelos mais usados são [\(LOZANO et al., 2012\)](#page-103-1):

- motores CC com campo e armadura em série;
- motores CC com campo e armadura com excitações independentes;
- motores CA.

<span id="page-20-0"></span>No caso específico do dispositivo relacionado a esse trabalho, a aplicação se dá com um motor CC, cujo circuito pode ser representado pela resistência do rotor *R<sup>r</sup>* , indutância do rotor *L<sup>r</sup>* , resistência do estator *R<sup>e</sup>* , indutância do estator *L<sup>e</sup>* e a tensão contra-eletromotriz do rotor *Ecem* , como na figura [2:](#page-20-0)

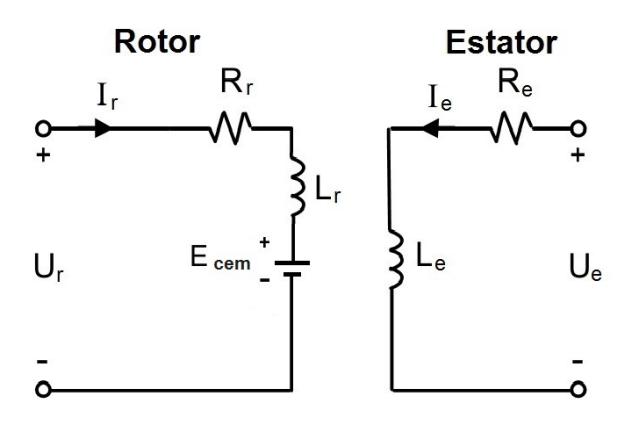

#### Figura 2 – Excitação com rotor e estator independentes.

<span id="page-20-2"></span>O campo magnético gerado pelo estator é resultado da corrente sobre os enrolamentos com resistência elétrica equivalente *Re*. A força magnética induzida no estator é:

$$
M = N_b I_e \tag{5}
$$

Em que *M* é a força magnética, *N<sup>b</sup>* é o número de voltas e *I<sup>e</sup>* é a corrente no estator, resultante de tensão *U<sup>e</sup>* sobre *Re*. Vê-se que quanto maior a corrente no estator, maior a força gerada.

No rotor, a corrente que circula é fornecida graças à tensão *U<sup>r</sup>* , que deve ser suficiente para superar a tensão relacionada à corrente do rotor *I<sup>r</sup>* , *IrR<sup>r</sup>* , somada à tensão <span id="page-21-1"></span>contraeletromotiz *Ecem*, induzida pelo campo magnético do estator. A tensão contraeletromotriz e o torque gerado pelas relações entre os campos magnéticos do estator e rotor podem ser designadas como [\(KARNOPP, 2003\)](#page-103-3):

$$
\tau = K I_e I_r \tag{6}
$$

$$
E_{cem} = K I_e \omega \tag{7}
$$

<span id="page-21-0"></span>Onde K é uma constante dependente de características construtivas do motor e  $\omega$  é a velocidade angular do motor. Percebe-se por [6](#page-21-1) que, para um determinado motor, o torque é regulado pelas correntes de estator e rotor. Por [7,](#page-21-0) nota-se que a corrente de estator pode ser usada para regular a tensão *Ecem* e assim afetar a corrente de rotor. Também verifica-se que quanto maior a rotação, maior é a tensão contraeletromotriz. Esses fatos serão usados para descrever a forma de controle de torque e velocidade.

Quanto à potência *W* , para os motores CC, pode-se defini-la como [\(SALMONT,](#page-103-2) [2010\)](#page-103-2):

$$
W = F_t V \tag{8}
$$

Onde *F<sup>t</sup>* é a força tratora e *V* é a velocidade.

A relação entre torque, velocidade e potência é caracterizada por uma curva semelhante à figura [3](#page-22-0) . Em um motor CC, o torque é função da velocidade. No início do movimento, para sair da velocidade zero e vencer as forças opostas ao movimento, o máximo torque é aplicado. Ao começar ganhar velocidade, se a potencia máxima do motor continua a ser aplicada, alcançar-se-á rotação em que não haverá mais aceleração e o torque apenas igualará as forças de oposição ao movimento. A partir desse ponto a operação passa a ser limitada pela potência máxima que pode ser entregue ao motor e não mais pelo torque máximo.

Na prática, os pontos limitantes de operação em velocidade são os pontos *Vmin* e *Vmax*. A velocidade do ponto *Vmin* é chamada de mínima contínua ou velocidade de regime contínuo e é a menor velocidade que pode ser mantida para se manter o máximo esforço trator sem danificar por corrente o motor, pois acima desse ponto a resistência à corrente da máquina será muito reduzida. A operação em velocidade menor pode ser usada intermitentemente dependendo do modelo do motor, respeitando-se intervalos de resfriamento. A partir da velocidade *Vmin*−*temp* em direção à velocidade zero, a operação não se dá mais em potência constante e sim por esforço trator constante. Por isso esse é o ponto que divide a operação entre limitada por corrente ou tração. O aumento de velocidade faz com

<span id="page-22-0"></span>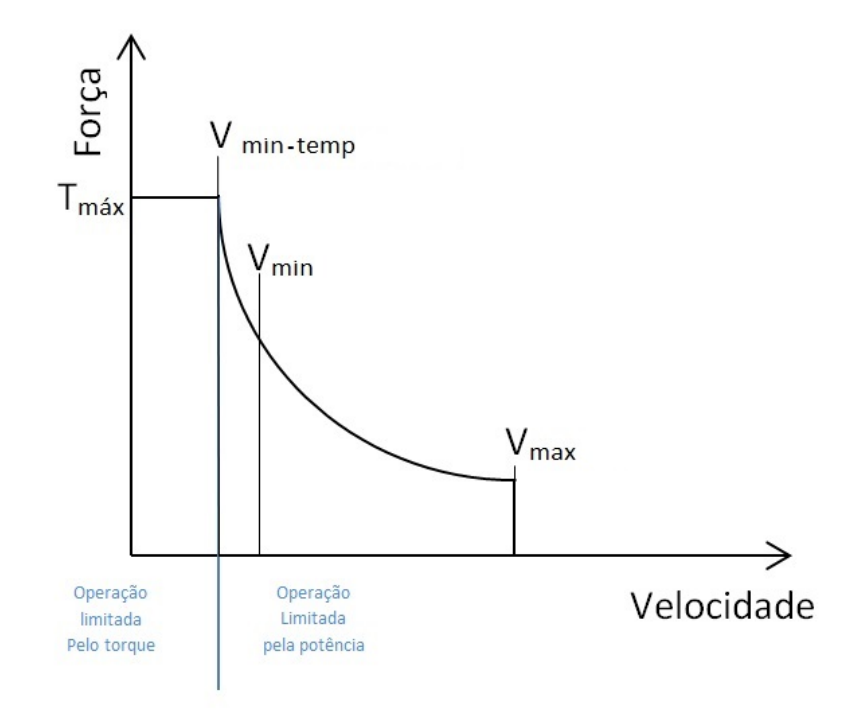

Figura 3 – Relação entre torque e velocidade.

que o esforço trator reduza, mas a potencia é mantida constante. Quanto maior a velocidade, maior é a tensão liberada para o motor até que a curva chegue ao ponto *Vmax*, que é caracterizado pela maior tensão possível de ser usada no motor.

Para regular a corrente e torque e respeitar as curvas dos motores algumas técnicas são empregadas. As mais comuns serão descritas brevemente a seguir.

<span id="page-22-2"></span>2.1.1 Shunting - motores com excitação independente e em série

<span id="page-22-1"></span>Considere-se o diagrama da figura [4](#page-22-1) para análise do circuito do motor.

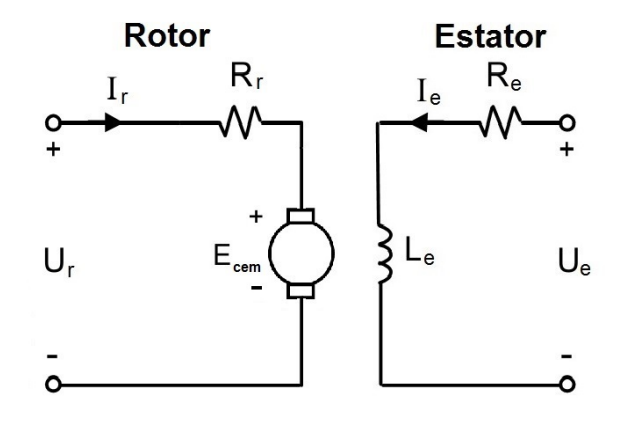

Figura 4 – Excitação com rotor e estator independentes.

A tensão sobre o rotor pode ser descrita como:

$$
U_r = E_{cem} + R_r I_r \tag{9}
$$

Como

$$
E_{cem} = K I_e \omega \tag{10}
$$

Logo

$$
I_r = \frac{U_r - K I_e \omega}{R_r} \tag{11}
$$

<span id="page-23-0"></span>Relacionando com o torque

$$
\tau = K I_e I_r \tag{12}
$$

$$
\tau = K I_e \frac{U_r - K I_e \omega}{R_r} \tag{13}
$$

Pode-se perceber que no arranque, quando a velocidade  $\omega$  é zero, a corrente teria um valor muito alto sem uma resistência, shunting, em série, visto que a limitação da corrente se daria pela resistência ôhmica do motor que, via de regra, é baixa. Por exemplo, o motor usado nas validações do controlador desenvolvido tem resistência de campo menor que  $0.1\Omega$ . Com a corrente muito elevada, além do motor sofrer exaustão térmica, haveria também um torque instantâneo alto causando patinação, que poderia danificar trilhos e rodas.

Para regular o torque inicial, uma resistência é colocada em série com o estator, por observação à equação [12.](#page-23-0) Ao se partir o motor, o maior valor de resistência é usado e a máquina começa a ganhar velocidade. Com o aumento da velocidade, o torque reduz e a resistência aparente do rotor aumenta, fazendo com que a corrente de estator tenha que subir para manter a tração. Para isso o valor da resistência em série com o estator é reduzida. A alteração no valor do resistor é feito por contatos elétricos.

Técnica similar à anterior é usada para restrição de torques em motores com excitação em série, representada na figura [5.](#page-24-0)

Da figura, tira-se que:

$$
R_{total} = R_r + R_e \tag{14}
$$

$$
U = E_{cem} + R_{total}I_r
$$
\n(15)

<span id="page-24-0"></span>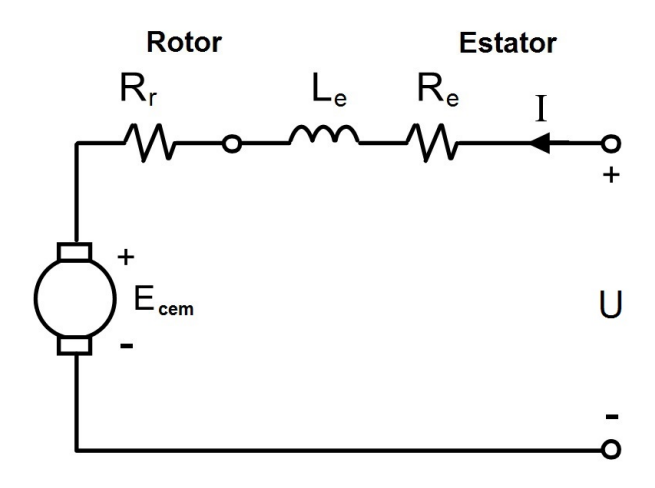

#### Figura 5 – Excitação com rotor e estator em série.

Como  $E_{cem} = K I_e \omega$  e a corrente no estator é a mesma do rotor ( $I_e = I_r = I$ );

$$
U = K I \omega + R_{total} I \tag{16}
$$

<span id="page-24-1"></span>logo;

$$
I = \frac{U}{K\omega + R_{total}}
$$
\n(17)

Da equação [17](#page-24-1) também se extrai a informação que para velocidade zero, a corrente será alta e poderá causar danos ao circuito de acionamento.

Como a corrente de campo e armadura tem a mesma intensidade;

$$
\tau = K I_e I_r = K I^2 \tag{18}
$$

Percebe-se que no caso de um motor em série o torque se comporta de uma forma ainda mais contundente na partida, visto que seria proporcional ao quadrado da corrente. O processo de controle da corrente também pode ser feito com inserção de resistências em série, que são gradualmente curto circuitadas para que o valor total diminua conforme a locomotiva ganha velocidade. A modificação das resistências também é feita via contatores elétricos.

A configuração com excitação em série é mais comum em locomotivas dieselelétricas. É comum que o campo e armadura sejam sempre mantidos em série por simplificação de esquema elétrico e operação da máquina, visto que é necessário a retomada com torque elevado constantemente durante as viagens.

Ambos os métodos descritos anteriormente para controle de motores de tração de locomotivas diesel-elétricas fazem uso de contatores, ou chaves elétricas, de dimensões razoavelmente grandes para suportar os altos valores de correntes envolvidos com a transição de estágios dos motores. O uso de sistemas microcontrolados para controle de excitação, tração e aderência surgiu como uma alternativa mais eficaz em contraste com sistemas puramente eletro-mecânicos. Dentre as modalidades de sistemas microcontrolados utilizadas, será dada atenção ao sistema que utiliza chaveador de tensão, chopper, para regulação do sistema trator.

#### <span id="page-25-0"></span>2.1.2 Controle do motor via chaveador CC-CC chopper

O uso de conversores CC-CC ou choppers é comumente usado em diversos tipos de transportes ao redor do mundo, a exemplo de metrôs, automóveis, trolleys, trens de alta velocidade para transporte público e locomotivas elétricas.[\(MOGHBELLI; HANAS,](#page-103-4) [1993\)](#page-103-4)[\(HILL, 1994\)](#page-102-3). Contudo, o uso em locomotivas diesel-elétricas destinadas a transporte de cargas não é corriqueiro, ao menos no Brasil. O uso comum é conectá-lo entre a tensão retificada de saída do gerador principal e o motor, a fim de suprir uma tensão ajustável a partir da tensão do gerador principal para o motor de tração. As principais vantagens do uso de um conversor eletrônico para controlar a corrente sobre o motor são:

- controle fino da corrente fornecida no arranque;
- controle fino do torque, evitando degraus;
- resposta rápida, o que auxilia e melhora o controle da aderência;
- agilidade para o controle de velocidade;
- redução da necessidade de manutenção quando comparados com sistemas eletromecânicos [\(HILL, 1994\)](#page-102-3).

Ainda se percebe que grande número dos veículos ferroviários utilizam computadores para controle da tração, mas já na década de 80 o uso de choppers se mostrou muito favorável com a introdução de gate turn off thyristors (GTO) [\(HILL, 1994\)](#page-102-3), quando os equipamentos alcançaram boa confiabilidade, ganhando popularidade na década de 90 com o Insulated gate bipolar transistor (IGBT) .

A função real do conversor é manter a força tratora dentro do máximo para o ponto de operação, de acordo com carga, condições da via e velocidade pretendida para a locomotiva, adaptando-se ao deslize, velocidade e tensão contraelemotriz dos motores. Para alcançar tais objetivos, sensores de velocidade e corrente são utilizados para o laço de controle.

Apesar das vantagens oferecidas pela aplicação do chaveador eletrônico, dificuldades de desenvolvimento são inseridas e a maior delas é alcançar robustez e confiabilidade suficientes para o equipamento, visto que a falha dele reduziria a capacidade de tração disponível, o que resulta em impactos financeiros diretos no transporte de cargas. Para chegar a uma alta vida útil, o protótipo utilizado nesse trabalho teve como foco :

- manter uma baixa contagem de componentes eletrônicos de potência para aumentar o Mean Time Between Failure (MTBF) ;
- reduzir o número de conexões para diminuir os pontos de possíveis falhas, visto o agravante do ambiente que oferece vibração e choques mecânicos de alto impacto (equipamento deve suportar choques de até 5G durante testes);
- reduzir o número de placas eletrônicas. O ambiente de trabalho do equipamento é de 85◦C, submetido a vibrações de frequência baixa e alto impacto. A interferência eletromagnética causada pelo chaveamento em centenas de ampéres também é fator complicante. O índice de falha aumenta com o número de placas;
- facilitar investigação de falhas;
- reduzir custo e tamanho;

A parte composta pela eletrônica de potência, como desenvolvimento inicial, é simplificada, podendo ser considerada composta apenas pelas chaves IGBTs e o snubber. Porém, mesmo assim, muitas análises, ponderações e testes tiveram de ser executados para que o equipamento fosse considerado suficientemente robusto e com o mínimo de pontos de falha para que pudesse ser aplicado em uma locomotiva operante.

Segue o diagrama exemplificando a aplicação analisada:

<span id="page-27-0"></span>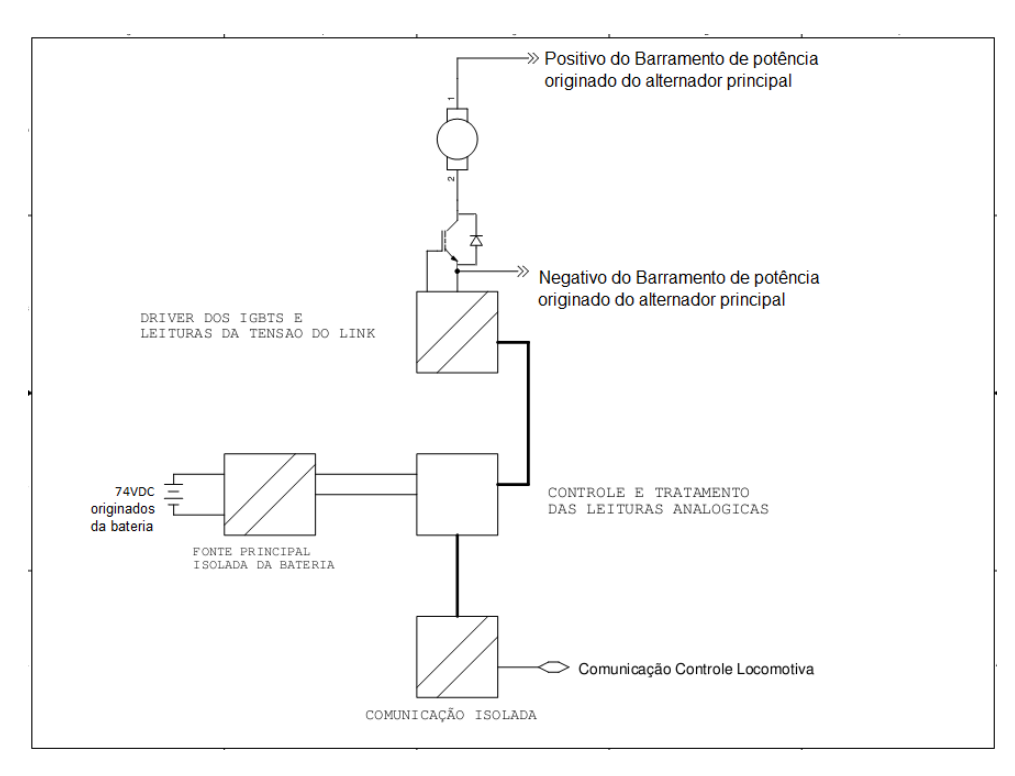

Figura 6 – Diagrama básico da aplicação.

### <span id="page-27-1"></span>2.2 CONCLUSÃO

O uso do conversor chopper se caracteriza como uma solução interessante para locomotivas diesel-elétricas CC, visto que pode oferecer controle mais fino de tração e aproveitamento de energia do gerador principal. Apesar do uso comum em outros tipos de transporte, esse tipo de aplicação não é usual para locomotivas de carga no Brasil, sendo que o produto base dos testes desse trabalho é um dos poucos modelos desenvolvidos por empresa nacional.

A relação desse conversor com o texto do trabalho se dá pela razão de que durante trabalhos, externos à Universidade, de desenvolvimento de um equipamento para controle de corrente em motores de tração, percebeu-se que a simulação seria ferramenta útil para maior assertividade. Para a simulação ocorrer, a peça primordial a ser modelada é o IGBT utilizado como chave de potência no circuito. Os passos adotados para se chegar ao modelo desse componente são descritos nos itens subsequentes.

#### <span id="page-28-0"></span>3 REVISÃO DE MODELOS

#### <span id="page-28-1"></span>3.1 ANÁLISE INICIAL

Definido que a simulação seria realizada, iniciaram-se as buscas sobre o que seria necessário para executá-la. A peça mais importante seria o IGBT, nesse caso o modelo 2MBI1200U4G-170, sobre o qual se deu maior foco nas considerações iniciais.

A operação do equipamento final se daria em link CC de até 1000V e corrente de saída de até 1000A, com duas chaves operando em paralelo. O chaveamento seria por PWM a 200Hz, sem filtro de saída, diretamente aplicado sobre a carga, ou seja, o motor. Essas seriam as características iniciais a serem aplicadas em um circuito de teste para a simulação, com objetivo principal de validar o modelo do IGBT.

Inicialmente pensou-se em utilizar modelos prontos para os IGBTs, mas os semicondutores de potência utilizados no protótipo não possuem modelos previamente disponibilizados aplicáveis no PSpice. Esse tipo de problema é descrito na literatura revisada [\(GRIGOROVA; ASPARUHOVA, 2014\)](#page-102-4)[\(ASPARUHOVA; GRIGOROVA,](#page-102-1) ), na qual se percebe que a simulação de semicondutores de potência é ainda algo complexo para utilização em setores de desenvolvimento voltados para a área industrial. Tal dificuldade foi também confirmada após contato com a empresa desenvolvedora do IGBT, que declarou não trabalhar com liberação de modelos SPICE pela falta de acuracidade dos resultados obtidos.

A maior parte do problema relacionado com modelagem padrão SPICE de semicondutores de alta potência é o complexo levantamento de todos os parâmetros, que pode se tornar um trabalho custoso resultante em algo não muito satisfatório se não for dado o foco adequado para os requisitos com real impacto no equipamento sob análise.

Apesar de se ter constatado complexidade e trabalho volumoso para adequação do modelo padrão de IGBT SPICE para a peça desejada, algumas tentativas empíricas foram realizadas. O empenho colocado em tais tentativas frente aos resultados obtidos foram o motor principal para busca futura de um modelo próprio de IGBT. Nos próximos parágrafos são descritos alguns passos básicos adotados e efeitos alcançados.

A sintaxe do modelo PSpice permite a alteração dos parâmetros , apresentados a seguir como utilizados no modelo e com seus valores padrão:

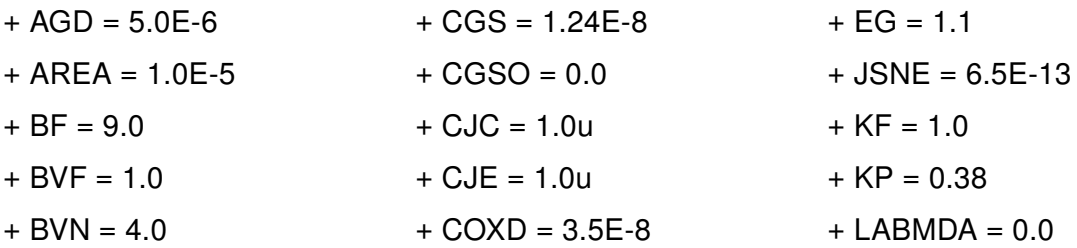

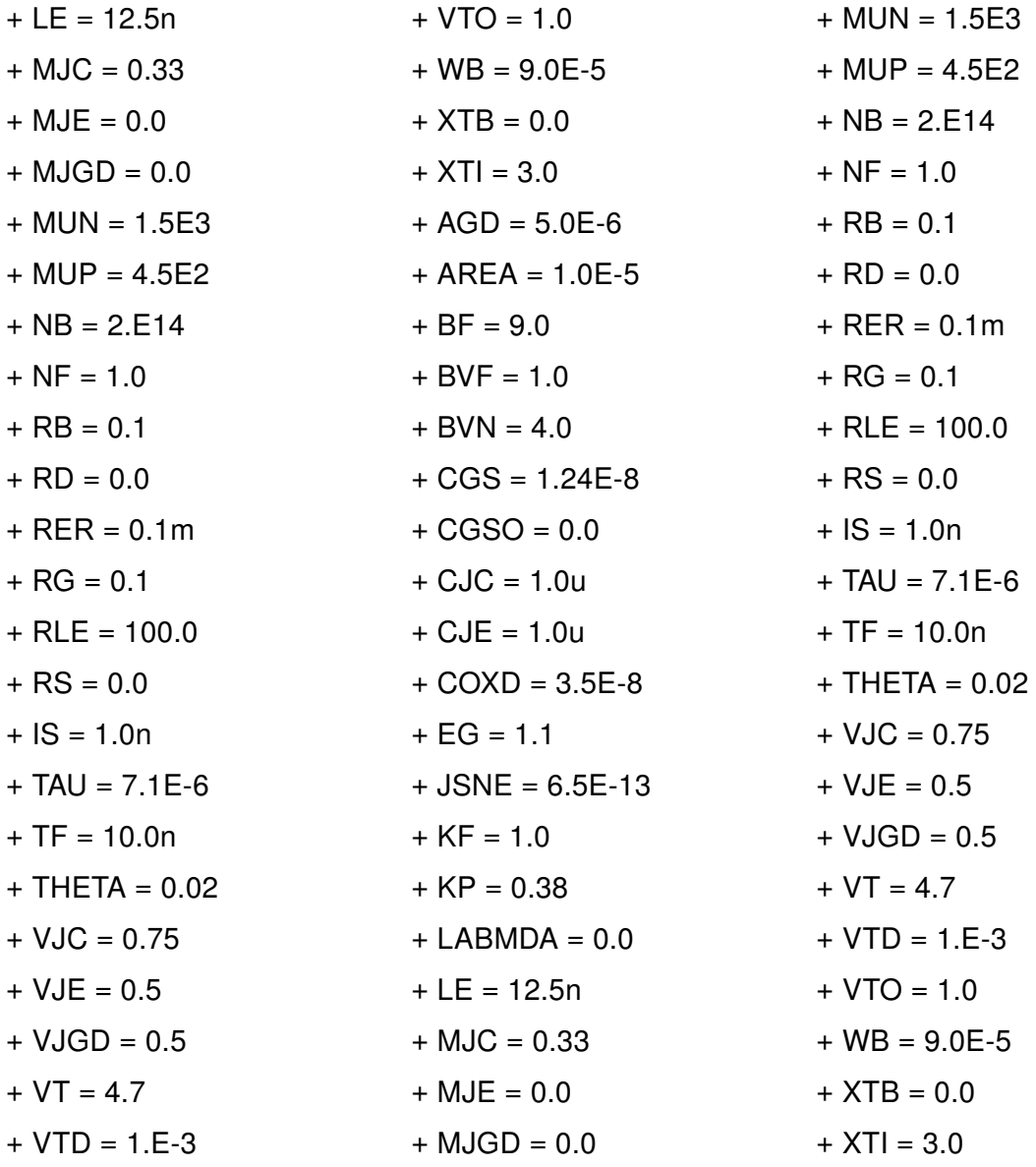

A figura [7](#page-30-0) , retirada do Manual do programa Cadence PSpice [\(CADENCE DESIGN](#page-102-5) [SYSTEMS, 2011\)](#page-102-5), demonstra o circuito equivalente do IGBT padrão, composto por cinco fontes de corrente e seis capacitores.

Grande parte dos parâmetros é inerente às características físicas que exigem conhecimento intrínseco do componente. Isso se torna um dos maiores desafios para o engenheiro de desenvolvimento da aplicação final que deseja trabalhar com a modelagem para simulação. Não raramente, o desenvolvedor se envolve com mais de um produto por vez, cada produto com um conjunto diferente de peças com características distintas, o que torna pouco provável que esse profissional se torne um especialista em modelos de um tipo de peça. A busca por dados específicos de difícil obtenção e conferência se torna algo irreal dentro de equipes de desenvolvimento para a área industrial que devem atender a prazos curtos.

<span id="page-30-0"></span>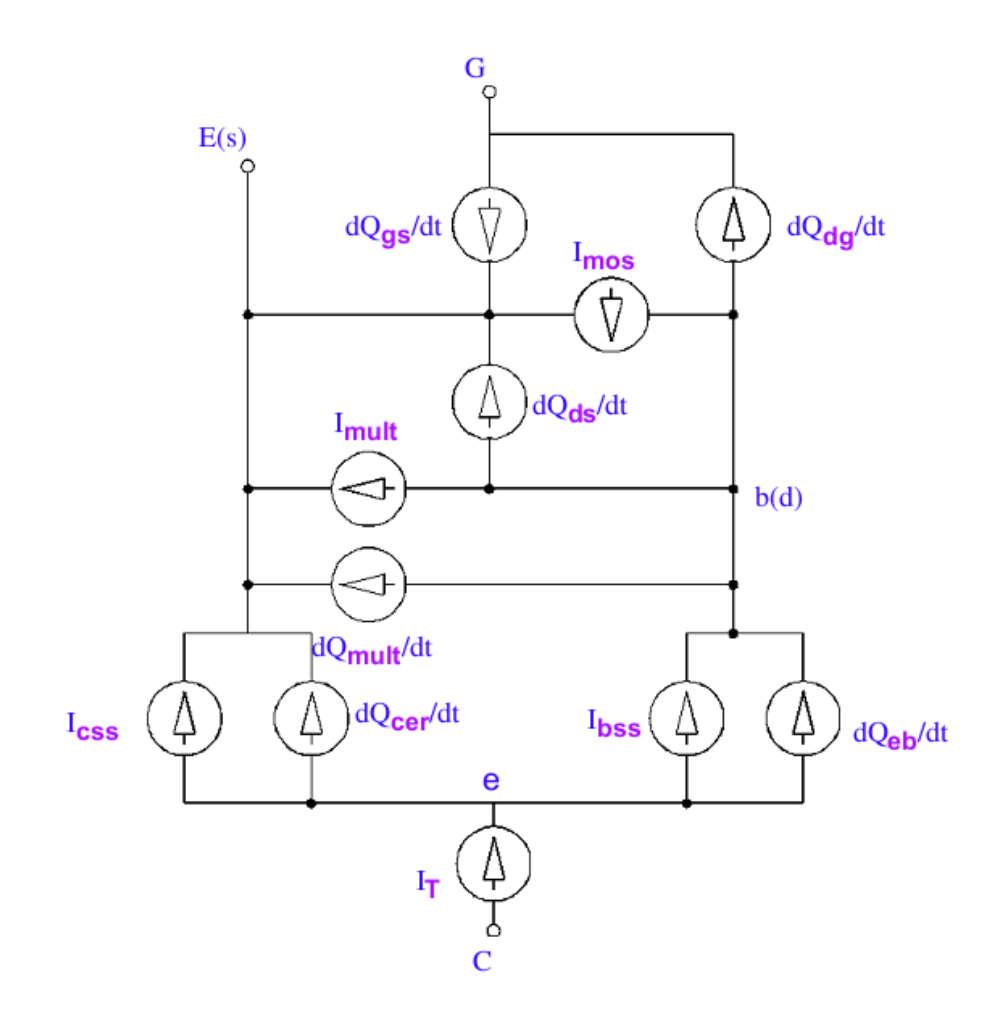

Figura 7 – Circuito Equivalente Padrão para IGBT - PSpice. Fonte: Manual do programa Cadence PSpice

Ao se analisar quais dos parâmetros são os mais relevantes para a aplicação em questão, foi percebida grande importância das capacitâncias associadas. Por exemplo, a maior fonte de diferenças entre prática e simulação se deve ao modelagem da capacitância entre porta e dreno *Cgd* , ou a capacitância entre porta e coletor *Cgc* no caso de IGBTs, visto que para o IGBT as capacitâncias associadas ao modelo podem ser analisadas da mesma forma como é feito para um Metal Oxide Semiconductor Field Effect Transistor (MOSFET) , ou Transistor de Efeito de Campo Metal - Óxido - Semicondutor (TECMOS) canal N [\(MCARTHUR, 2001\)](#page-103-5). Essa capacitância apresenta variação de até duas ordens de magnitude durante o chaveamento de altas tensões de porta-dreno [\(SHENG; FINNEY;](#page-103-6) [WILLIAMS, 1996\)](#page-103-6).

Olhando para os parâmetros SPICE, os principais itens de atenção, para as capacitâncias, seriam CGS, CGD e COXD.

O parâmetro CGS é equivalente a *Cgs* , capacitância porta-fonte para MOSFETs

<span id="page-31-0"></span>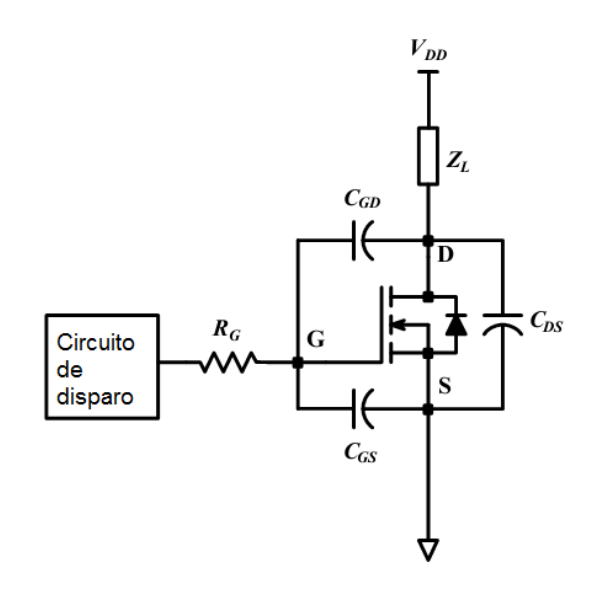

Figura 8 – Capacitâncias associadas ao MOSFET canal N. Fonte: [\(MCARTHUR, 2001\)](#page-103-5)

<span id="page-31-1"></span>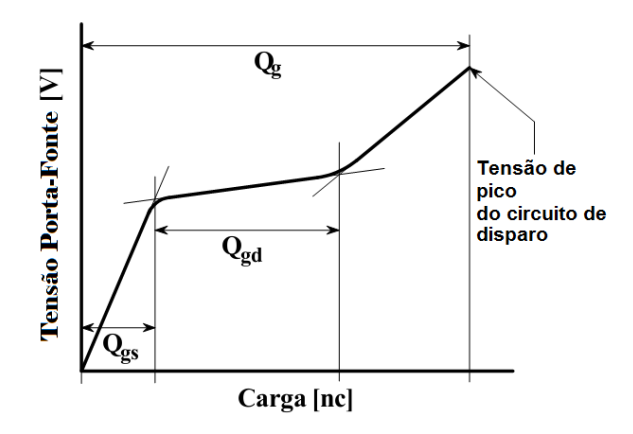

Figura 9 – Cargas associadas ao MOSFET canal N. Fonte: [\(MCARTHUR, 2001\)](#page-103-5)

<span id="page-32-0"></span>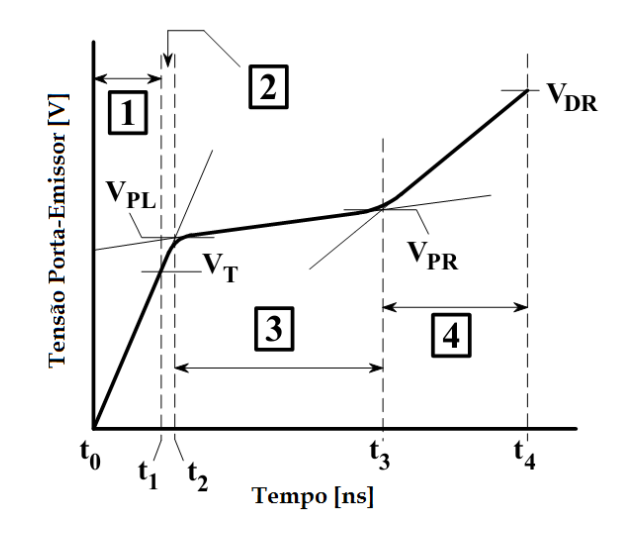

Figura 10 – Tensões associadas às cargas para MOSFET canal N. Fonte: [\(MCARTHUR, 2001\)](#page-103-5)

ou porta-emissor para IGBTs, e é obtido através do valor de *Qgs* , carga porta-fonte, retirada do catálogo do componente. Como

$$
CGS = C_{gs}
$$

<span id="page-32-1"></span>logo;

$$
Q_{gs} = (CGS)(V_{gs})
$$
\n(20)

Ao se observar a folha de dados do IGBT 2MBI1200U4G-170, verifica-se que para um *Vgs* de 15V, *Qgs* é aproximadamente 1000*n*C. Com isso:

$$
CGS = Q_{gs}/V_{gs}
$$

$$
CGS = 68,8pF
$$

O parâmetro CGD está relacionado à *Qgd* , que é a carga necessária para fazer com que o MOSFET saia de *Vth* para *Vpr*, condução plena conforme a figura [10.](#page-32-0) A soma de *Qgs* com *Qgd* representa toda a carga que deve ser injetada na porta para que a resistência dreno - fonte seja igual a *Rds*(*on*) . Alguma carga colocada acima desse patamar seria sobrecarga, o que em alguns casos é recomendado pelos fabricantes para que se garanta condução total do MOSFET frente a pequenas variações construtivas do componente. A carga extra depende da máxima tensão entre porta e emissor e da máxima tensão liberada pelo circuito de disparo. Essas etapas podem ser observadas na figura [9](#page-31-1) e as capacitâncias associadas na figura [8.](#page-31-0) Pelas equações observadas no manual do PSpice, percebe-se que CGD é dependente de mais fatores do que somente  $Q_{gd}$  e as tensões aplicadas. É

possível observar que para tensões *Vds* acima de (*Vgs* +*Vth*) CGD é dependente de:

- CGS capacitância entre porta e fonte do Mosfet;
- AREA área efetiva do componente;
- AGD área de sobreposição entre porta e dreno;
- COXD capacitância do oxido de porta dreno, por unidade de área;
- NB dopagem da base;
- VTD gate-drain overlap depletion threshold.

Considerando o que foi observado anteriormente sobre as capacitâncias [\(SHENG;](#page-103-6) [FINNEY; WILLIAMS, 1996\)](#page-103-6) e limitando a análise inicial para o efeito das capacitâncias CGS e CGD, os parâmetros a serem testados na simulação foram CGS, AGD, AREA, COXD, NB e VTD. O circuito conforme a figura [11](#page-34-0) foi desenhado no programa Orcad PSpice, por ser o programa padrão para desenho de circuitos eletrônicos na empresa de desenvolvimento. Primeiramente os parâmetros originais do IGBT e dos diodos foram mantidos e as situações comparadas foram as presentes na tabela [1](#page-33-0) (todas em frequência de chaveamento 200*Hz*±5*Hz*):

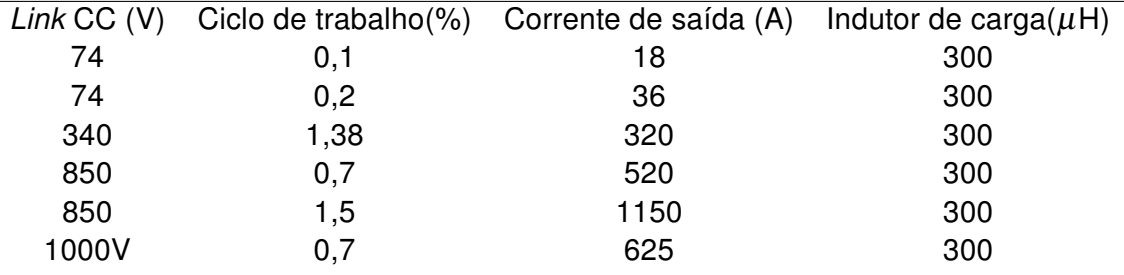

<span id="page-33-0"></span>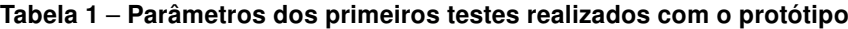

Vários modelos de diodos disponíveis no PSpice foram utilizados, com alteração dos parâmetros smoke para que pudessem ser aplicados na tensão e corrente do teste. Não se observou diferença significativa para os primeiros testes. Isso reforçou a iniciativa de tentar primeiramente aproximar as curvas da simulação com as levantadas na prática apenas pelos parâmetros do IGBT.

Via monitoramento da tensão *Vce* de um dos IGBTs de saída, foi feita a comparação com os resultados da simulação. O valor 68*pF* foi utilizado para CGS como calculado anteriormente. O parâmetro AREA é descrito como a área efetiva do IGBT em *m* 2 . Ao se abrir o encapsulamento do componente percebe-se que o *layout* interno ocupa quase a totalidade do espaço. Foi utilizado metade do valor da área da base por existirem dois

<span id="page-34-0"></span>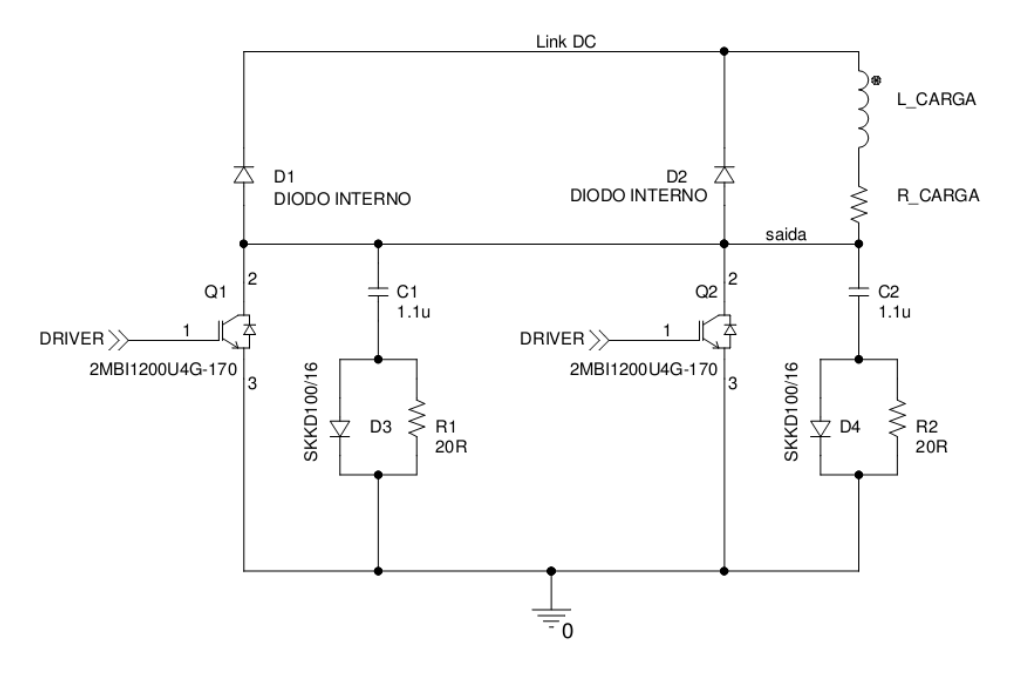

<span id="page-34-1"></span>Figura 11 – Circuito de teste - modelo chopper.

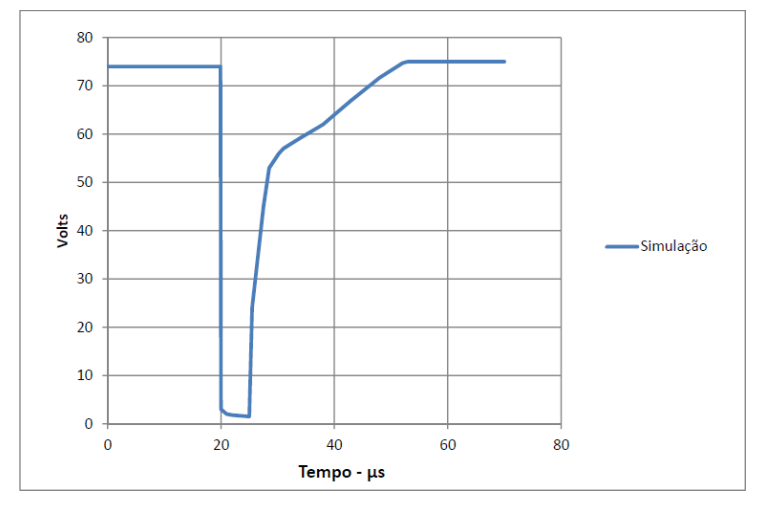

Figura 12 – Tensão coletor-emissor para link de 74V - razão cíclica 0,1% - simulação.

IBGTs por encapsulamento. O valor inserido na simulação foi  $(14, 13)(10^{-3})$ . Os demais parâmetros envolvidos com as capacitâncias, AGD, COXD, NB e VTD foram testados um a um empiricamente, observando-se as equações presentes no manual do PSpice. Os valores originais também foram usados mas não se conseguiram resultados mais satisfatórios que os anteriores. As figuras [12](#page-34-1) a [18](#page-36-2) ilustram as comparações feitas.

As figuras [12](#page-34-1) e [13](#page-35-0) trazem a curva com o momento em que o IGBT entra em condução e o momento em que desliga. Foi observado durante o levantamento das curvas que a maior diferença se encontrava no momento em que o IGBT abre, então para as demais figuras de demonstração das primeiras tentativas de simulação foi dado enfoque a essa etapa da curva.

A partir de 800V, medida e simulação se mostraram totalmente díspares. Pela

<span id="page-35-0"></span>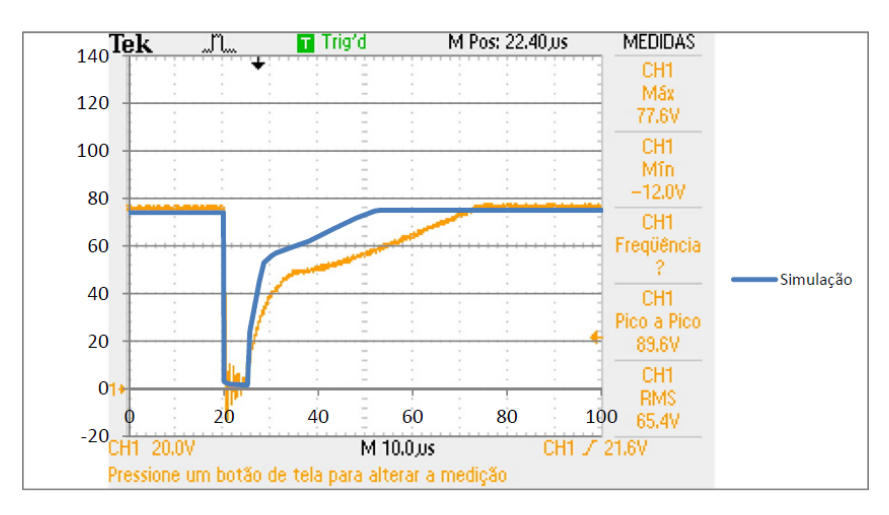

<span id="page-35-1"></span>Figura 13 – Tensão coletor-emissor para link de 74V - razão cíclica 0,1% - simulação sobreposta à medida prática.

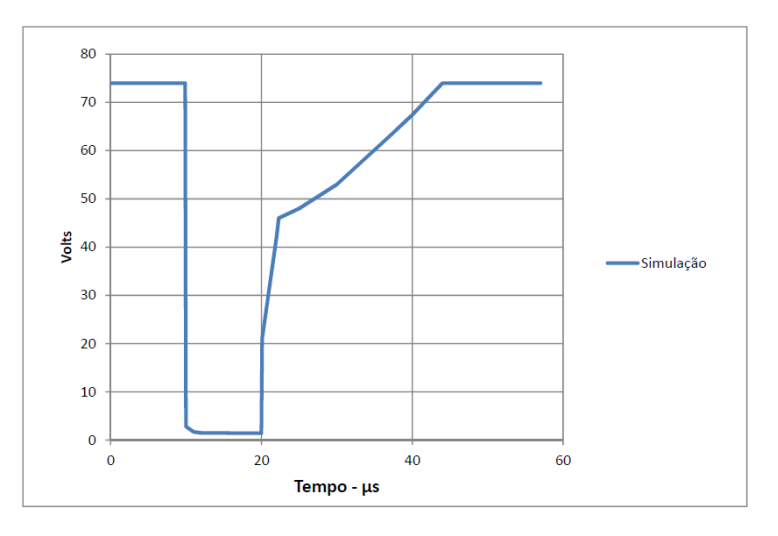

<span id="page-35-2"></span>Figura 14 – Tensão coletor-emissor para link de 74V - razão cíclica 0,2% - simulação.

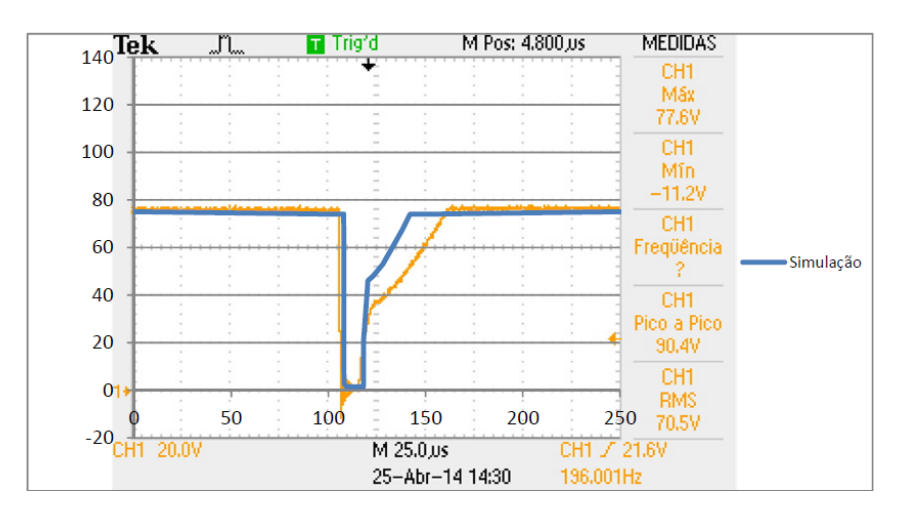

Figura 15 – Tensão coletor-emissor para link de 74V - razão cíclica 0,2% - simulação sobreposta à medida prática.
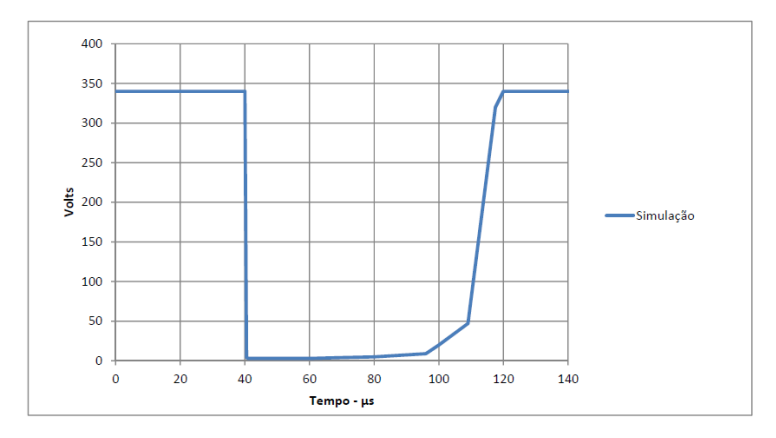

<span id="page-36-1"></span>Figura 16 – Tensão coletor-emissor para link de 340V - razão cíclica 1,38% - simulação.

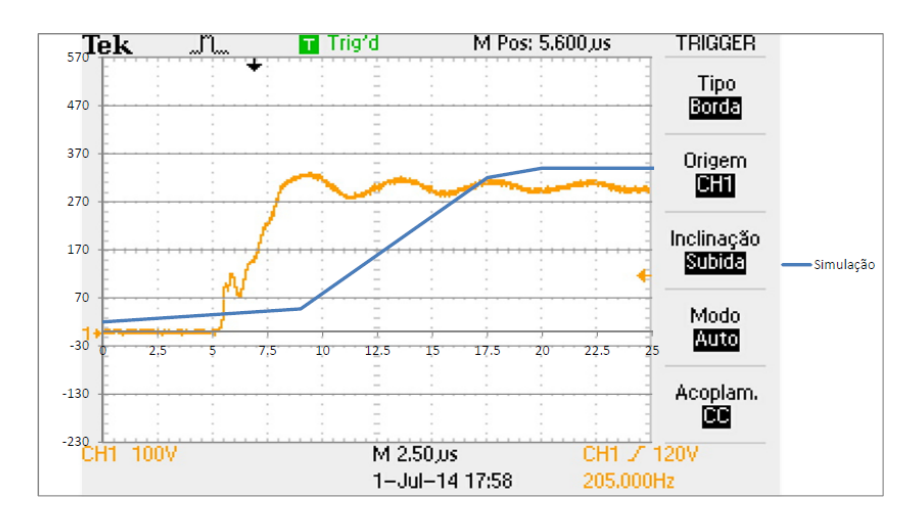

<span id="page-36-0"></span>Figura 17 – Tensão coletor-emissor para link de 340V - razão cíclica 1,38% - simulação sobreposta à medida prática.

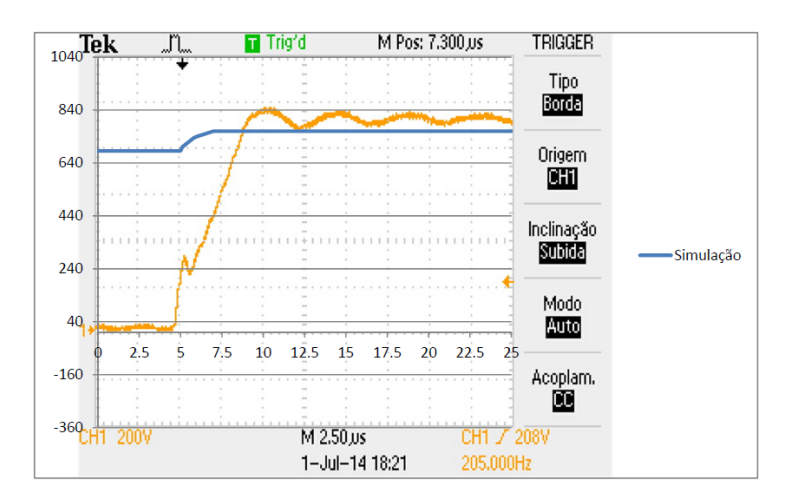

Figura 18 – Tensão coletor-emissor para link de 840V - simulação sobreposta à medida prática.

<span id="page-37-0"></span>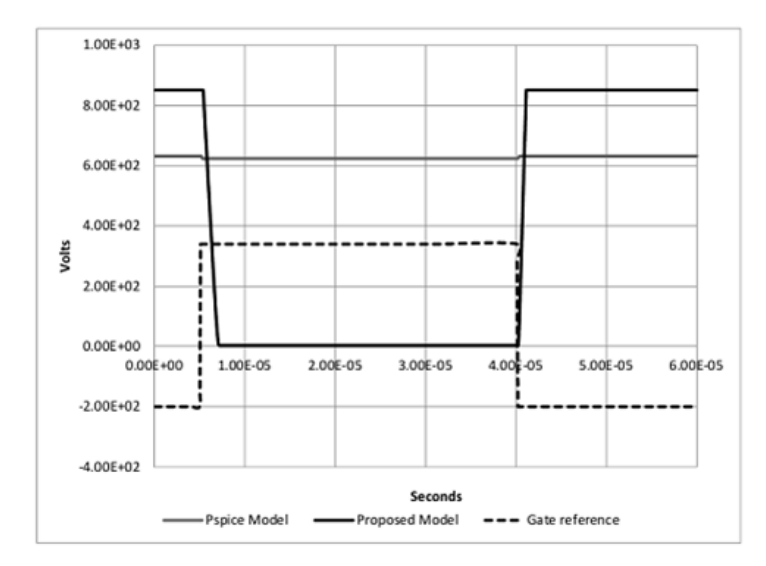

Figura 19 – Simulação e resultado esperado para link de 840V.

figura [18](#page-36-0) e pela representação da figura [19,](#page-37-0) na qual se representa a tensão *V ce* original em preto, a tensão *V ce* simulada em cinza e a representação do disparo do porta em pontilhado, é possível notar que o IGBT nunca desliga ou liga completamente para essa faixa de funcionamento.

Seguem as tabelas [2](#page-37-1) e [3,](#page-37-2) com comparativos dos tempos observados nas curvas de desligamento demonstradas. Percebem-se diferenças muito grandes, que se acentuam com o aumento de tensão e da corrente de saída, suficientes para se descartar a hipótese de simulação com os parâmetros originais. Os tempos T1 e T2 mencionados na tabela são exemplificados na figura [20.](#page-38-0)

<span id="page-37-1"></span>Tabela 2 – Diferenças no tempo de desligamento - T1 e T2 - primeira e segunda inflexão na curva respectivamente - tempos aproximados.

| Figura da situação T1 medido ( $\mu$ s) T2 medido ( $\mu$ s) T1 simulado ( $\mu$ s) T2 simulado ( $\mu$ s) |    |    |    |     |
|----------------------------------------------------------------------------------------------------|----|----|----|-----|
| 13                                                                                                    |    | 40 |    | 20  |
| 15                                                                                                    | 12 | 42 |    | 25  |
|                                                                                                    |    |    | 20 | 8.5 |

<span id="page-37-2"></span>Tabela 3 – Diferenças percentuais no tempo de desligamento - T1 e T2 - primeira e segunda inflexão na curva respectivamente - tempos aproximados.

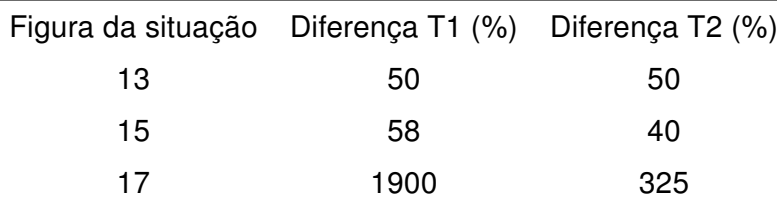

<span id="page-38-0"></span>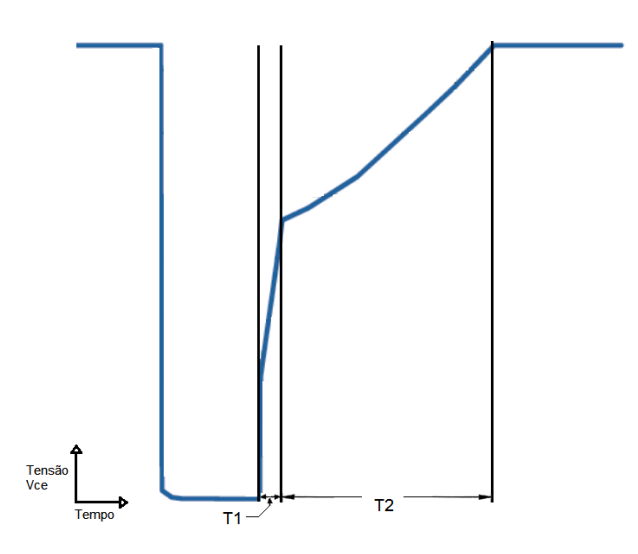

Figura 20 – Exemplificação T1 e T2 comparados nas tabelas 2 e 3.

A falha ao se tentar usar o modelo SPICE com modificações empíricas também se deve ao fato de que o IGBT em uso não ser composto por um único módulo. IGBTs do tipo *single-chip* são normalmente construídos e fabricados para até no máximo 200A para operação em 150◦C [\(VOLKE; HORNKAMP, 2012\)](#page-104-0). Para se chegar em níveis mais altos de corrente, os IGBTs e diodos são montados em paralelo. Por isso seria necessário levantar os dados dos modulos internos individualmente, para que se chegasse aos parâmetros corretos. O trabalho ficaria então mais complexo.

Frente ao trabalho verificado, foi tomada a decisão de se gerar um modelo próprio, sobre o qual se teria maior domínio e entendimento, o que geraria maior facilidade de adaptação para futuros projetos.

# 3.2 REVISÃO DE MODELOS

Frente ao insucesso de utilizar o modelo original SPICE com alterações dos parâmetros oferecidos e o custoso trabalho de levantamento dos dados físicos do IGBT , procuraram-se métodos diferentes para a simulação.

Durante a procura, notou-se que existem dois tipos mais usados de modelagem de componentes : a física e a comportamental. Os modelos físicos, como o utilizado pelo modelo SPICE padrão, não são de implementação fácil e exigem conhecimentos do processo de fabricação [\(ASPARUHOVA; GRIGOROVA,](#page-102-0) ), como notado anteriormente. Essa forma de modelagem pode também ser achada com derivações, como por exemplo através de descrições chamadas semi-matemáticas, por mesclarem simulação física com dados de componentes previamente levantados, utilizando da representação clássica de um MOS-

<span id="page-39-0"></span>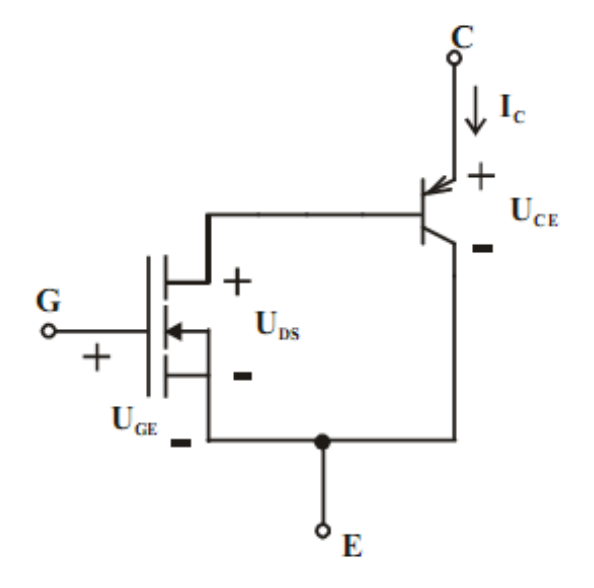

Figura 21 – Modelo IGBT - TBJ e MOSFET. Fonte: [\(MAXIM; MAXIM, 1999\)](#page-103-0)

FET servindo como driver para um Transistor Bipolar de Junção (TBJ) , como a figura [21](#page-39-0) [\(MAXIM; MAXIM, 1999\)](#page-103-0). Esse tipo de modelo geralmente não é tão preciso para IGBTs maiores. Isso se deve ao fato de que modelos existentes de TBJs geralmente não são compatíveis com transistores internos a IGBTs devido ao tamanho da base inerente ao componente. Essa incompatibilidade pode incorrer em grandes erros e gerar divergências de até 300% na resposta da curva de desligamento em relação à prática [\(SHENG; FINNEY; WIL-](#page-103-1)[LIAMS, 1996\)](#page-103-1). Existe também descrições feitas via métodos híbridos ou semi-numéricos [\(GOEBEL, 1994\)](#page-102-1), que geralmente produzem resultados precisos, mas são de difícil implementação em simuladores de circuito tradicionais. Podem ser encontrados trabalhos em que a região low doped do transistor bipolar é descrita de forma numérica combinada com métodos analíticos.

Os modelos físicos e semi-matemáticos podem se tornar muito complexos, custosos ou pouco práticos para a aplicação no dia-a-dia de desenvolvimento, que é o objetivo final. Uma forma de se contornar o uso de modelos físicos é a utilização da modelagem comportamental - behavorial modeling em inglês. Essa forma, também referenciada como empírica, é obtida a partir de resultados baseados em respostas externas sem necessidade de conhecimentos avançados a respeito da construção interna do componente, mas sim de respostas relacionadas com as características do circuito. Basicamente o IGBT é tratado como uma "caixa-preta" que responde conforme o experimentado no circuito. O simulador PSpice possui uma extensão conhecida como Analog Behavioral Modeling (ABM) , que permite o uso da ferramenta de maneira similar ao que se usa com linguagens de programação, através da qual pode se fazer a descrição do componente através de look-up tables e equacionamento para que a resposta se encaixe no observado na prática.

Em [\(PETRIE; HYMOWITZ, 1995\)](#page-103-2), verifica-se uma descrição analógica, em que o IGBT é tratado como um MOSFET adicionado de uma junção *p*−*n* em série com o dreno, o que dá origem a um transistor bipolar parasita disparado por um MOSFET e por isso mais corrente pode ser drenada na mesma área de componente. Baseado nessa ideia, o modelo descreve um seguidor de emissor com adição de componentes externos para representar as capacitâncias e efeitos de ruptura, como demonstrado na figura [22.](#page-41-0) O trabalho é desenvolvido sobre um transistor para 600V e 20A. Apesar de ser montado de forma a permitir adaptação para outros modelos de transistores, via cálculos e medições, e apresentar bons resultados para perdas de chaveamento, efeitos das capacitâncias, perdas em condução e temporização, não se tinha a disposição todo ferramental usado para se chegar nos dados necessários, o que gerou um dos impeditivos a tentar se adequar esse modelo ao IGBT para 1700V e 1200A. Interessante notar a complexidade nesse trabalho para se descrever a variação da capacitância CGDO de forma precisa. Os componentes usados são: EGD, um gerador de função igual à tensão dreno-porta de M1, VFB, usado para monitorar a corrente no capacitor CGD, FFB, responsável por injetar a corrente de realimentação em M1, o próprio CGD, que representa a parte fixa do valor de CGDO, DHV, que simula a capacitância entre gate-dreno em tensões altas, DLV, que simula a variação capacitância porta-dreno abaixo da tensão *Vth* . Também é importante notar a presença da indutância dos terminais do componente, nesse caso do formato TO-220. Outro impeditivo ao aplicar essa modelagem é a presença do transistor PNP no circuito. Como dito anteriormente, é de difícil implementação um PNP para os níveis de corrente pretendidos. Desse trabalho se aproveitou a representação da tensão *Vce* por uma resistência para fim de cálculos de perdas em comutação.

Em [\(VANGORDON, 2010\)](#page-103-3),ressalta-se que, devido às transições, tensões e correntes envolvidas no funcionamento do IGBT não podem ser emuladas somente com um MOSFET e um TBJ quando a potência pulsada no circuito atinge valores altos. Componentes externos à configuração MOSFET-TBJ podem ser adicionados ao circuito, mas os verdadeiros efeitos adicionais desejados devem ser previamente escolhidos visto que nem todos podem ser simulados ao mesmo tempo. É de extrema importância escolher entre a simplicidade e os resultados verdadeiramente necessários à situação que deve ser analisada. Esse trabalho trata de uma simulação física, baseada nos trabalhos de Hefner [\(HEFNER; BLACKBURN, 1988\)](#page-102-2) [\(HEFNER, 1995\)](#page-102-3), que foram os primeiros a descrever o problema da simulação de IGBTs de forma analítica e em uma dimensão apenas. Utilizando características da física de semicondutores somadas às características conhecidas

<span id="page-41-0"></span>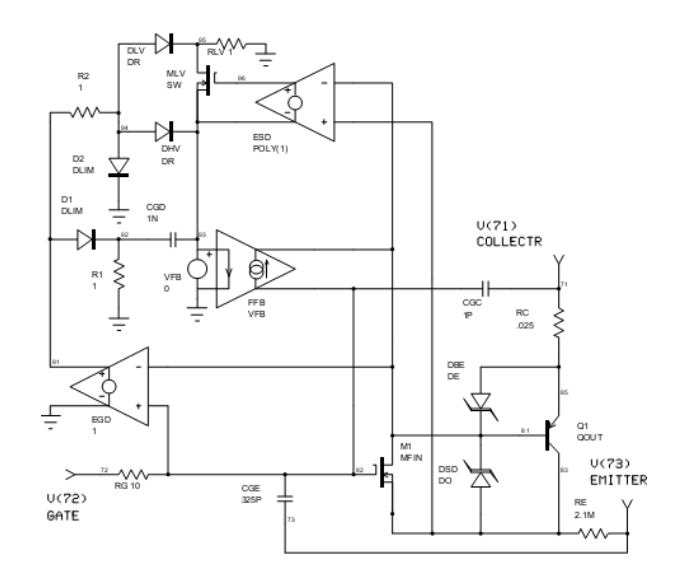

Figura 22 – Modelo IGBT - Hymowitz. Fonte: [\(PETRIE; HYMOWITZ, 1995\)](#page-103-2)

de MOSFETs e transistores bipolares. Tais trabalhos chegaram ao modelo representado graficamente pela figura [23.](#page-42-0) O artigo lido descreve a extração de parâmetros envolvendo circuitos de no máximo 24V. Novamente alguns equipamentos necessários não estavam à disposição.

Em um trabalho conduzido na empresa Alstom [\(KARLSSON, 2002\)](#page-103-4) com objetivo similar de adicionar a simulação para análise de perdas em conversores de até 100kW, novamente se apresenta um complexo trabalho de modelagem física. O fluxo de trabalho também seguiu planejamento correlato: coleta de dados, desenvolvimento do modelo da chave e então aplicação na simulação de um circuito de conversor para comparação com medidas práticas. Também usa do modelo de Hefner e os parâmetros necessários e colhidos foram a área A do dispositivo, base lifetime τ*HL*, *Isne* corrente de elétrons de saturação do emissor, *W<sup>b</sup>* largura da base, *N<sup>b</sup>* dopagem da base, *Kpsat* transcondutância da região de saturação do MOSFET, a tensão limite *Vth*, *Kplin* a transcondutância da região linear do MOSFET, *Ggs*, *Coxd* capacitância óxida da sobreposição porta-dreno e *Agd*. Os dados foram colhidos via um osciloscópio e tratados pelo programa MATLAB. Chama a atenção a complexa tarefa de levantamento dos dados, como por exemplo *Isne* e *Nb*. Para se chegar aos valores desses parâmetros é preciso medir o tempo de redistribuição dos portadores de carga na corrente de coletor durante o desligamento. Isso é feito via extrapolação da corrente no ponto de transição entre a rápida tensão e a queda logarítmica no tempo de desligamento. Essa tarefa deve ser feita para variados valores de tensão, adequar os dados pelo método dos mínimos quadrados e, de cada conjunto de dados, retirar um ponto que deve ser cruzado com diferentes valores de corrente de anodo para se chegar em uma

<span id="page-42-0"></span>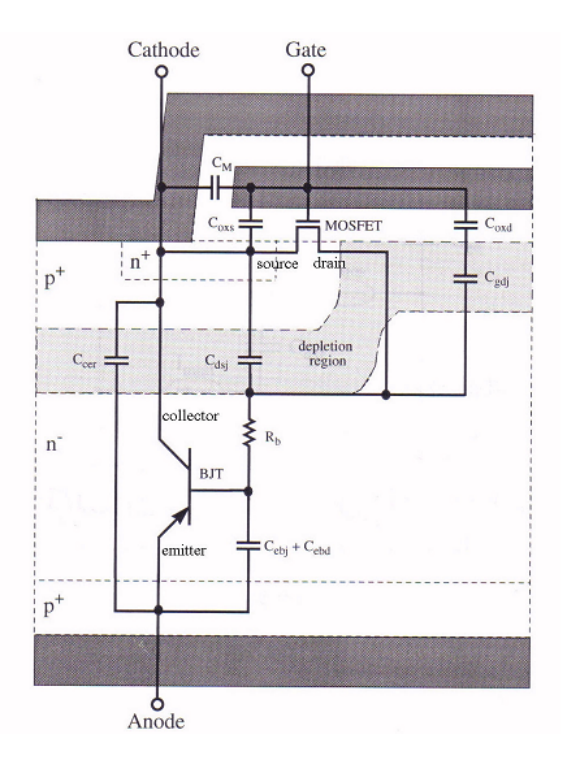

Figura 23 – Modelo IGBT - Hefner. Fonte: [\(VANGORDON, 2010\)](#page-103-3)

curva, da qual se retira o valor de *N<sup>b</sup>* pelo coeficiente angular. Cálculos para se chegar na curva utilizam os valores de *W<sup>b</sup>* . *Isne* é retirado das mesmas medidas com correlação de parâmetros previamente levantados, *A* e τ<sub>HL</sub>. Pelo complexo levantamento de dados e pela grande quantidade de medidas requeridas, que resultariam em um alto custo de tempo e pelo fato de que o modelo falhou em relação a circuitos utilizando snubbers capacitivos, preferiu-se não usar da mesma tática.

Na referência [\(SHENG; FINNEY; WILLIAMS, 1996\)](#page-103-1), afirma-se que existem duas formas principais para modelar IGBTs: uma através dos modelos SPICE do transistor *pnp* e do MOSFET canal N conectados em configuração Darlington. A segunda é executada através de modelos físicos baseados em equações matemáticas do circuito equivalente do IGBT. Ressalta-se que o modelo TBJ *pnp* oferece velocidade à simulação, mas pode oferecer erros consideráveis, na ordem de 300% em circuitos de potência.

No trabalho da referência [\(MIHALIC et al., 1995\)](#page-103-5) um modelo para um transistor de 1000V e 25A é descrito. No texto há a afirmação que usuários de plataformas SPICE constantemente se veem frente a situações de difícil análise de circuitos que não constam entre os padrões das bibliotecas ofertadas e abertas e que, apesar de Hefner ter desenvolvido toda a modelagem analítica do IGBT, não é tarefa fácil adaptar os parâmetros existentes. Bons resultados são demonstrados para o modelo dinâmico, que teve a capacitância de saída levantada pelo catálogo do fabricante. A capacitância de entrada foi levantada de

<span id="page-43-0"></span>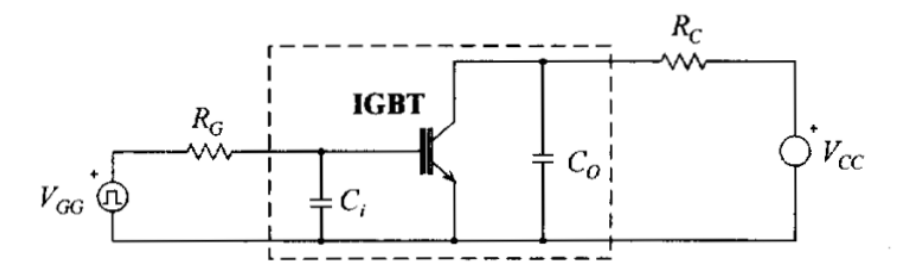

<span id="page-43-1"></span>Figura 24 – Representação das capacitâncias de entrada e de saída do IGBT. Fonte: [\(MIHALIC et al., 1995\)](#page-103-5)

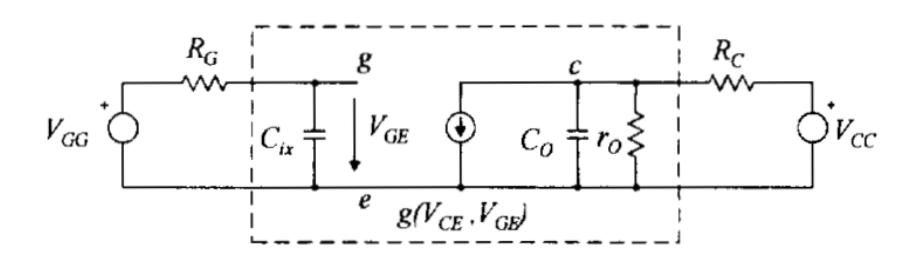

Figura 25 – Representação de IGBT por circuito equivalente para se obter capacitâncias de entrada e saída. Fonte: [\(MIHALIC et al., 1995\)](#page-103-5)

acordo com as etapas de chaveamento, dividido em quatro etapas:

- $\bullet$  tempo de atraso para ligar,  $t_{d_{on}}$  ;
- tempo de subida da corrente de coletor, *t<sup>r</sup>* ;
- $\bullet$  tempo de atraso para o desligamento,  $t_{d_{off}}$ ;
- tempo de queda da corrente de coletor, *t<sup>f</sup>* .

Os valores dessas capacitâncias, ilustradas na figura [24,](#page-43-0) são calculadas a partir da figura [25.](#page-43-1)

Também se explica nesse trabalho que as escolhas feitas para descrever o circuito equivalente do transistor geram problemas de convergência e, conforme o que se deseja observar, as opções do simulador devem ser alteradas para que a simulação conclua. A figura [26](#page-44-0) ilustra os circuitos gerados para simulação.

Como grande parte parâmetros são extraídos por medições prévias à simulação, o trabalho foge um pouco do que realmente é buscado, que seria um modelo obtido por dados de catálogo.

Em um trabalho patrocinado pelo escritório de pesquisa naval americano [\(KANG](#page-102-4) [et al., 2003\)](#page-102-4), cita-se que apesar de existirem modelos analíticos precisos já desenvolvidos,

<span id="page-44-0"></span>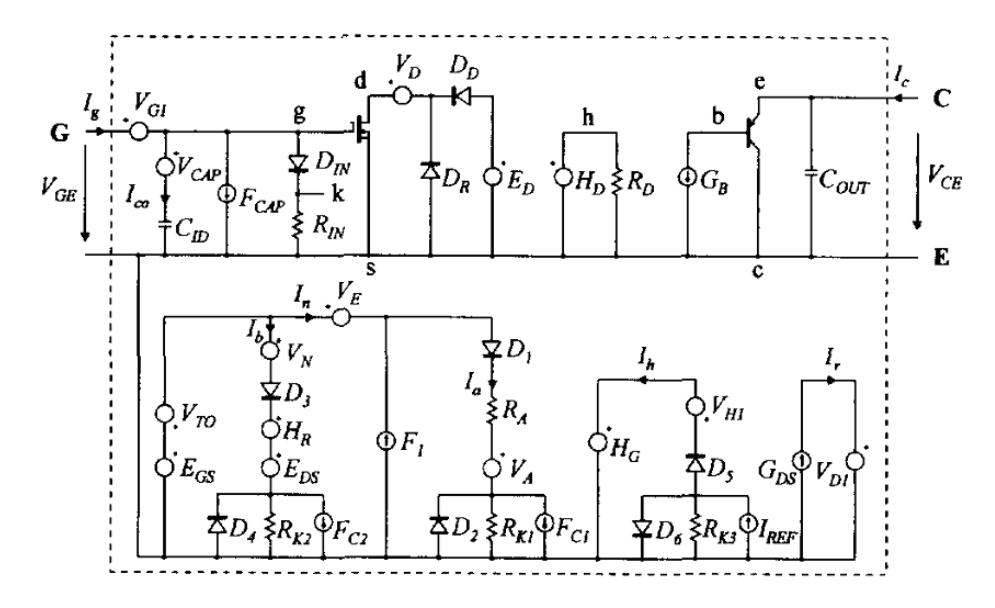

Figura 26 – Um exemplo de circuito SPICE para IGBT. Fonte: [\(MIHALIC et al., 1995\)](#page-103-5)

o trabalho muito complexo, ou impreciso, da parametrização é fator desencorajador para se adicionar simulação de IGBTs em novos desenvolvimentos. O texto também indica que o trabalho existente na literatura ainda não é satisfatório e que a extração dos parâmetros de Hefner é algo muito complexo para a rotina de engenheiros elétricos. O artigo defende que o necessário para se simular um IGBT pode ser obtido da mesma forma feita para um MOSFET e que as informações apresentadas no catálogo do componente são suficientes. Como esse trabalho traz a extração dos parâmetros via folha de dados padrão, foi um dos primeiros a ter a implementação testada, contudo novamente apresentando problemas para testes acima de 800V. Foi decisão tomada durante a execução do trabalho tentar desenvolver um modelo com extração de dados mais imediata antes de se tentar encontrar os possíveis erros cometidos na aplicação do que é apresentado nesse texto.

Um trabalho bastante citado é o modelo de Krauss [\(KRAUS; TURKES; SIGG,](#page-103-6) [1998\)](#page-103-6), que assim como o modelo de Hefner, possui uma variedade de trabalhos tentando tornar mais prática sua aplicação, como verificado em [\(AZAR et al., 2002\)](#page-102-5). Essa modelagem também se baseia em parâmetros intrínsecos, como pode ser observado nas tabelas [4](#page-45-0) e [5,](#page-45-1) com as variáveis retiradas diretamente de um de seus artigos, resumindo os parâmetros usados para o diodo e para o IGBT. A descrição macro é feita com um MOSFET SPICE padrão e um circuito equivalente é usado para descrever a parte bipolar, porque nesse texto também é dito que um TBJ *pnp* padrão não é adequado pelos altos níveis de injeção de portadores de carga necessários ao IGBT. O circuito usado é apresentado na figura [27.](#page-46-0) Os principais elementos são a resistência de porta interna *Rg*, a resistência

de fonte *R<sup>s</sup>* que serve na consideração de desvios de corrente em relação ao ideal, a capacitância porta-emissor *Cgs* e a capacitância dependente da tensão entre porta e dreno representada por *Cox* e uma fonte de tensão. A porção bipolar é representada por dois diodos e três fontes de corrente. *D<sup>E</sup>* reproduz a corrente de base e *D<sup>C</sup>* representa a junção base-coletor. *I<sup>A</sup>* representa a corrente de coletor, *IpC* a corrente dos portadores de carga positiva, e *I<sup>Q</sup>* a corrente de MOSFET juntamente com a corrente de deslocamento.

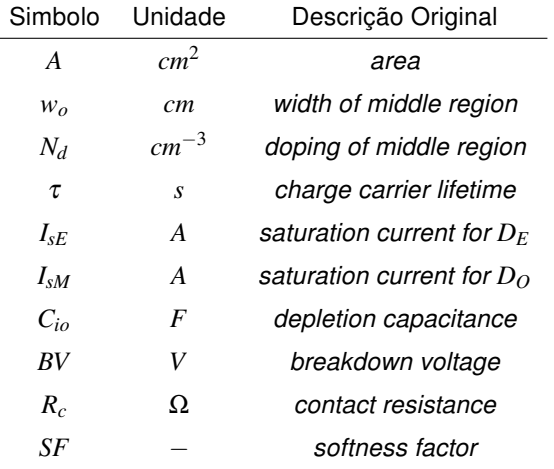

## <span id="page-45-0"></span>Tabela 4 – Parâmetros Krauss para modelo do diodo.

#### <span id="page-45-1"></span>Tabela 5 – Parâmetros Krauss para modelo do IGBT.

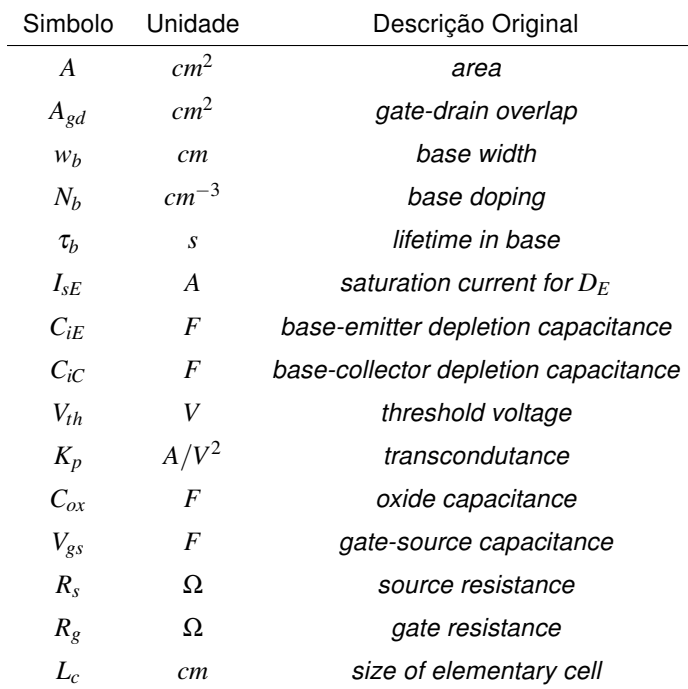

Um trabalho bastante interessante pode ser visto em [\(GRIGOROVA; ASPARUHOVA,](#page-102-6) [2014\)](#page-102-6). Apresentado em 2014, traz a descrição de um modelo dinâmico de IGBT, baseado

<span id="page-46-0"></span>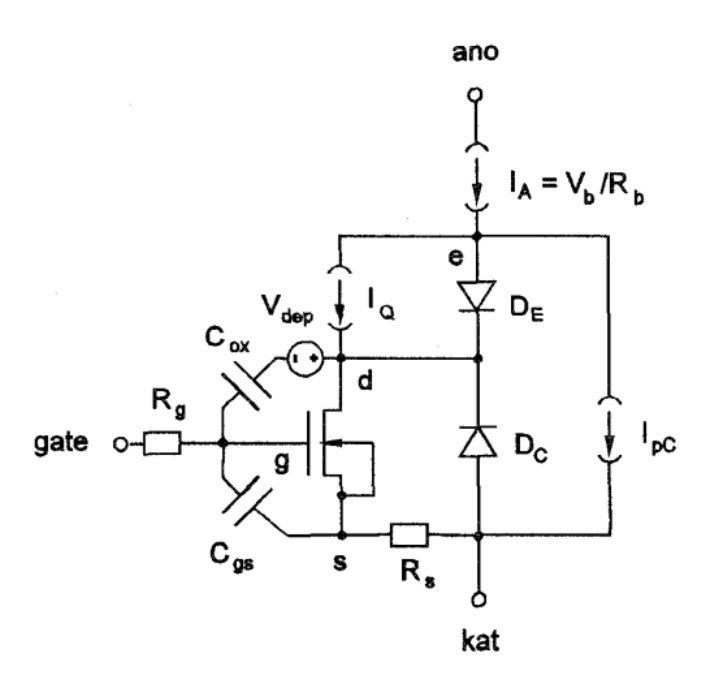

Figura 27 – Subcircuito de Krauss para o IGBT NPT. Fonte: [\(KRAUS; TURKES; SIGG, 1998\)](#page-103-6)

nos dados de catálogo. As curvas apresentadas na documentação do fabricante são transformadas em equações e tabelas adicionadas no modelo, também feito no Orcad PSpice, com auxílio das funções IF-THEN-ELSE e GPOLY. *Cgc* é modelado com a função ARCTAN. O comportamento DC da corrente de coletor e tensão *Vce* são representados por um sistema de equações que descrevem o MOSFET quando *Vge* ≤ *Vth* e o TBJ quando se está na região de saturação e ativa. Os resultados apresentam um erro médio de menos de 5% quando comparados com previsões teóricas e de menos de 15% quando comparados com as curvas do fabricante, o que foi considerado suficiente para cálculos necessários para projetos de equipamentos. O artigo é mais um documento a informar que os modelos físicos não são facilmente implementáveis e requerem conhecimento dos processos e parâmetros, que não são simples de obter por medidas elétricas, envolvidos na construção do componente. A figura [28](#page-47-0) apresenta um exemplo do bloco SPICE para descrição da capacitância e uma ilustração do código usado no Orcad Model Editor para descrever esse elemento.

# 3.3 CONCLUSÃO

Pela revisão e pensando no objetivo do trabalho, a modelagem empírica foi considerada a mais adequada. A empresa em que se pretende aplicar as simulações possui uma boa variedade de produtos já desenvolvidos a partir dos quais as simulações possam ser feitas e validadas, gerando assim uma base de consulta para desenvolvimentos futu-

<span id="page-47-0"></span>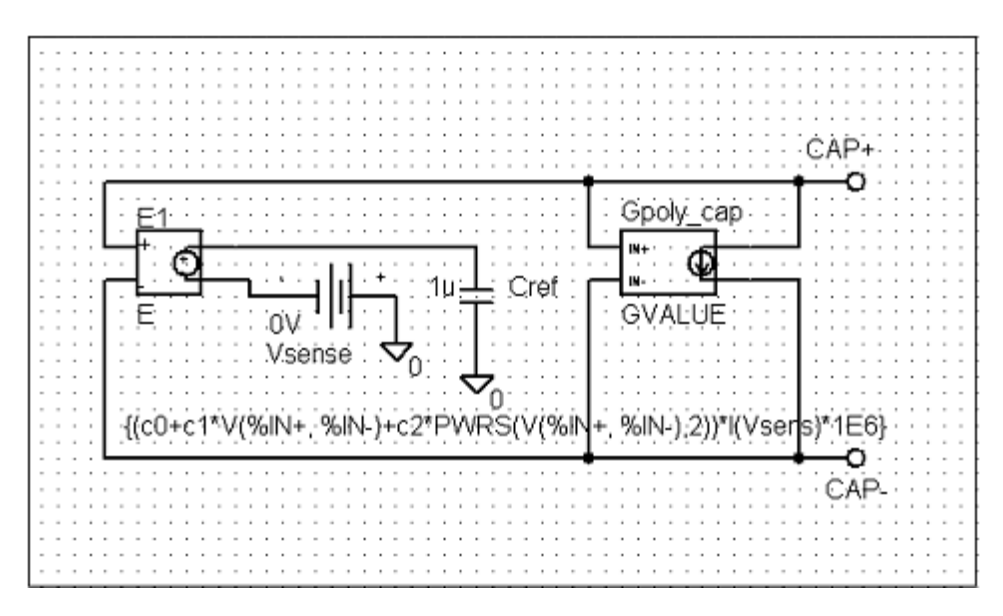

Figura 28 – Exemplo de circuito equivalente para capacitor. Fonte: [\(GRIGOROVA; ASPARUHOVA, 2014\)](#page-102-6)

ros. Também pesou na decisão a quantidade de tempo possível de se desprender para a simulação. A modelagem deveria ser encaixada dentro do orçamento de horas do projeto e não ser considerada com um novo desenvolvimento. A ideia principal é gerar uma ferramenta a tornar o projeto mais ágil e não mais oneroso, por isso a simplicidade foi o foco na escolha do método de modelagem. Decisivo também foi o fato de que foram feitas leituras de trabalhos datados desde o início da década de 90 até meses antes do início das atividades descritas nessa dissertação e notou-se algo comum. Durante todo esse período foram publicados artigos relatando o quão difícil e custosa é a atividade de levantamento de parâmetros físicos necessários aos modelos mais comuns quando não se tem acesso aos dados intrínsecos ao semicondutor.

## 4 DESENVOLVIMENTO DO MODELO

Decidiu-se por fazer a modelagem empírica de forma gradual para criar um modelo dinâmico e então se chegar em um modelo térmico, utilizando não mais que dados do catálogo do componente.

## 4.1 MODELO PROPOSTO DO IGBT

As características dinâmicas a serem alcançadas pelo modelo para se chegar a um modelo térmico com resultados corretos são:

- tempo para ligar turn-on time *ton* tempo entre o ponto em que a tensão portaemissor *Vge* começa a subir de 0V até que a tensão coletor-emissor *Vce* chegue a 10% do valor máximo aplicado no teste;
- tempo para desligar *turn-off time*  $t_{off}$  *-* tempo contado a partir do ponto em que a tensão porta-emissor *Vge* começa a cair de 90% do valor máximo até que e a tensão coleto-emissor *Vce* chegue a 90% do valor máximo aplicado no teste;
- tempo de subida da corrente rise time *t<sup>r</sup>* tempo entre a corrente de coletor subir a 90% do valor final e o a tensão *Vce* chegar a 10% do valor máximo;
- tempo de descida da corrente fall time *t<sup>f</sup>* tempo necessário para corrente descender de 90% a 10% do valor máximo.

Quanto à temporização, os principais itens de influência são as capacitâncias do componente. Três são as capacitâncias apresentadas na documentação da peça na curva Capacitance vs. Collector-Emitter voltage (typ.):

- capacitância de entrada *Cies* capacitância medida entre os terminais porta e emissor, com o coletor em curto com o emissor. Essa capacitância se relaciona diretamente com a curva de ligamento e desligamento porque precisa ser carregada até a tensão limite de disparo do IGBT *Vth* para que a condução inicie e precisa ser descarregada até a mesma tensão para que o transistor comece a desligar;
- capacitância de saída *Coes* capacitância medida entre os terminais do coletor e emissor com a porta em curto com o emissor. Essa capacitância afeta a ressonância do circuito e importa para o modelo final visto que o chaveamento se dá por comutação dissipativa;

• capacitância de transferência reversa - *Cres* - capacitância medida entre coletor e porta com o emissor conectado à referência do circuito. Essa capacitância é também conhecida como capacitância de Miller e é o fator mais importante relacionado com o acionamento e desacionamento, visto que ela que determina o tempo do platô em  $t_{on}$  e  $t_{off}$ .

Contudo, as capacitâncias desejadas no modelo não são as mesmas presentes na documentação comercial do componente. O que se busca são os valores das capacitâncias entre porta-emissor*Cge*, porta-coletor*Cgc* e coletor-emissor*Cce* quando os terminais não estão em curto, conforme figura [30.](#page-51-0) Os valores desejados foram obtidos observandose que:

• *Cies* é obtida por uma medida de *Cgc* em paralelo com *Cge*. Então:

$$
C_{ies} = C_{gs} + C_{gc} \tag{22}
$$

• *Coes* é obtida por uma medida de *Cce* em paralelo com *Cgc*. Então:

$$
C_{oes} = C_{ce} + C_{gc}
$$
\n(23)

• *Cres* é obtida por uma medida direta de *Cgc*. Então:

$$
C_{res} = C_{gc} \tag{24}
$$

É observável pela curva do fabricante, figura [29,](#page-50-0) que as capacitâncias diminuem conforme a tensão coletor-emissor aumenta, de forma mais perceptível em *Coes* e *Cres*. Essa variação é importante, principalmente porque vai determinar o momento em que o platô de *Vge* aparece. Essa etapa da curva inicia no ponto em que a tensão *Vge* atinge um valor tal que a corrente de porta se torna constante durante certo tempo. Caracteriza-se por ser a parte reta da curva entre duas inflexões logarítmicas na curva de *Vge*, tanto durante *t<sub>on</sub>* quanto  $t_{off}$ . O início dessa etapa reflete na corrente de coletor atingindo seu valor de ligamento e de desligamento. É importante ressaltar que a tensão em que o platô aparece aumenta com o valor de corrente de coletor, mas não se altera com a temperatura. Essa etapa também é conhecida como platô de Miller.

Para se chegar nos efeitos de capacitâncias variáveis dependentes de *Vce* conforme o que é apresentado na curva do catálogo, descreveram-se fontes de correntes dependentes da derivada da tensão aplicada sobre elas, conforme a relação:

$$
I_c = C \frac{dV(t)}{dt} \tag{25}
$$

<span id="page-50-0"></span>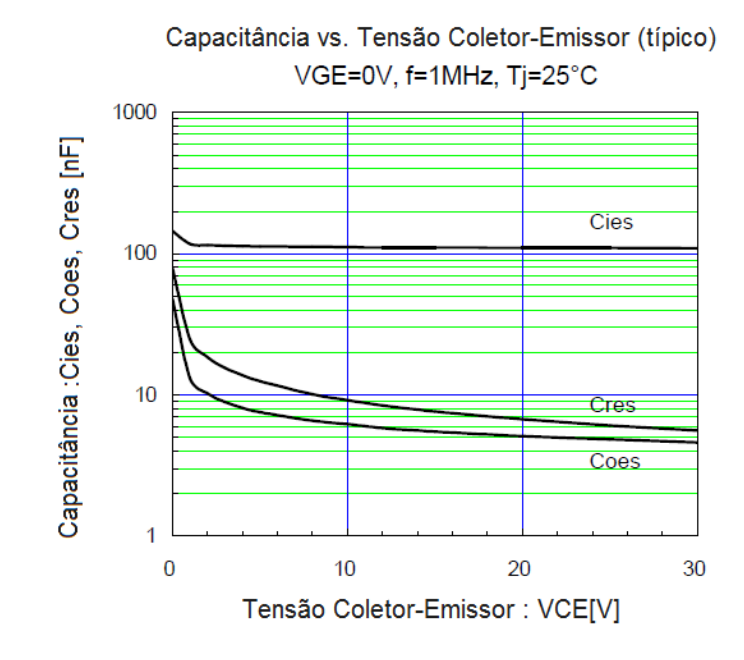

Figura 29 – Curva com capacitâncias encontrada no catálogo. Fonte: Catálogo 2MBI1200U4G -170 [\(FUJI CO., 2008\)](#page-102-7)

A seguir se tem um extrato do código usado para se alcançar os valores desejados. A derivada da tensão sobre o capacitor é calculada e então multiplicada pelo valor da capacitância equivalente, que é acessada em uma tabela que tem o valor da tensão entre coletor e emissor como índice. O resultado desse cálculo é a saída de uma fonte de corrente. A figura [32](#page-51-1) ilustra o que foi feito de forma gráfica. A derivada da tensão é obtida pela função "DDT".

.subckt myCGC G C CTRL R1 1 2 1e12 G1CGC 1 2 Value =  $\{()$  $+$ DDT(V(G,C))  $*$  TABLE(V(C,E)),

Valores obtidos a partir das curvas do fabricante do IGBT

```
.
))}
```
.

.ENDS myCGC

É importante ressaltar a presença do resistor descrito em paralelo com a capacitância para que se possa fazer o monitoramento da tensão.

Após descrição das capacitâncias, iniciou-se a modelagem da tensão *Vce*. Essa tensão representa a queda entre coletor e emissor em condução e é usada para calcular as perdas dessa etapa. Enquanto o IGBT está conduzindo, *Vce* depende da corrente de

<span id="page-51-0"></span>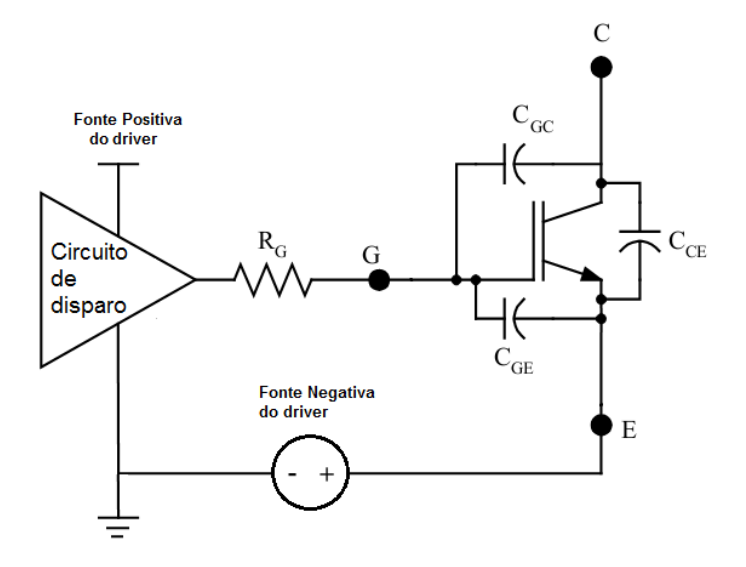

Figura 30 – Capacitâncias usadas no modelo.

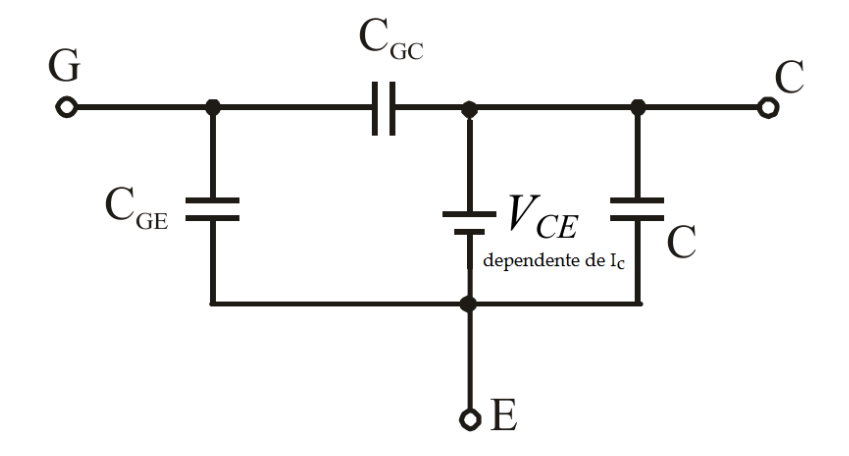

<span id="page-51-1"></span>Figura 31 – Circuito usado para o modelo de IGBT.

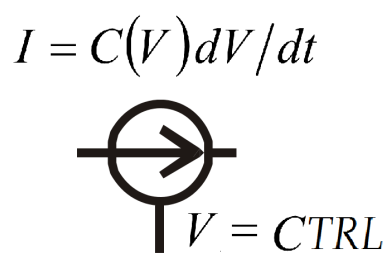

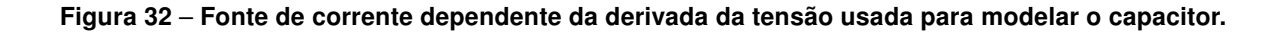

coletor, da tensão entre porta e emissor e da temperatura de junção *T<sup>j</sup>* , de forma que *Vce* aumenta de forma direta com *I<sup>c</sup>* e inversa com *Vge*. Com relação a *T<sup>j</sup>* , para valores baixos de corrente, *Vce* diminui com aumento de *T<sup>j</sup>* , para valores mais altos *Vce* aumenta conforme *T<sup>j</sup>* cresce.

Em uma de suas curvas, o catálogo traz a tensão *Vce* dependente da corrente de coletor e da tensão entre porta e emissor. Decidiu-se por, novamente, usar tabelas para descrever a variável buscada. As curvas foram digitalizadas e os valores de corrente e tensão *Vce* foram levantadas conforme corrente de coletor e tensão de porta e colocadas em tabelas. Para se levantar as tabelas de *V ce* x *I<sup>c</sup>* adotou-se o seguinte procedimento:

- utilização de cinco curvas *V ce* x *Ic*, dependentes de *Vge*. Os pontos foram levantados pela curva *Vce* x *I<sup>c</sup>* à temperatura de junção de 20◦C para *Vge* igual a 8V, 10V, 12V, 15V e 20V;
- a modelagem se deu com a utilização da função IF. Para cada faixa de tensão *Vge* uma das cinco tabelas levantadas é usada;
- para tensões abaixo da tensão de threshold a corrente de coletor é igual a zero. A tensão de threshold usada foi, inicialmente 7V, respeitando-se o valor e tolerância apresentadas no catálogo do componente;
- as tabelas de *V ce* x *I<sup>c</sup>* foram descritas como fontes de tensão, apenas para que pudessem ser colocadas em terminais e monitoradas durante a simulação.

Segue o exemplo usado para descrição da tensão *V ce*: .SUBCKT my\_coletor\_ic IN+ IN- \*ABS(V(IN+,IN-) = numericamente igual à corrente de coletor \*E6 - tensão Vce E E1 1 2 TABLE { ABS(V(IN+,IN-)) } = = ( (Ic,Vce) - Valores levantados pelo catálogo +) E E2 3 4 TABLE { ABS(V(IN+,IN-)) } = ( (Ic,Vce) - Valores levantados pelo catálogo +) E E3 5 6 TABLE { ABS(V(IN+,IN-)) } = ( (Ic,Vce) - Valores levantados pelo catálogo +) E\_E4 7 8 TABLE { ABS(V(IN+,IN-)) } = ( (Ic,Vce) - Valores levantados pelo catálogo

+) E E5 9 10 TABLE {  $ABS(V(IN+,IN-))$  } = ( (Ic,Vce) - Valores levantados pelo catálogo +) E6 C E Value =  $\{IF ( V(G,E) < 6, \}$ +0, +IF (  $(V(G,E) >= 6)$  &  $(V(G,E) <= 8)$ ,  $+V(1,2),$ +IF (  $(V(G,E) > 8)$  &  $(V(G,E) < = 10)$ ,  $+V(3,4),$ +IF (  $(V(G,E) > 10)$  &  $(V(G,E) < = 12)$ ,  $+V(5,6),$ +IF (  $(V(G,E) > 12)$  &  $(V(G,E) < = 15)$ ,  $+V(7,8),$  $+V(9,10)$  ))))))} .ENDS my\_coletor\_ic

Depois das principais descrições para o transistor, foi feita a descrição da tensão em condução do diodo  $\ V_f$  . A tensão  $V_f$  por corrente foi descrita em uma tabela como o feito para *Vce*. Inicialmente tentou-se modelar o componente como um diodo com tensão *V<sup>f</sup>* muito próxima a zero em série com uma fonte de tensão que representasse a tensão descrita no catálogo. Dois parâmetros do modelo padrão foram alterados para isso. O primeiro foi VJ, que é o potencial da junção p-n. O seguinte foi N, que é o coeficiente de emissão. Esses valores foram alterados para 1 $(10^{-1})$  e  $1(10^{-3})$  respectivamente. O simulador PSpice acusou divisão por zero e então decidiu-se mudar a estratégia. Registrase aqui que testes foram feito com LTSpice e a simulação ocorreu conforme o pretendido, mas para não se alterar o restante feito no programa PSpice optou-se por outra solução. Alterou-se então somente o valor de VJ para 0,5 e como resultado obteve-se um diodo com tensão *V<sup>f</sup>* de aproximadamente 1V para a faixa de interesse, variando de aproximadamente 0,9V para 10A até 1,03V para 2000A. A comprovação da tensão de junção por corrente para esse diodo é exemplificada nas figuras [35](#page-55-0) e [36](#page-55-1) retiradas da simulação de teste, feita com o circuito da figura [34.](#page-54-0) A tensão de junção foi ajustada para algo próximo de 1V pois, ao se verificar a curva da figura [33,](#page-54-1) percebe-se que a tensão *V<sup>f</sup>* parte de um valor próximo a isso quando se analisa corrente a partir de 100A, o que é suficiente para as simulações pretendidas. Então, o modelo do diodo ficou por fim representado por um diodo com tensão *V<sup>f</sup>* máxima de 1V em série com uma fonte de tensão dependente de corrente com valor de (*V<sup>f</sup>* −1), sendo o valor dessa fonte no mínimo igual a zero. Segue na figura [37](#page-55-2) resultado

<span id="page-54-1"></span>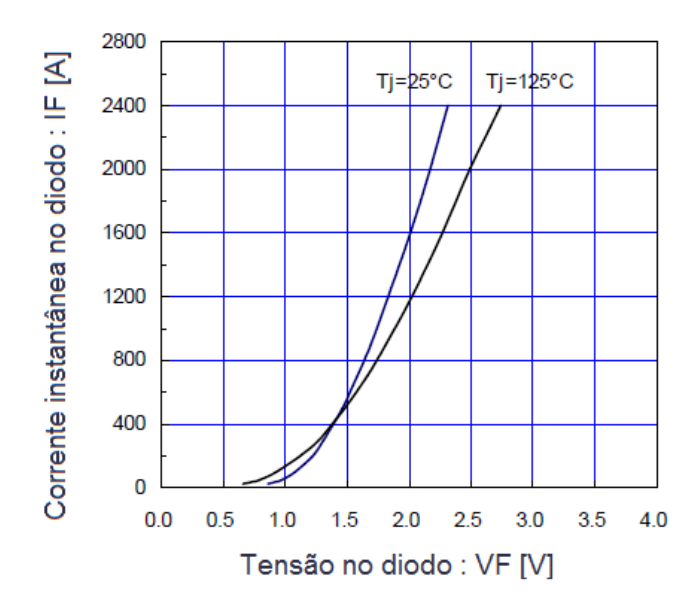

Figura 33 – Curva transformada em tabela para levantamento de *VF*. Fonte: Catálogo 2MBI1200U4G -170 [\(FUJI CO., 2008\)](#page-102-7)

<span id="page-54-0"></span>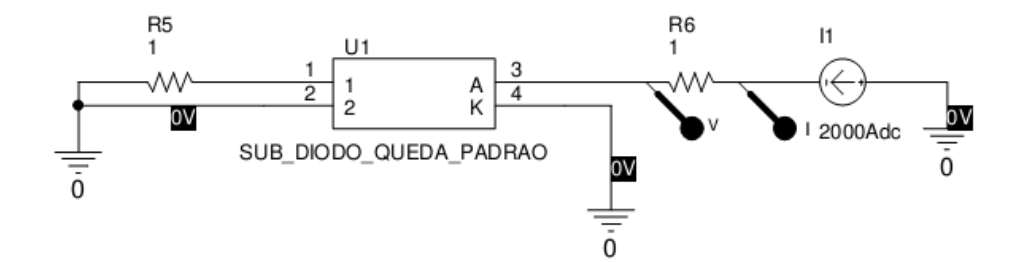

Figura 34 – Circuito para teste da tensão *VF*.

do mesmo teste anterior para 2000A, mas com a tensão *V<sup>f</sup>* documentada no catálogo inserida no modelo. Com essa forma de modelagem se alcançam os valores comparados diretamente na curva da figura [38.](#page-56-0)

Como validações iniciais testaram-se duas curvas da folha de dados do componente. A primeira foi Switching time vs Collector current (typ), para que os tempos para entrar,  $t_{on}$ , e sair de condução,  $t_{off}$ , fossem verificados. A segunda foi uma das curvas Collector-Emitter voltage vs Gate-emitter voltage (typ) que traz a curva de tensão para três valores de correntes em específico, 2400A, 1200A, 600A. Para simulação dos tempos *ton* e t<sub>off</sub> foi utilizada uma fonte de corrente para simular a carga indutiva grampeada, como o utilizado na aplicação final. A tática está ilustrada na figura [40.](#page-58-0)

Para determinação de *ton*, quatro variáveis foram levadas em conta: a tensão porta-emissor *Vge*, a corrente de porta *Ig*, a tensão coletor-emissor *Vce* e a corrente de coletor. A figura [41](#page-58-1) traz a ilustração do comportamento dos parâmetros observados. Até o

<span id="page-55-0"></span>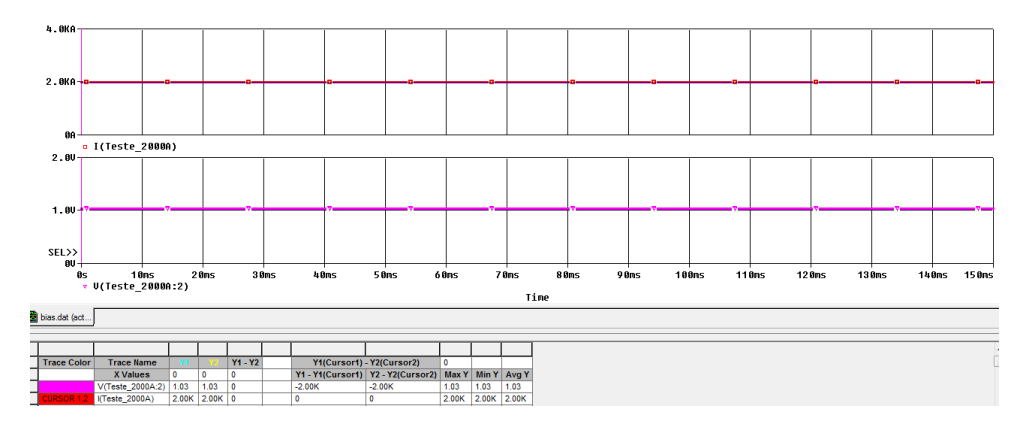

Figura 35 – Resultados de teste com diodo padrão modificado para 2000A

<span id="page-55-1"></span>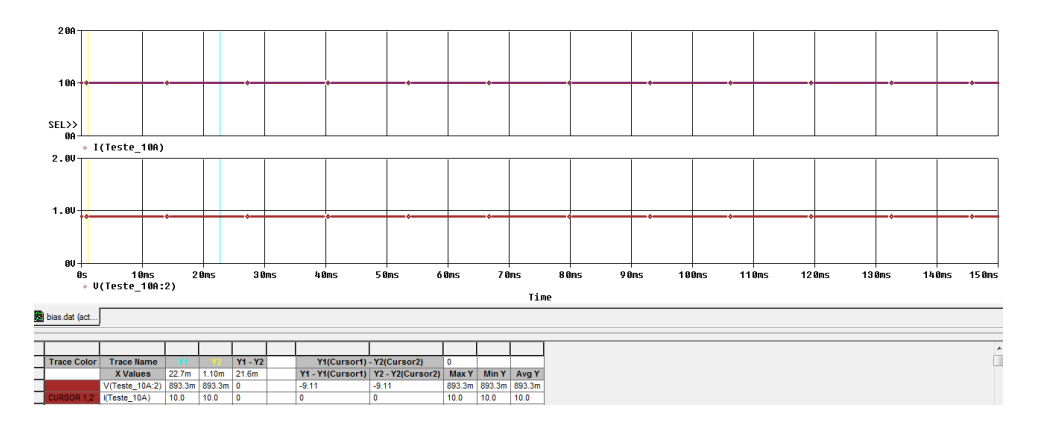

Figura 36 – Resultados de teste com diodo padrão modificado para 10A

<span id="page-55-2"></span>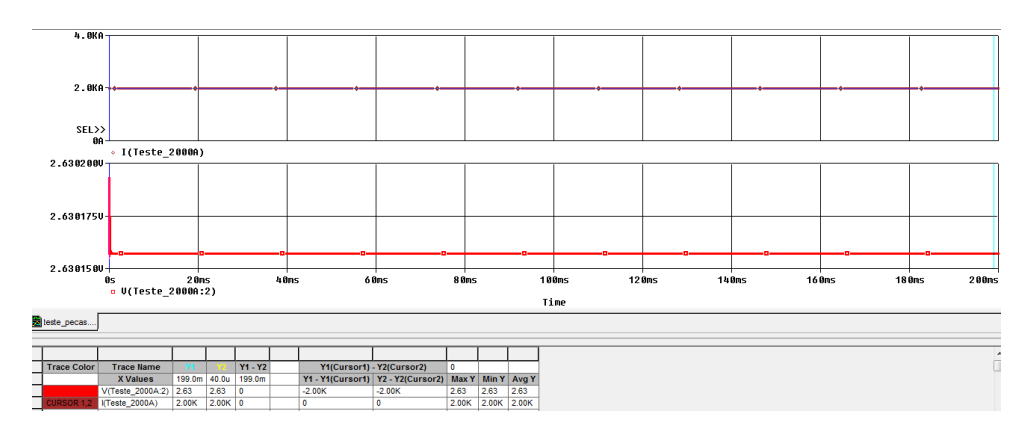

Figura 37 – Resultados de teste com a fonte representando *V<sup>F</sup>* em série com diodo modificado para corrente de 2000A.

<span id="page-56-0"></span>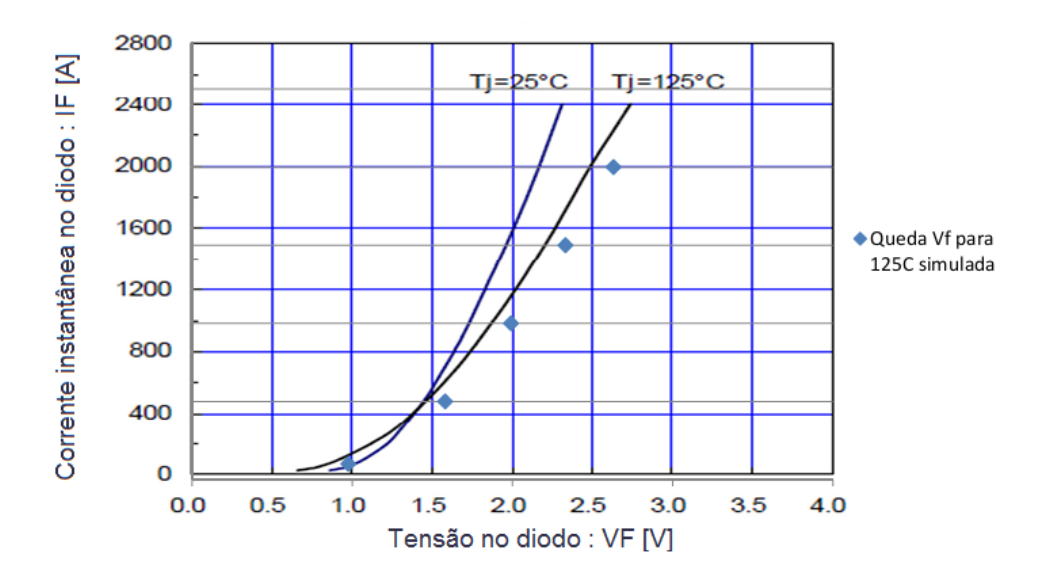

Figura 38 – Resultados da levantamento *V<sup>F</sup>* x *I<sup>F</sup>* da simulação sobrepostos à curva do catálogo. Fonte: Modificado do catálogo 2MBI1200U4G -170 [\(FUJI CO., 2008\)](#page-102-7)

tempo t1, os capacitores *Cge* e *Cgc* são carregados através de Rgate e da fonte de corrente do coletor interna ao modelo. Até esse ponto a corrente de coletor não é afetada. Esse período de tempo é considerado como o atraso no tempo de ligamento. Ao se atingir a tensão limite *Vth*, a corrente de coletor começa a subir linearmente conforme a tensão *Vge*, contudo a tensão *Vce* ainda não é afetada. Como há corrente de coletor, essa etapa é considerada como a primeira fase do processo de ligamento do IGBT. A partir de t2, alguns problemas de convergência foram observados na simulação. Duas foram as razões diagnosticadas. Uma delas é o fato de que nesse tempo se atinge o platô de Miller, então a corrente sobe rapidamente até seu valor máximo e a tensão *Vce* desce de forma igualmente ligeira ao um valor muito próximo ao final. A outra razão é o fato de que entre t1 e t2 há o aumento rápido no valor de *Cgc*, como na figura [43,](#page-59-0) o que também causa problemas de convergência. Para se contornar esse problema, a tolerância nos valores de corrente e tensão foram diminuídas para 1 $\mu$  e a tolerância entre tensão e corrente para 3 $(10^{-3})$ . Também foi ignorada a fase de calculo do *initial bias point*. O período entre t2 e t3 apresenta a queda mais rápida no valor de *Vce* e representa a etapa mais crítica para a simulação. O período entre t2 e t4 é o platô de Miller propriamente dito. Nesse período, a carga da porta ocorre conforme a corrente que flui de *Cgc* para a porta e é compensada pelo circuito de driver e, dessa forma, a corrente de coletor só é limitada pela impedância entre a fonte de tensão da carga, nesse caso 900V, e o coletor. Identificou-se aqui uma situação que geraria problemas de convergência em simulações em que a carga fosse uma indutância com resistência baixa. Picos de corrente muito altos, irreais, poderiam aparecer e fazer com que a simulação falhasse. Por isso adicionou-se a fonte de corrente interna ao modelo do IGBT, e o modelo foi atu-

<span id="page-57-0"></span>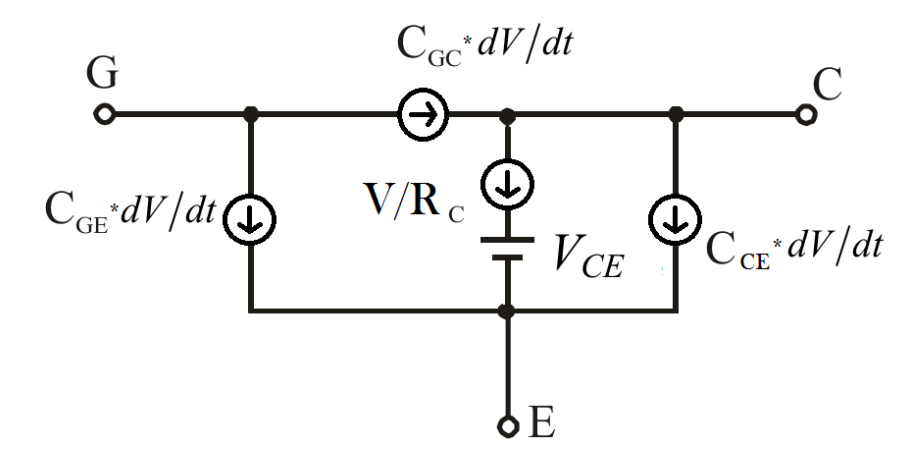

Figura 39 – Circuito usado para o modelo de IGBT adicionado de fonte de corrente interna.

alizado como a figura [39](#page-57-0) . Essa fonte de corrente foi descrita de forma dependente da tensão de porta, representando assim uma resistência variável. Feita dessa forma poderia ser ajustada de forma a não afetar o resultado final, mas também não permitiria correntes infinitas que prejudicassem a conclusão da simulação. Inicialmente o valor escolhido fez com que a resistência equivalente dessa fonte variasse de 100kΩ para 0V a 100µΩ para 12V, que é a tensão em que se observou anteriormente o platô de Miller para o modelo de IGBT usado. A partir de t4, a tensão de porta volta a crescer de forma exponencial, até atingir o valor final ditado pelo driver, nesse caso 15V. Essa tensão também determinará a tensão final de  $V_{ce}$ <sub>ON</sub>.

As adequações feitas também serviram para as etapas de desligamento, que também apresenta a transição ente o platô de Miller e as fases lineares e exponenciais de corrente. Durante o desligamento a tensão *Vgs* inicia com uma queda exponencial determinada pelos valores de *Cge*, *Cgc*, por Rgate e pela fonte de corrente do coletor interna ao modelo. O tempo até t1 é considerado como o atraso no processo de desligamento. Entre t2 e t3 ocorre o platô de Miller durante o desligamento, após esse etapa retorna-se à curva exponencial, regida novamente pelos mesmos parâmetros da primeira etapa.

A compararação para os tempos *ton* e *to f f* foi feita com base na figura [44.](#page-60-0) A figura [45](#page-60-1) traz um extrato da simulação para a corrente de 1600A. Os tempos t1 e t2 estão marcados na figura para demonstração de como foram levantados. A figura [46](#page-61-0) traz quatro pontos simulados, para 400A, 800A, 1200A e 1600A, sobrepostos à curva original.

<span id="page-58-0"></span>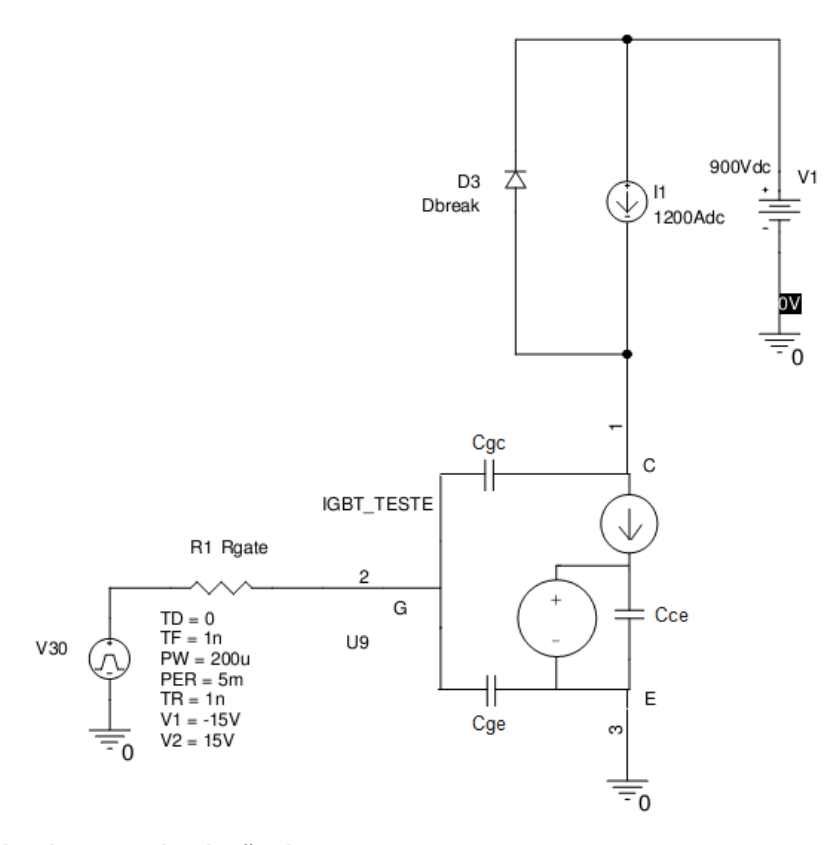

<span id="page-58-1"></span>Figura 40 – Circuito para simulação de  $t_{on}$  e  $t_{off}$ .

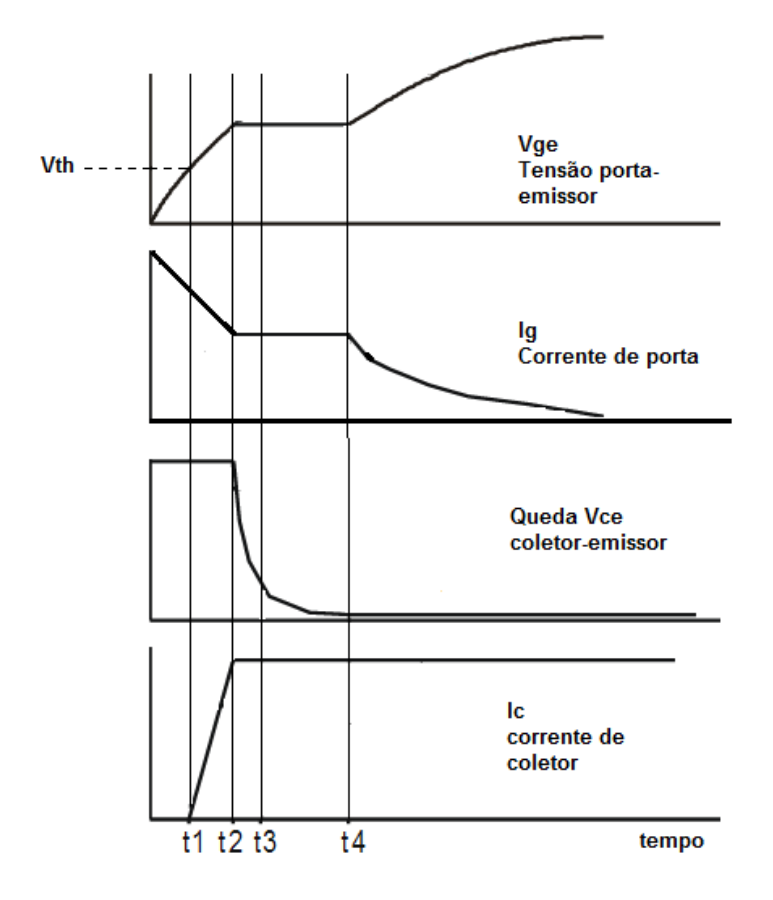

Figura 41 – Variáveis analisadas no tempo de ligamento.

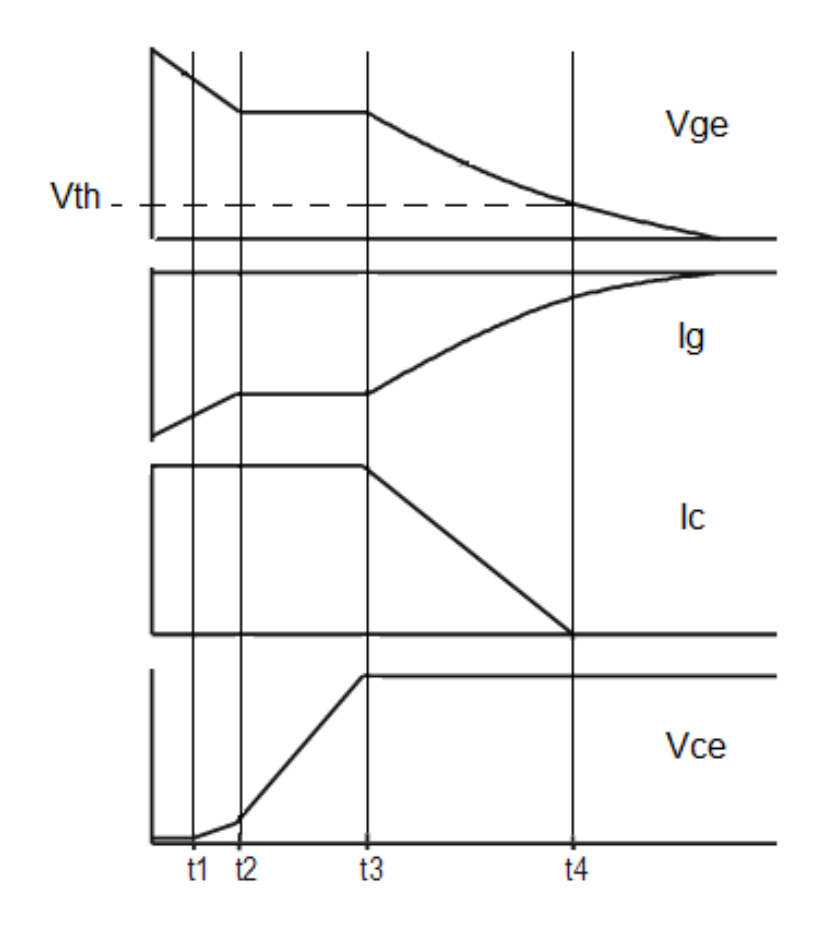

<span id="page-59-0"></span>Figura 42 – Variáveis analisadas no tempo de desligamento.

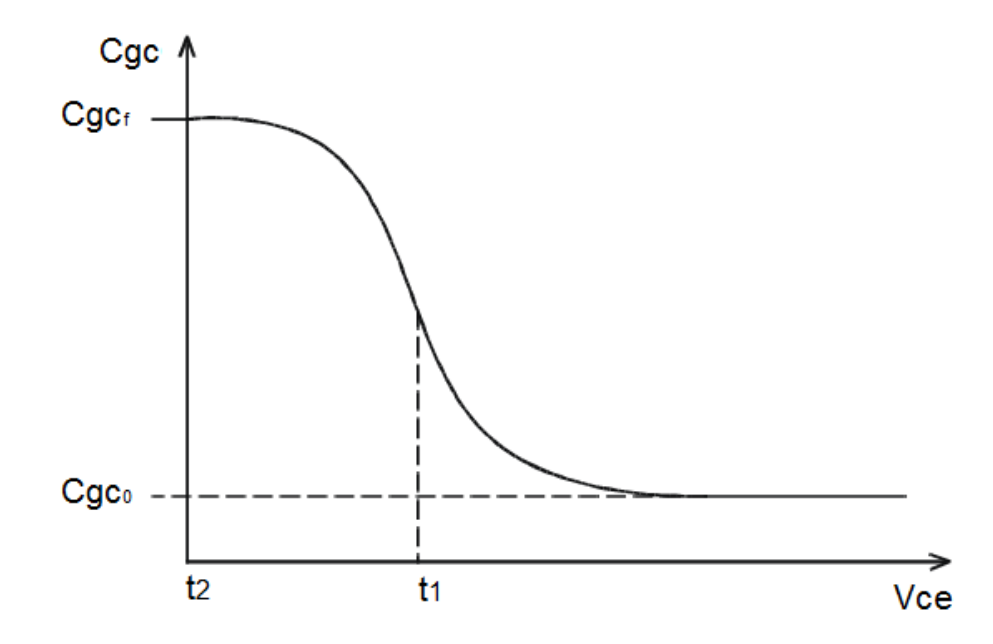

Figura 43 – Comportamento *Cgc*.

<span id="page-60-0"></span>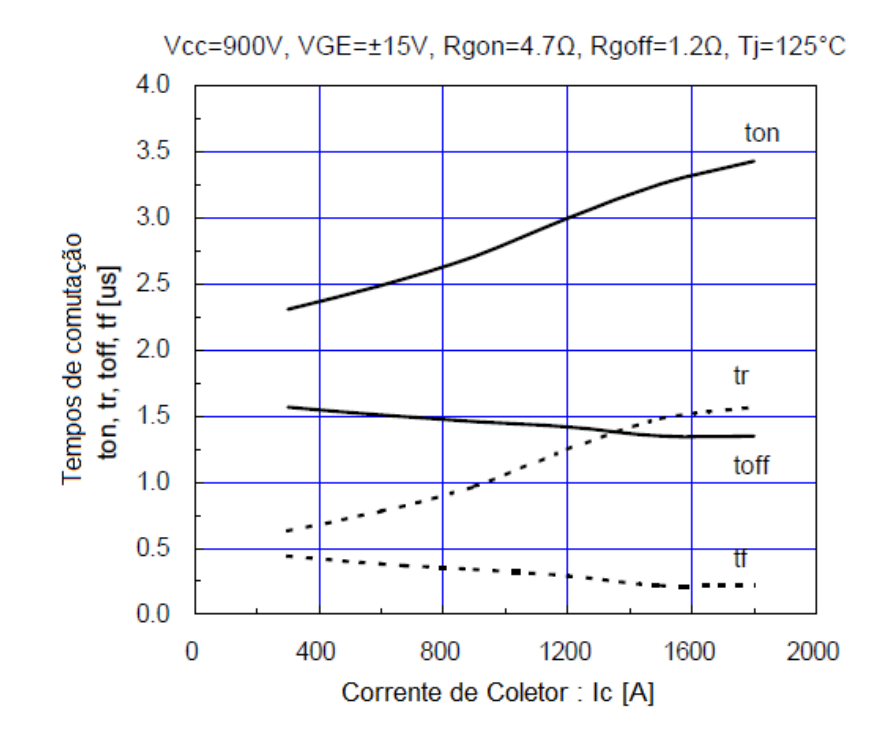

Figura 44 – Curva  $t_{on}$  e  $t_{off}$  original do catálogo do IGBT a ser comparada com simulação. Fonte: Catálogo 2MBI1200U4G -170 [\(FUJI CO., 2008\)](#page-102-7)

<span id="page-60-1"></span>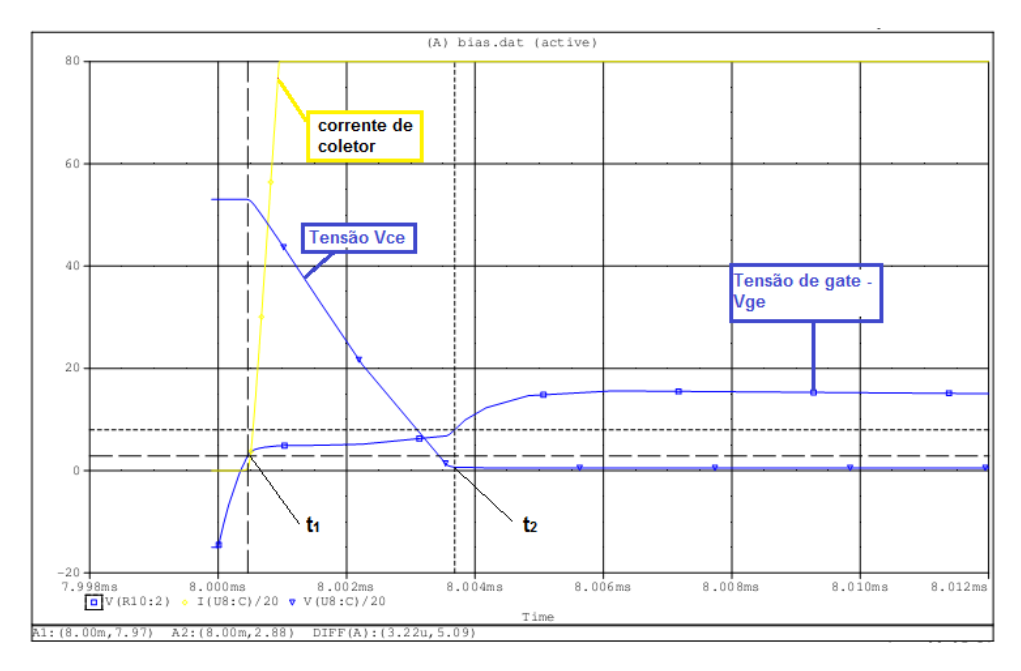

Figura 45 – Exemplo medida de *ton* pela simulação.

<span id="page-61-0"></span>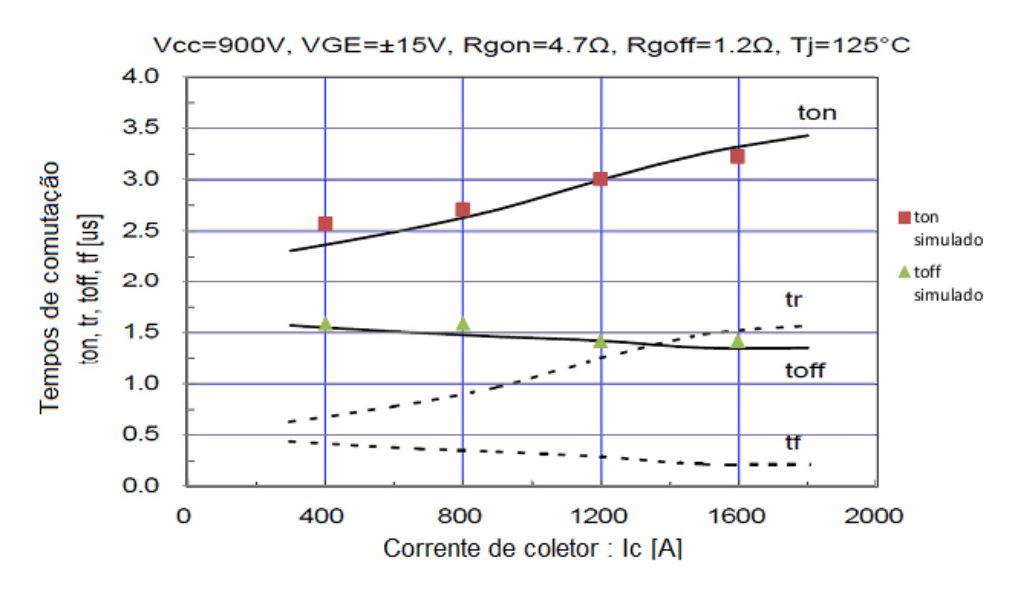

Figura 46 – Comparativo tempos - resultados da simulação sobrepostos ao catálogo. Fonte: Modificado do catálogo 2MBI1200U4G -170 [\(FUJI CO., 2008\)](#page-102-7)

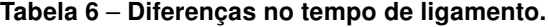

| Corrente |      | Tempo original $(\mu s)$ Tempo simulado $(\mu s)$ |  |
|----------|------|---------------------------------------------------|--|
| 400      | 2,35 | 2,56                                              |  |
| 800      | 2,64 | 2,70                                              |  |
| 1200     | З    | 3                                                 |  |
| 1600     | 3,32 | 3,22                                              |  |

Tabela 7 – Diferenças no tempo de desligamento.

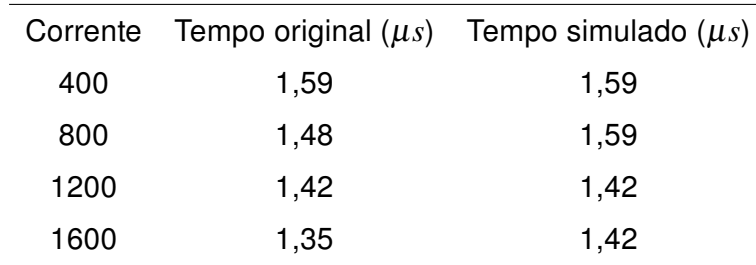

Como os tempos se mostraram satisfatórios, prosseguiu-se com a comparação da curva de tensão *Vce*. Dessa vez uma fonte de tensão foi usada para regular a corrente de coletor através de um resistor de 1Ω. A tensão de porta foi regulada por uma tensão fixa, como na figura [47.](#page-62-0)

A comparação visual foi feita com sobreposição direta dos dados simulados sobre a curva do fabricante na figura [48.](#page-63-0) Percebe-se que a discretização adotada resulta em diferenças maiores para tensões *Vge* abaixo de 10V. Contudo, foi observado que a diferença se dá pelo fato da condução ocorrer adiantadamente em menos de 1V na simulação

<span id="page-62-0"></span>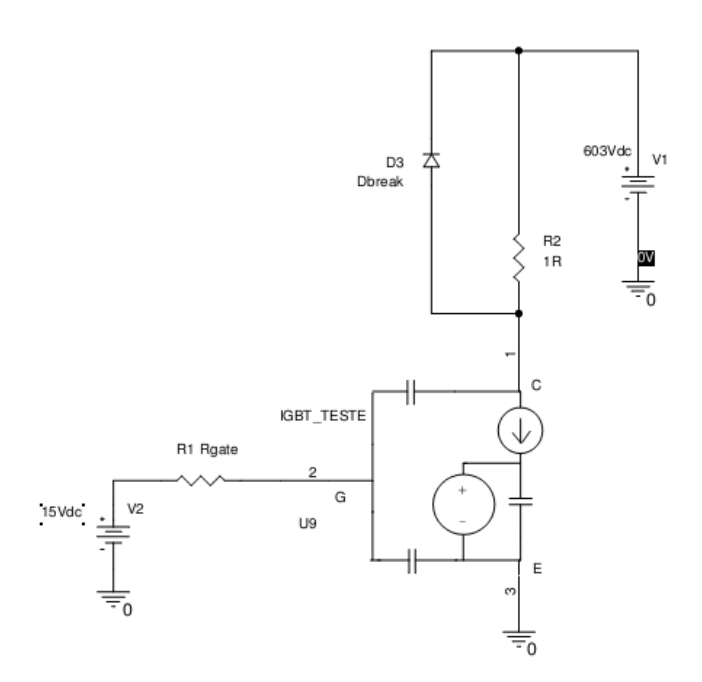

#### Figura 47 – Circuito para teste de *Vce*.

em relação ao informado na documentação do fabricante. Essa diferença foi considerada aceitável e mantida.

Como os tempos e tensão *Vce* se mostraram satisfatórios, seguiram-se com os testes. Dois circuitos de protótipos foram montados. O primeiro, menor, foi um conversor buck, demonstrado na figura [49,](#page-63-1) chaveado em 200Hz, 416Hz, 1kHz e 2kHz, tensão de entrada de 74V e 300V até 300A. O objetivo desse circuito seria validar o modelo em diferentes frequências. O segundo, mais próximo da aplicação final, foi um chopper, sem filtro de saída, com *snubber* do tipo RCD, chaveando uma carga indutiva a 200Hz em links de 300V, 900V e 1000V. O objetivo desse segundo protótipo seria validar o modelo para aplicação final em maiores correntes, até 1200A, mas na mesma frequência e topologia do produto final.

#### 4.2 DESENVOLVIMENTO DO PROTÓTIPO PARA TESTES - CHOPPER

O protótipo do conversor Chopper CC-CC foi desenvolvido com intuito de poder ser aplicado em uma locomotiva com potência de 700 hp. Com isso em mente, os requisitos básicos do projeto foram os seguintes:

- operação em link CC de até 1000V e corrente de saída de até 1200A;
- controle de dessaturação e proteção contra curto;

<span id="page-63-0"></span>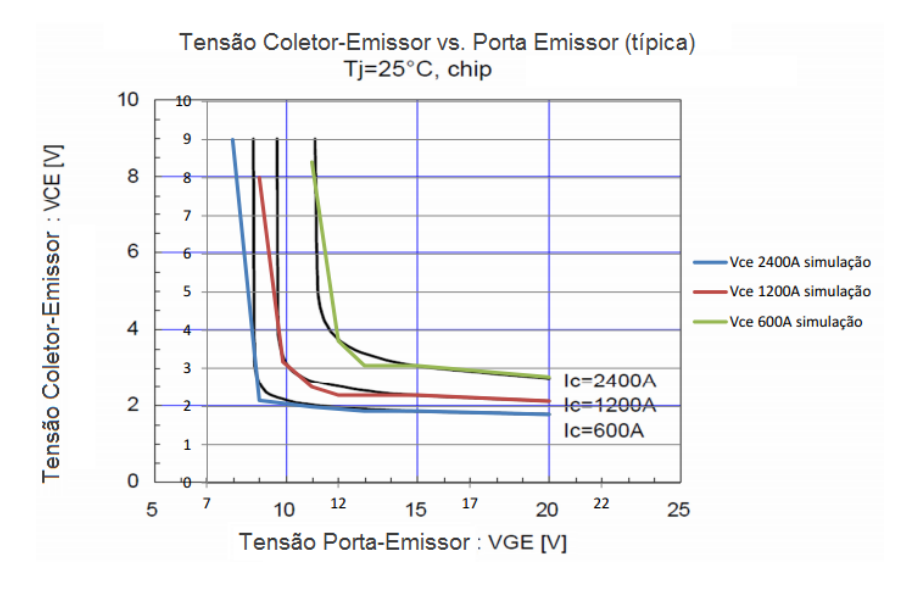

Figura 48 – *Vce* x *Vge* - dados de simulação sobrepostos aos dados do catálogo. Fonte: Modificado do catálogo 2MBI1200U4G -170 [\(FUJI CO., 2008\)](#page-102-7)

<span id="page-63-1"></span>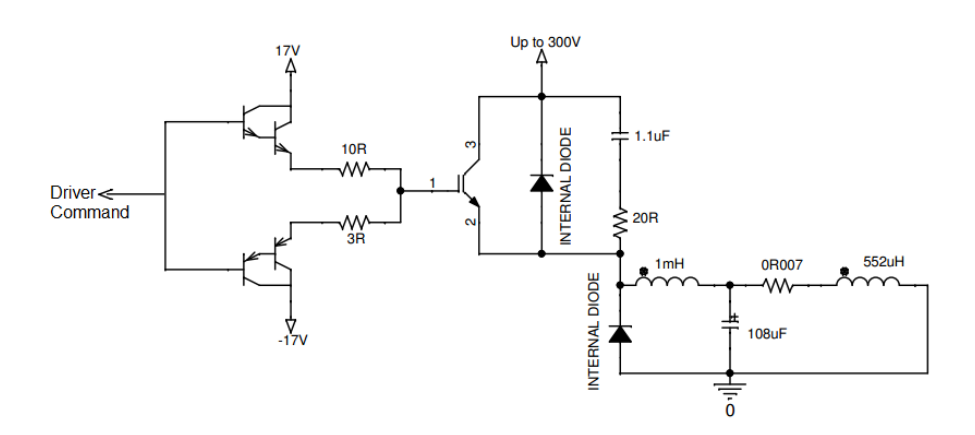

Figura 49 – Circuito de teste - modelo buck.

- leituras de corrente de saída e tensão de link próprias (leituras isoladas entre si e do sistema de controle);
- monitoramento de temperatura interna;
- desenvolvimento de toda a eletrônica de controle, analógica, de potência e fontes de alimentação;
- funcionamento com fonte alimentada pela bateria da máquina (Nominal 74V, suportando quedas até 25V e picos de 135V);
- suporte a comunicação com barramento RS-485.

A locomotiva para a aplicação final possui quatro eixos. Cada chopper é encarregado de suportar a corrente dos dois motores em paralelo. Os motores utilizados são o modelo D31, 615V, 291kW, da Electro-Motive Diesel, empresa pertencente ao mesmo grupo que desenvolveu o conversor e a locomotiva de qual faz parte.

O conversor tem por função regular a corrente dos motores de tração, sendo assim, responsável direto sobre o esforço que a máquina pode gerar e por isso deve ser robusto e confiável para tal aplicação, já que sua falha impacta diretamente sobre a disponibilidade de operação. A conexão entre motores e conversores pode ser observado na representação da figura [50,](#page-64-0) retirada do esquema da locomotiva, em que os conversores são representados por ZCH1 e ZCH2. Cada conversor é responsável a pela corrente de dois motores, representados pelos componentes TM1 a TM4.

<span id="page-64-0"></span>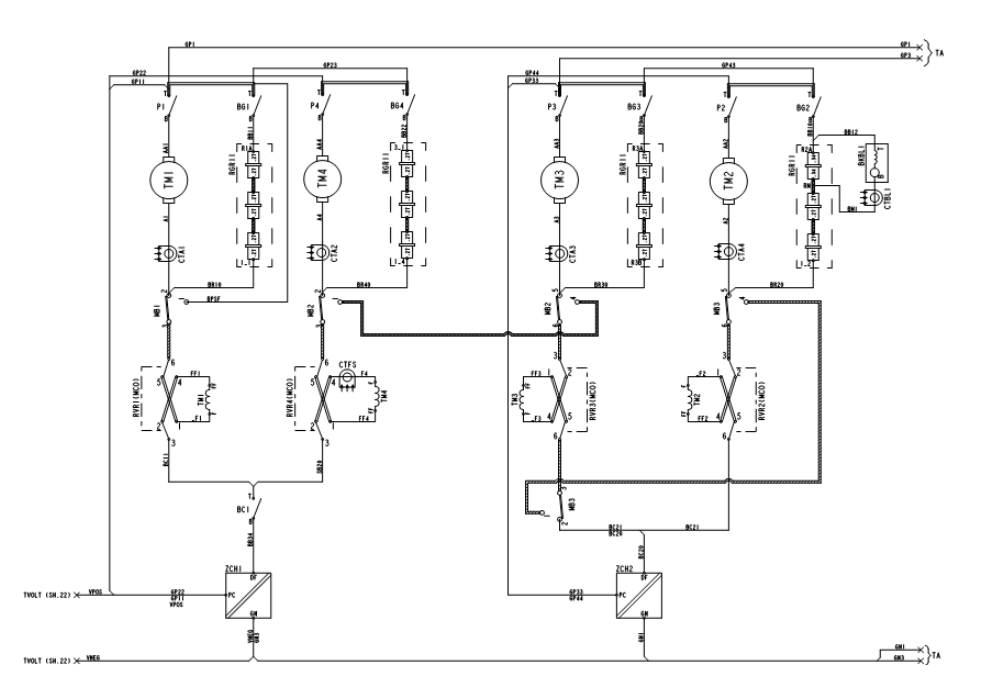

Figura 50 – Conexão entre motores e conversores.

O circuito projetado visa basicamente regular a corrente via modulação de largura de pulso, (Pulse Width Modulation (PWM) ). Para tal foram desenhados dois circuitos em paralelo, cada um composto por um IGBT para servir de chave de comutação, um diodo de roda livre para a carga e um circuito de snubber para proteção da chave.

O IGBT escolhido suporta corrente de até 1200A. Foram utilizados dois deles em paralelo para se trabalhar em 50% da capacidade do componente quando a corrente nominal do equipamento for exigida. Cada módulo do IGBT possui internamente dois transistores independentes. Um dos IGBTs é mantido sempre sem conduzir para que seu diodo possa ser usado como o roda livre da carga. Com isso alcança-se simplificação de conexões. O modelo aplicado no protótipo foi o IGBT Fuji 2MBI1200U4G-170.

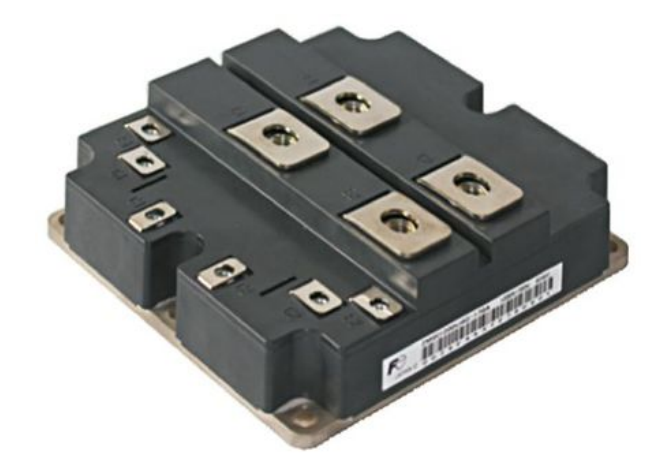

Figura 51 – Ilustração do IGBT usado. Fonte: Catálogo 2MBI1200U4G -170 [\(FUJI CO., 2008\)](#page-102-7)

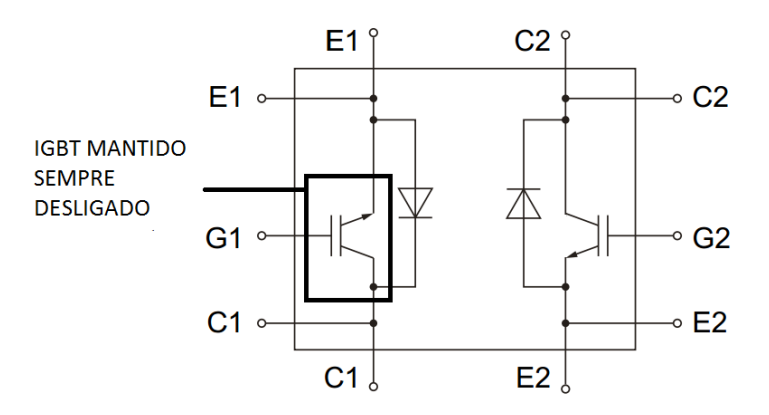

Figura 52 – Esquema Interno IGBT. Fonte: Modificado do catálogo 2MBI1200U4G -170 [\(FUJI CO., 2008\)](#page-102-7)

A estrutura em blocos da eletrônica de controle e acionamento é como na figura

<span id="page-66-0"></span>[53.](#page-66-0)

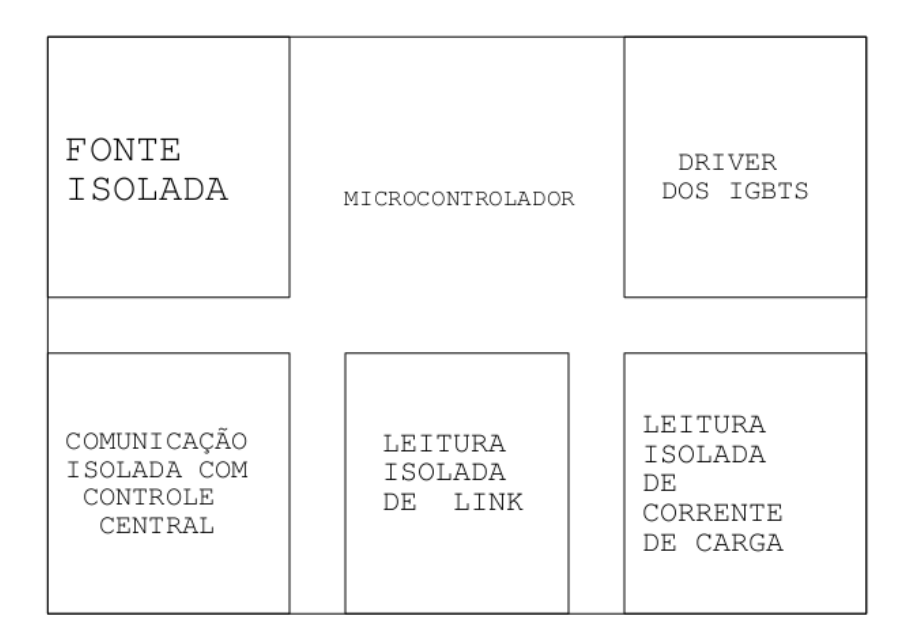

Figura 53 – Blocos componentes da eletrônica de controle.

Como a configuração utilizada leva ao chaveamento em comutação dissipativa e o motor representa uma carga indutiva para o conversor, ocorre, na abertura da chave, um alto *di*/*dt* pela variação abrupta da corrente que circulava pela indutância, o que causa uma tensão ressonante com valores elevados de pico e consequentes problemas de compatibilidade eletromagnética para o equipamento e de sobretensão para o IGBT. Para minimizar tais efeitos, inseriu-se um snubber para proteção do circuito. O objetivo, como descrito comumente na literatura, é limitar o pico de tensão sobre a chave e reduzir as perdas na chave durante o desligamento [\(SEVERNS, 2008\)](#page-103-7) e melhorar o desempenho com questões relacionadas a (Electromagnetic interference (EMI) ). A não utilização de um snubber pode também levar a maiores perdas no chaveamento, visto que o pico de tensão e corrente devem ser suportados ao mesmo tempo.

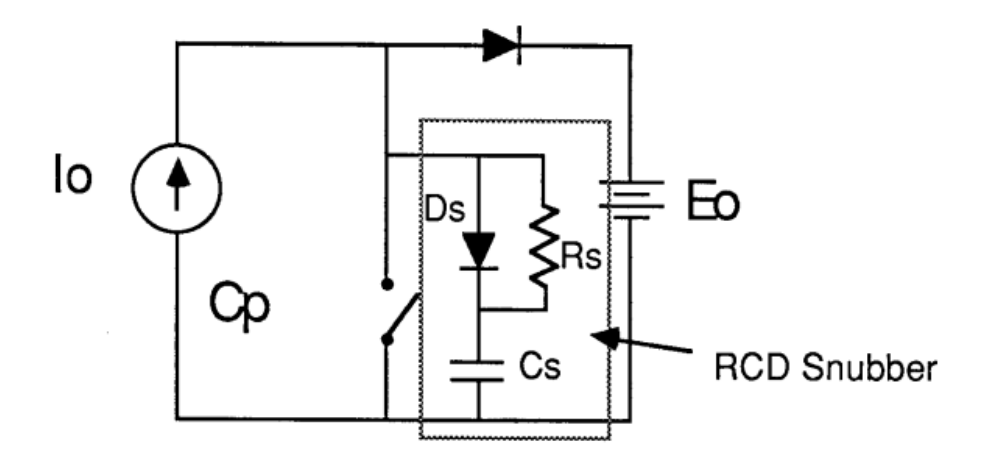

Figura 54 – Forma de snubber adotado. Fonte: [\(SEVERNS, 2008\)](#page-103-7)

O modelo de snubber adotado foi do tipo RCD - resistor, capacitor, diodo. Os valores do capacitor e do resistor foram levantados a partir de [\(HOSSAIN et al., 1997\)](#page-102-8):

$$
C_s = \frac{I_L t_s}{V_s} \frac{2}{9} \tag{26}
$$

$$
R_{s,min} = \frac{V_s}{k_{rr}I_L} \tag{27}
$$

As fórmulas usadas preveem o valor mínimo para o resistor. Para limite de valor máximo do capacitor usou-se:

$$
C_{s,max} = \frac{t_{on_{state}}}{|ln(k_d)|R_s}
$$
 (28)

$$
t_{onstate} > |ln(k_d)| R_s C_s \tag{29}
$$

Onde  $k_d$ ,  $0 < k_d \leq 0, 1$ , é o fator de descarga de capacitor,  $V_s$  é a tensão de entrada, ou de barramento, comutada pelo transistor, *I<sup>L</sup>* a corrente da carga, *krr*, 0 < *krr* ≤ 0,2 é o fator de recuperação reversa. A variável *t<sup>s</sup>* pode ser descrita como a soma do tempo *trv* de subida de tensão na abertura da chave com tempo *t<sup>f</sup>* da queda da corrente.

$$
t_s = t_f + t_{rv} \tag{30}
$$

Os cálculos usados tiveram por objetivo inicial verificar a aplicabilidade das equações para o equipamento em questão.Três faixas de operação podem ser definidas [\(HOS-](#page-102-8)

<span id="page-68-0"></span>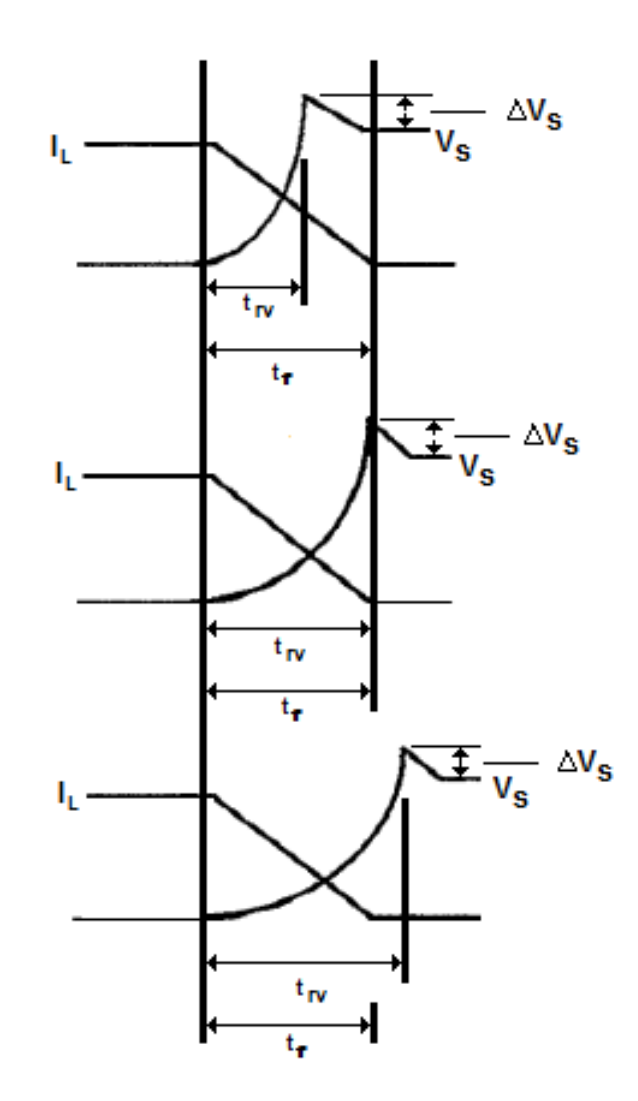

Figura 55 – Tipos de operação de snubber. Fonte: [\(HOSSAIN et al., 1997\)](#page-102-8)

[SAIN et al., 1997\)](#page-102-8), ilustradas na figura [55:](#page-68-0)

- under snubbering: a tensão do capacitor chega a *V<sup>s</sup>* antes do tempo de queda da corrente;
- over snubbering: a tensão do capacitor chega a *V<sup>s</sup>* depois do tempo de queda da corrente;
- normal snubbering: a tensão do capacitor chega a *V<sup>s</sup>* ao fim tempo de queda da corrente.

No snubber adotado, o diodo é conectado em paralelo com o resistor para que conduza a corrente durante o desligamento, quando o snubber capacitivo está agindo e

o resistor só traria perdas em calor. Na curva de acionamento do IGBT, o capacitor é descarregado pelo resistor , que limita a corrente de descarga que passa pelo transistor. Quando da utilização do snubber, o transistor conduz a soma da corrente de carga e da corrente de descarga após a recuperação do diodo de roda-livre e o resistor deve ser escolhido de maneira a limitar a corrente de descarga em um valor menor que a corrente de recuperação reversa. Entretanto, o valor do resistor e do capacitor não podem ser muito elevados, pois deve ser garantido que o capacitor esteja completamente descarregado até o próximo ciclo de chaveamento.

Como o circuito teve de ser levantado para compra de peças antes do desenvolvimento do protótipo, foram utilizados os tempos do catálogo, de onde se retiraram os valores de *to f f* +*t<sup>r</sup>* +*t<sup>f</sup>* para uma resistência de porta de 5Ω. O valor ficou em aproximadamente  $3,5\mu s.$ 

Os valores inicialmente calculados foram:

$$
C_s = \frac{(1200)(3,5)(10^{-6})}{1000} \frac{2}{9} = 933nF
$$

$$
R_{s,min} = \frac{1000}{(0,1)(1000)} = 10\Omega
$$

<span id="page-69-0"></span>A energia armazenada no capacitor é descarregada pelo capacitor. Então a especificação da potência do resistor deve ser suficiente para dissipar essa energia. A potência necessária é dada por:

$$
P_{Rs} = \frac{1}{2}CV^2 f \tag{31}
$$

A tensão *V* usada na fórmula acima é a tensão em que o capacitor será carregado. Por padrão interno utilizado para desenvolvimento, a tensão pretendida máxima de oscilação sobre a chave deve chegar a no máximo 1200V:

$$
P_{Rs} = \frac{1}{2}(1,1)(10-6)(1200^2)(200) = 158,4W
$$

Pelo baixo volume de produção inicial e prazo para liberação, os valores dos componentes deveriam ser facilmente encontrados no mercado. Para a faixa de potência desejada e para enquadramento na mecânica pretendida o resistor usado foi definido para 20 $\Omega$ para potência nominal de 200*W* . O resistor adquirido tem o corpo metálico para que possa ser preso ao dissipador do conversor. É importante notar pela equação [31](#page-69-0) que o aumento da frequência de chaveamento leva a maior dissipação de potência sobre o resistor.

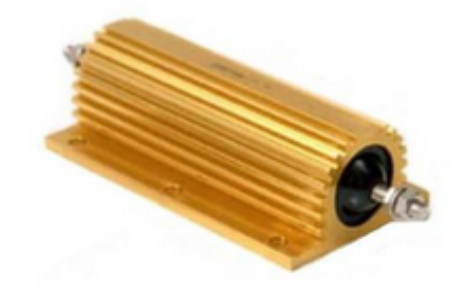

Figura 56 – Ilustração do resistor do snubber.

Considerando-se para efeitos de cálculo um valor mínimo de ciclo de trabalho seria de 1% e como a frequência de operação havia sido determinada como 200Hz , o valor máximo de capacitância foi verificado como:

$$
C_{s,max} = \frac{(50)(10^{-6})}{(|ln(0,1)|)(20)} = 1,08 \mu F
$$

Com a definição do valor máximo, por disponibilidade se escolheu  $1,1 \mu$ F como o valor do capacitor de snubber.

Em testes posteriores, com tensão de entrada de 74V, foi verificado o tempo mínimo de descarga de 50µs do snubber conforme o esperado para um fator de descarga  $k_d$  < 0,001 :

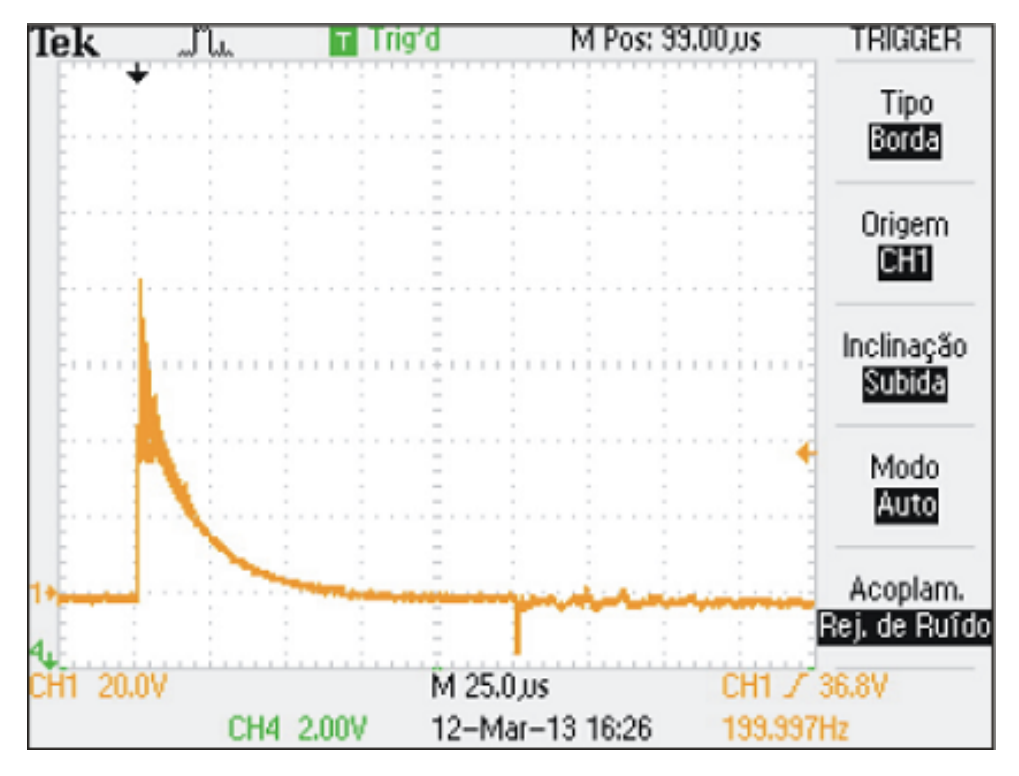

Figura 57 – Tempo de descarga do snubber.

Definido o circuito de snubber e IGBT a ser utilizado, partiu-se para o cálculo dos barramentos. O cálculo dos barramentos condutores ao invés de uso de tabelas prontas se faz necessário pelo fato de que as peças foram desenhadas especificamente para a disposição desejada. Alguns fatores básicos devem ser levados em conta. Por exemplo, utilizar um barramento pronto especificado para uma determinada corrente pode não ser seguro, pois até mesmo posição de uso afeta a temperatura da barra. O calor dissipado pelo condutor é dependente do tamanho e geometria [\(CHAPMAN; NORRIS, 2014\)](#page-102-9). Por exemplo, dois condutores de mesmo material com secções de área iguais, mas posicionados de formas ou com geometrias diferentes se comportarão de forma distinta em relação à dissipação de calor, fato ilustrado na figura [58.](#page-71-0)

<span id="page-71-0"></span>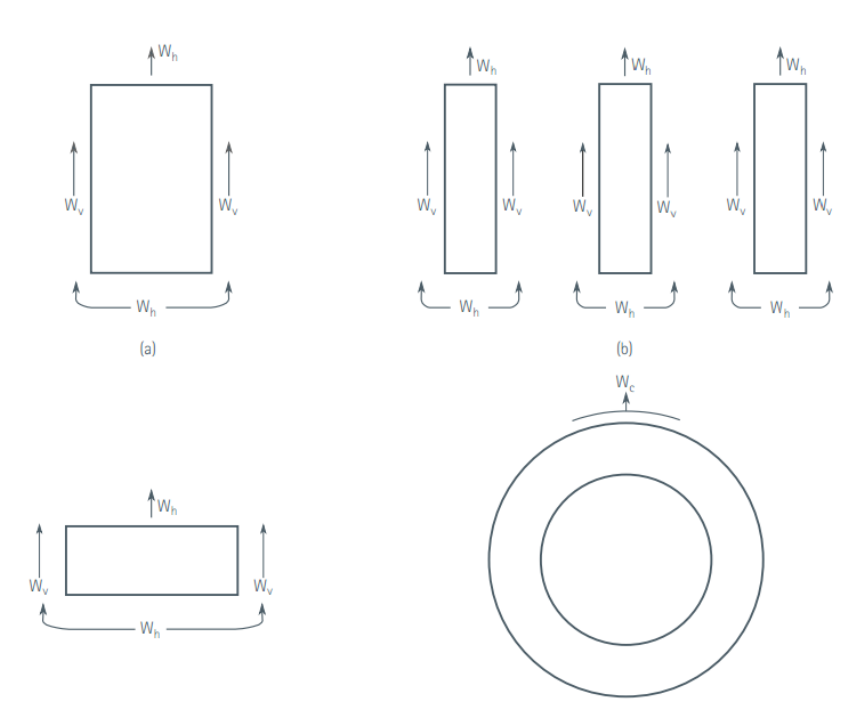

Figura 58 – Ilustração de tipos de convecção por tipo de condutor. Fonte: [\(CHAPMAN; NORRIS, 2014\)](#page-102-9)

A capacidade de corrente, comumente conhecida como ampacidade, é limitada pela máxima temperatura de operação do sistema. Permitir maior variação de temperatura nos barramentos pode causar fadiga ou afrouxamento em junções devido a excessivas expansões térmicas, fato que resulta em redução da vida útil e performance. Aquecimento dos barramentos é diretamente relacionado com perdas ôhmicas. Cuidado com o projeto das perdas nos barramentos é fator de extrema importância para que manutenções não sejam necessárias em poucos anos devido a conexões defeituosas. Também deve se levar em conta o fato de que a eletrônica de controle está confinada dentro do mesmo ambiente dos barramentos. Aquecimento aumentam a temperatura ambiente, pondo em
risco o correto funcionamento dos componentes eletrônicos.

Algumas considerações iniciais se fazem necessárias para o início do projeto. As principais foram:

- por redução de peso e facilitar instalação, decidiu-se por uso de barramentos de alumínio em barras e não cobre, como amplamente usado para conversores dessa magnitude;
- o local de instalação do equipamento. Nesse caso seria colocado em ambiente em que a temperatura de operação atinge 85◦C;
- optou-se por barramentos nus. A tinta poderia servir como um isolante térmico prejudicando a convecção e barramentos maiores deveriam ser utilizados [\(CHAPMAN;](#page-102-0) [NORRIS, 2014\)](#page-102-0). A pintura pode reduzir a capacidade de corrente da barra dependendo da temperatura de aplicação e é mais indicada para barras mais largas operando em altas elevações de temperaturas . Isso se deve ao fato de que essa geometria é menos dependente da convecção e mais da irradiação de calor com relação ao aumento da temperatura. Para as dimensões dos condutores do protótipo, a convecção é o fator mais impactante;
- para a primeira unidade, para se priorizar facilidade de montagem, as barras deveriam ser retangulares;
- não haveria ventilação forçada no interior do equipamento.

A base para o projeto dos barramentos foi a fórmula de MELSON & BOTH publicada pela Copper Development Association:

$$
I = k \frac{24,9(\Theta - \Theta_n)^{0.61} S^{0.5} P^{0.39}}{\rho_{20} [1 + \alpha(\Theta - 20)]}
$$
(32)

Onde:

- I: Intensidade admissível expressa em amperes (A), prevista para temperatura ambiente superior a 40◦C para um grau de proteção superior a IP5 (Ingress Protection  $(IP)$  ;
- Θ*<sup>n</sup>* : temperatura ambiente de operação;
- (Θ−Θ*n*): elevação máxima de temperatura desejada para o barramento;
- *S* : secção do barramento em *cm*<sup>2</sup> ;
- *P* : perímetro da secção do barramento em *cm* ;
- $\rho_{20}$  : resistividade do condutor a  $20^{\circ}$ C
- $\bullet$   $\alpha$ : Coeficiente de temperatura da resistividade, utilizado o valor de 0,004
- k: produto de outros seis coeficientes (*k*1,*k*2,*k*3,*k*4, *k*5, *k*6), que definem as condições da aplicação.

Os coeficientes utilizados na formação de k são:

- $k_1$  é função do número de barras chatas por fase, para uma barra única  $k_1=1$ ;
- $\bullet$   $k_2$  é função do estado de superfície das barras. Para barras nuas  $k_2$  = 1, para pintadas  $k_2 = 1,15$ ;
- $k_3$  é função da posição das barras, barras de cutelo  $k_3 = 1$ , barra deitada  $k_3 = 0.95$ , várias barras deitadas  $k_3 = 0.75$ ;
- *k*<sup>4</sup> é função do local onde estão instaladas as barras, para atmosfera calma dentro do cubículo  $k_4 = 1$ , para atmosfera calma fora do cubículo  $k_4 = 0.2$ , barras montadas num duto não ventilado  $k_4$  = 0,80;
- $\bullet$  *k<sub>5</sub>* é função da ventilação forçada, sem ventilação forçada  $k_5 = 1$ ;
- *k*<sup>6</sup> é função da natureza da corrente. O equipamento foi configurado para ter corrente CC passando por todos os barramentos. Para uma corrente de frequência  $< 60$ Hz,  $k_6$  é função do número de barras n por fase e da distância entre si. Para a configuração do conversor desenvolvido foi considerado 1.

Para o barramento do chopper, consideraram-se as seguintes classificações para os índices:

- $\bullet$   $k_1$ =1, irá se utilizar apenas uma barra para link, saída e negativo;
- $\bullet$   $k_2$ =1, irão se utilizar barras nuas;
- *k*3=1; a dimensão da altura será maior que a largura
- $\bullet$   $k_4$ =0,8; as barras ficarão confinadas dentro da carcaça;
- $\bullet$   $k_5$ =1; não haverá ventilação interna;
- $\bullet$   $k_6$ =1, conforme detalhado anteriormente.

Antes da fabricação, algumas conferências foram feitas sobre a aplicabilidade dos cálculos. Primeiramente foi feita a comparação direta com alguns valores de de fornecedor especializado, AFL Global. A comparação se vê na tabela [8.](#page-74-0) Percebe-se que os parâmetros escolhidos resultaram em valores próximos de corrente, contudo menores, o que fornece margem de segurança.

Também foi confeccionada uma barra de teste pelo fornecedor pretendido para fabricar os barramentos do equipamento final. Foram feitos ensaios térmicos para verificar se a elevação de temperatura se enquadrava dentro dos limites esperados. Os resultados seguem na tabela [9.](#page-74-1)

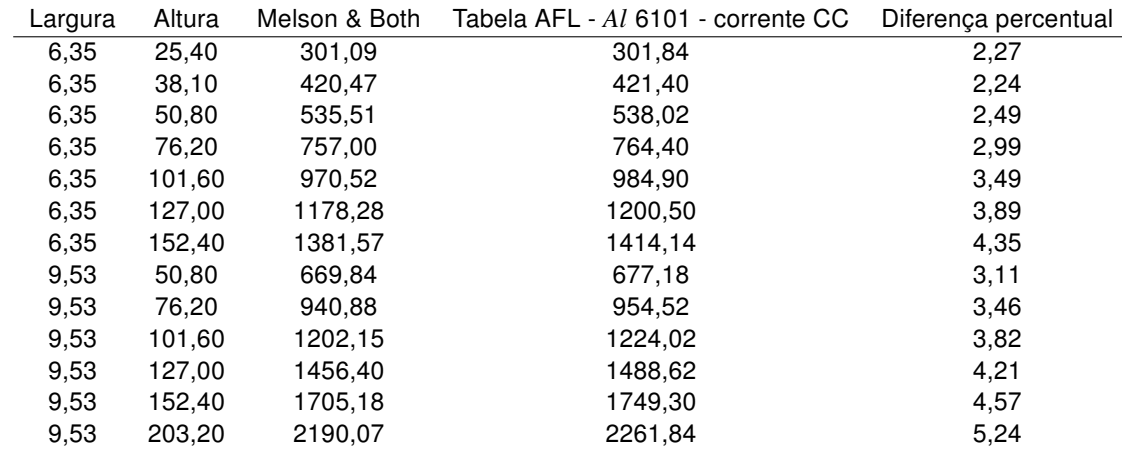

<span id="page-74-0"></span>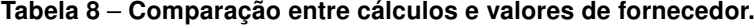

#### <span id="page-74-1"></span>Tabela 9 – Teste com barra de 1*pol* x 1*pol*.

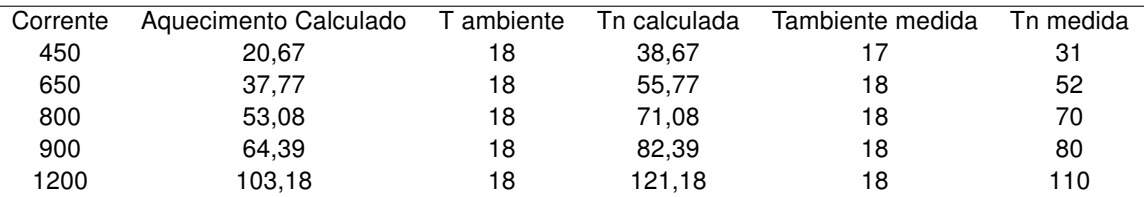

Os valores adotados levam a um certo conservadorismo, fazendo com que o aquecimento da barra seja reduzido em relação ao calculado. Isso gera margem de segurança e pelos resultados observados a fórmula foi adotada para o projeto.

Foram confeccionados barramentos de 5cm de altura por 3cm de largura. Conforme a equação e coeficiente adotados, correntes de até 1316A podem ser suportados com elevação de 28,7 $^{\circ}$ C. Os três barramentos principais foram feitos com mesma ampacidade para o caso em que ciclo de trabalho próximo de 100% tenha que ser utilizado, o que faz com que todos os barramentos tenham de ser submetidos a correntes próximas. Essa temperatura foi escolhida de forma que para a corrente de operação para a locomotiva na qual o protótipo seria instalado ficasse abaixo do que foi consultado em normas como por

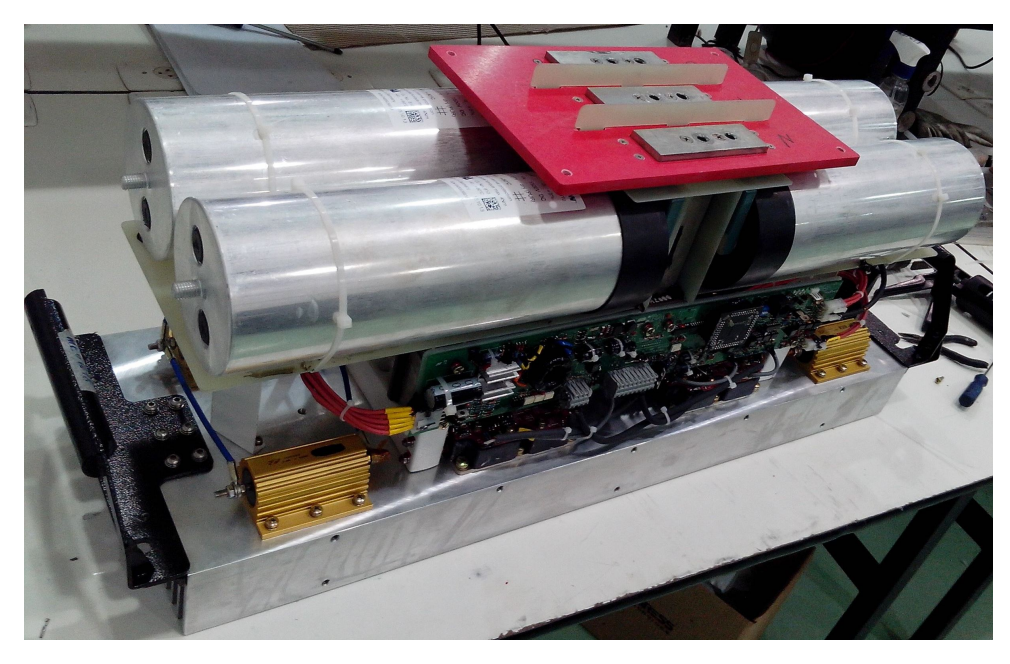

Figura 59 – Aparência final do circuito montado.

exemplo IEEE C37.23 [\(IEEE, 2003\)](#page-103-0), na qual recomenda-se um aumento máximo de 65◦C em um ambiente de 40◦C e também para se manter a máxima temperatura da barra abaixo da temperatura máxima suportada pelos componentes que compõem as placas eletrônicas, considerando que o ambiente de operação do conversor pode chegar a temperaturas estáveis de 85◦C.

Com topologia, snubber e barramentos calculados as placas eletrônicas foram projetadas e pôde-se então montar a primeira unidade.

O testes realizados durante o projeto do protótipo serviram também para validação das equações pesquisadas, que se mostraram suficientes para o projeto em questão. Com o circuito montado e testes iniciais realizados, partiu-se para a fase de levantamento de dados para confrontação com o obtido da simulação do modelo proposto. Para o circuito buck, foram utilizados partes de outros equipamentos projetados para 400A de corrente em até 900V de entrada. Os circuitos de drivers utilizados são os mesmos para os dois modelos de circuito usados.

# 4.3 TESTES DINÂMICOS - RESULTADOS OBTIDOS EXPERIMENTALMENTE E PELA **SIMULAÇÃO**

Dados retirados do circuito montado foram levantados e usados para validações práticas da simulação.

A corrente foi o primeiro a ser verificado. O objetivo básico era verificar se o modelo conseguiria ao menos apresentar coerência na principal variável de saída. Esse primeiro objetivo foi alcançado em testes com ambos os circuitos, buck e chopper, como pode ser

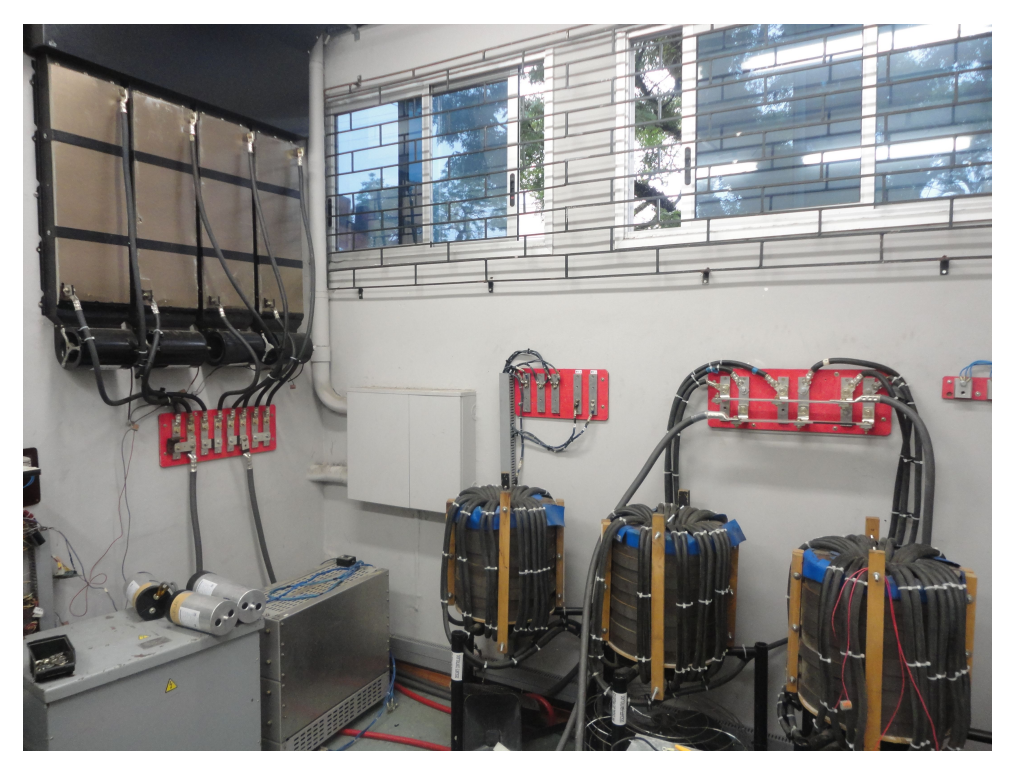

Figura 60 – Ambiente de testes - indutor e resistores de carga.

observado nas próximas tabelas, onde a diferença entre o valor simulado e medido alcança no máximo 5% para 74V de entrada e menos de 3% para link de 300V para o circuito buck. Para o circuito chopper se verificou diferença de aproximadamente 3% para corrente de 320A em 340V.

| Link CC | freq(Hz) | Ciclo de trabalho $(\%)$ |     | Corrente medida Corrente simulada | Diferença percentual |
|---------|----------|--------------------------|-----|-----------------------------------|----------------------|
| 74V     | 200      |                          | 100 | 95                                | 5,13                 |
| 294V    | 200      | 5,4                      | 302 | 295                               | 2,35                 |
| 294V    | 1000     | 5,8                      | 305 | 305                               |                      |
| 294V    | 2000     | 6,1                      | 302 | 305                               |                      |

Tabela 10 – Diferenças corrente simulada e medida em laboratório - buck.

Tabela 11 – Diferenças corrente simulada e medida - chopper.

| Link CC | Ciclo de trabalho $(\%)$ | R    | Corrente medida | Corrente simulada | Diferença percentual |
|---------|--------------------------|------|-----------------|-------------------|----------------------|
| 74V     | 2                        | 0.01 | 55              | 54                | 1,83                 |
| 340V    | 1,38                     | 0.01 | 320             | 310               | 3,17                 |
| 850V    | 0,70                     | 0.01 | 520             | 521               | 0,2                  |
| 850V    | 1,50                     | 0.01 | 1150            | 1147              | 0,26                 |
| 1000V   | 0,70                     | 0.01 | 625             | 631               |                      |
| 1000V   | 1,50                     | 0.01 | 1420            | 1405              |                      |

Foram feitas comparações diretas para as formas de onda de  $t_{on}$  e  $t_{off}$  levantadas

<span id="page-77-0"></span>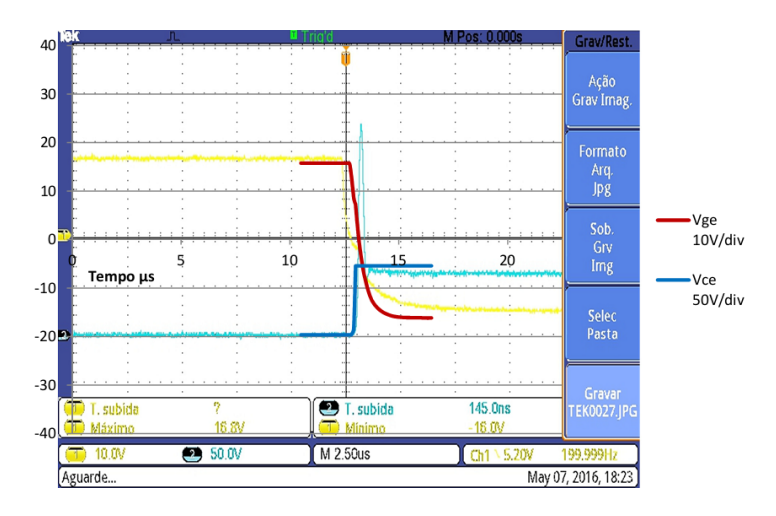

<span id="page-77-1"></span>Figura 61 – Buck - *t<sub>off</sub>* para barramento de 70V, 100A, 200Hz.

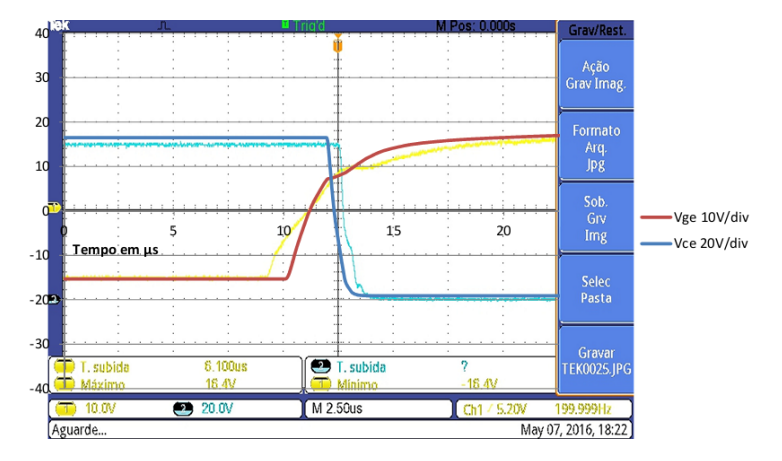

Figura 62 – Buck - *ton* para barramento de 70V, 100A, 200Hz.

na prática com sobreposição visual aos dados da simulação. Nas figuras se observam as curvas simuladas, indicadas pela legenda à direita, traçadas sobre a figura da tela dos osciloscópio (figuras [61](#page-77-0) a [67\)](#page-79-0). Objetivo foi verificar o formato da tensão de porta, e consequentemente sua corrente, dado que esses dados são úteis em projetos de novos circuitos de drivers e em estudos de aumento da frequência de chaveamento.

Observam-se nas figuras a diferença entre a tensão de porta em que ocorre o platô de Miller, tanto durante o tempo de ligamento quanto o de desligamento, e a inclinação da primeira inflexão da curva de subida antes do platô. Verifica-se o fato de que, quanto mais alta a corrente de carga, mas alta é a tensão de porta em que se observa o platô nas curvas práticas, como previamente ressaltado no item [4.1.](#page-48-0) Por exemplo, na curva para 70V de entrada com 50A de saída, curva prática e simulada acontecem de maneira muito similar. Ao se verificar a curva para a mesma entrada, mas para 100A de saída, se vê que o platô de Miller da forma de onda registrada pelo osciloscópio acontece em torno de 10V enquanto a simulação indica 7V, conforme o programado no modelo com base da tensão *Vth*.

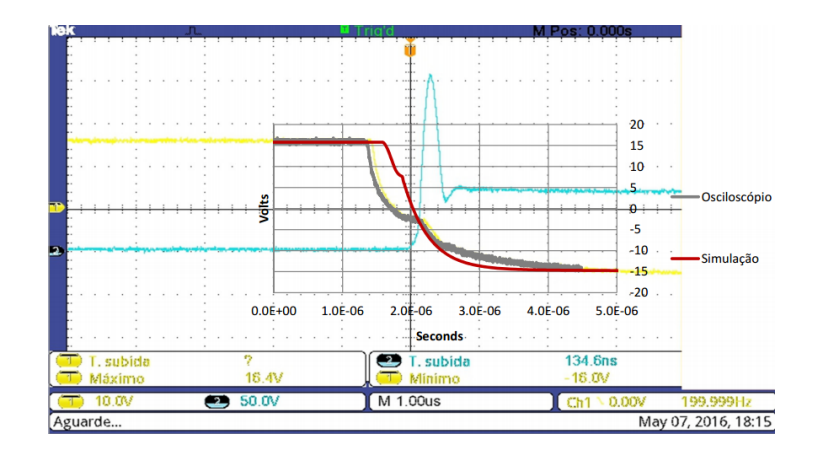

<span id="page-78-0"></span>Figura 63 – Buck - *t<sub>off</sub>* para barramento de 70V, 50A, 200Hz.

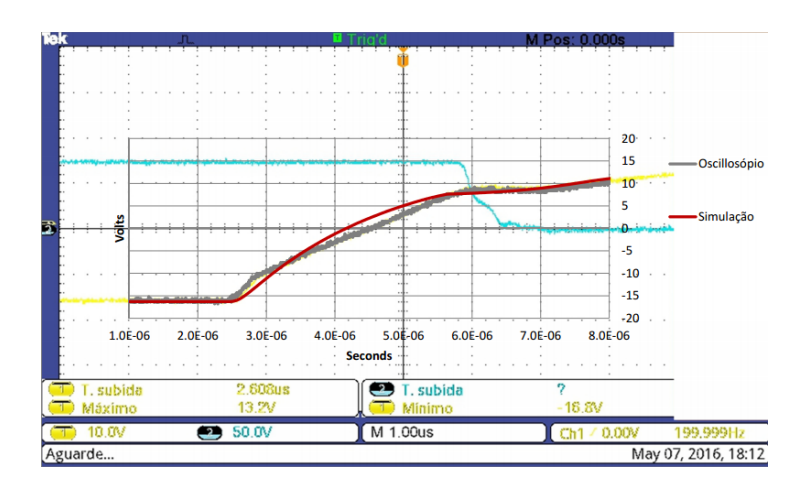

<span id="page-78-1"></span>Figura 64 – Buck - *ton* para barramento de 70V, 50A, 200Hz.

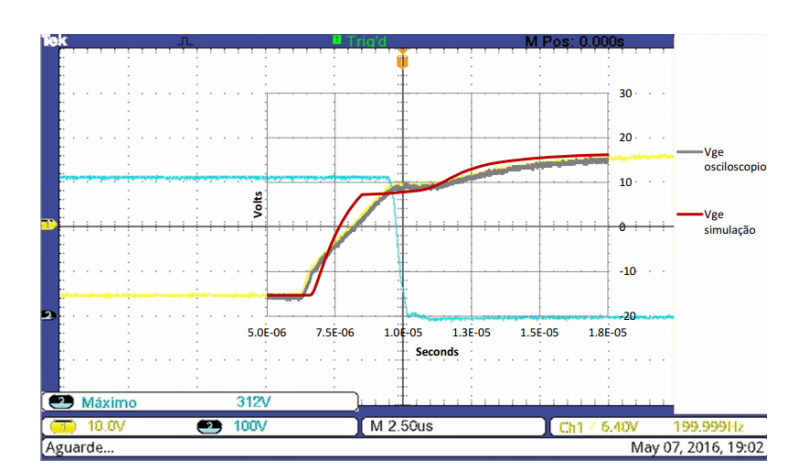

Figura 65 – Buck - *ton* para barramento de 300V, 200A, 200Hz.

<span id="page-79-2"></span>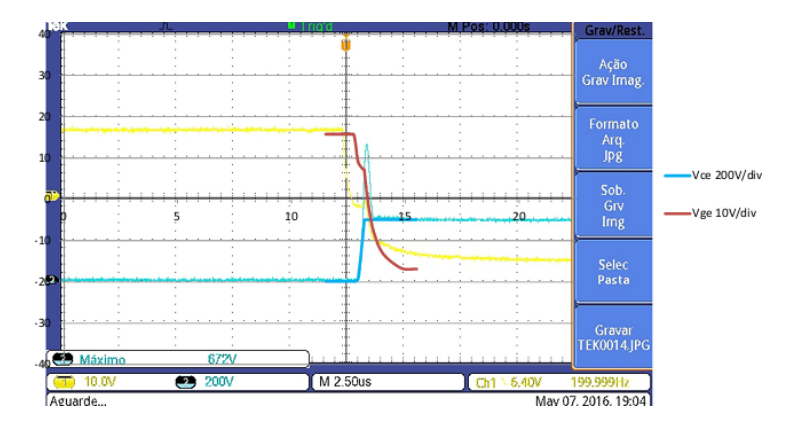

<span id="page-79-0"></span>Figura 66 – Buck -  $t_{off}$  para barramento de 300V, 300A, 200Hz.

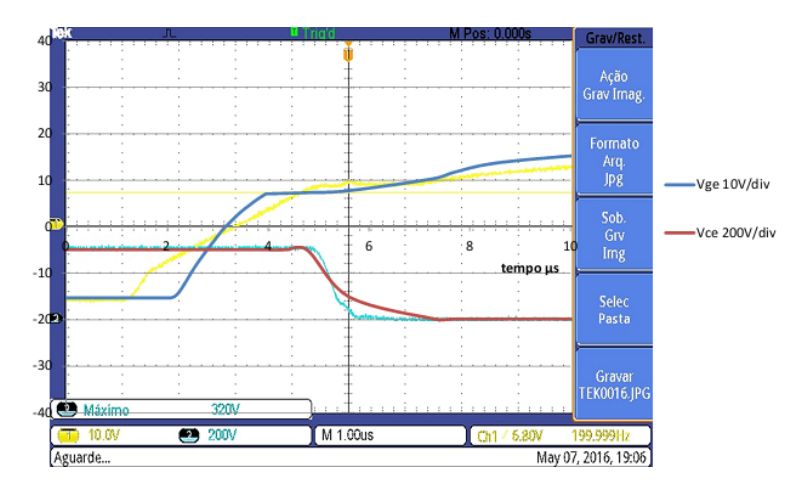

<span id="page-79-1"></span>Figura 67 – Buck - *ton* para barramento de 300V, 300A, 200Hz.

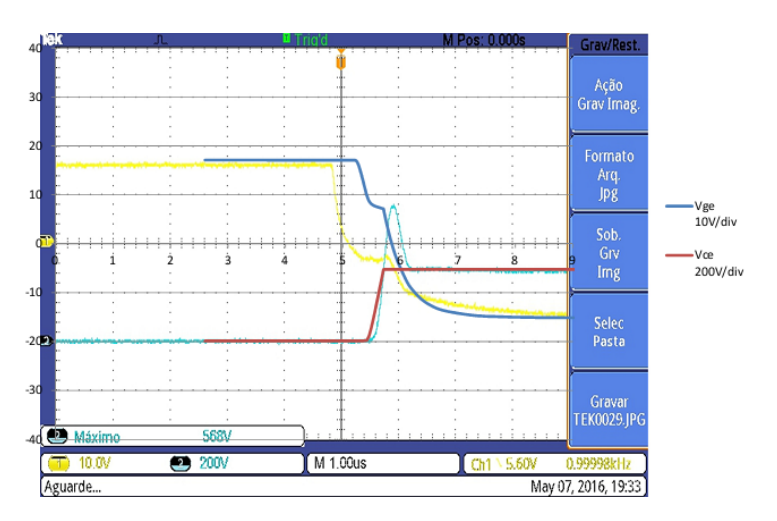

Figura 68 – Buck - *t<sub>off</sub>* para barramento de 300V, 300A, 1kHz.

<span id="page-80-0"></span>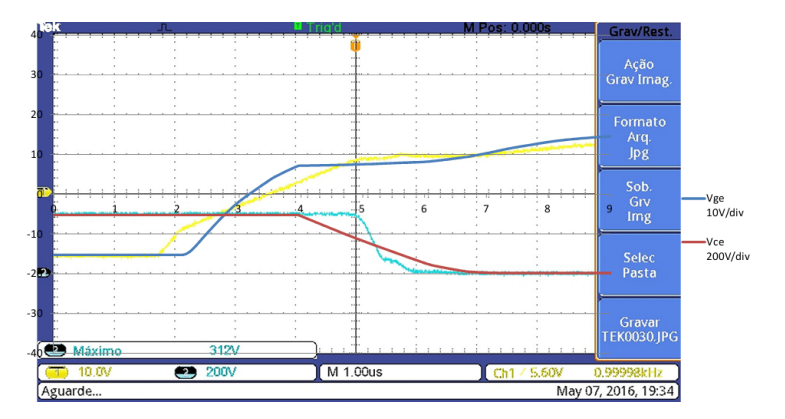

<span id="page-80-1"></span>Figura 69 – Buck - *ton* para barramento de 300V, 300A, 1kHz.

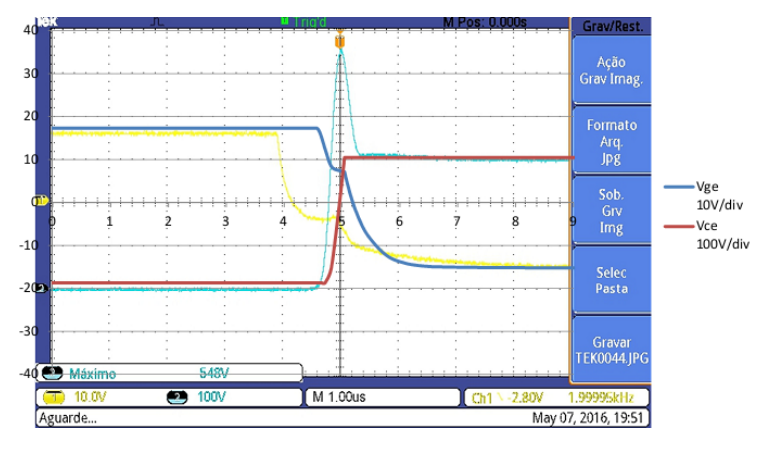

Figura 70 – Buck -  $t_{off}$  para barramento de 300V, 300A, 2kHz.

Como há influência da corrente de carga nesse efeito, fez-se um comparativo entre tensão *Vge* da simulação e levantada em laboratório para 0A de saída. A figura [71](#page-82-0) mostra a coerência entre os resultados, sem se notar diferença considerável entre as curvas sobrepostas. A curva da simulação em azul foi manipulada na escala vertical em volts para que se possa visualizar a tensão registrada pelo osciloscópio, caso contrário a sobreposição tornaria difícil a verificação da coincidência das formas de onda em relação ao eixo do tempo.

Para identificar a razão da diferença do aparecimento do platô atrelada à corrente de saída, levou-se em conta o efeito da corrente de driver relacionada à variação da carga de porta e da capacitância *Cgc*. A cada etapa da curva de elevação de tensão de porta, verificada na figura [41,](#page-58-0) a demanda de corrente do chaveador da porta é diferente. Do ponto inicial até t2 a tensão *Vge* cresce conforme a equação [33](#page-81-0) e, devido ao comportamento de *Qt*1−*t*<sup>2</sup> e *Cge*, apresenta a forma exponencial. Na etapa t2-t4, a carga da porta é determinada pela capacitância *Cgc*, capacitância de Miller. Nessa fase ocorre a queda da tensão *Vce* e uma corrente de *Cgc* flui para a porta. Essa corrente é compensada pela corrente do chaveador, de forma que a corrente na porta é como na equação [34.](#page-81-1) Então, a corrente de porta é regulada pela carga *Q<sup>g</sup>* e pela capacitância *Cgc*, variável conforme

*Vce* e, portanto, pela corrente *Ic*. Considerando o fato de que esses fatores estão descritos no modelo e que a variação da corrente está causando diferenças nos níveis de tensão medidos diretamente no conector de porta do IGBT, considerou-se o efeito do resistor de porta interno ao IGBT. Esse item não foi inserido ao modelo por não se ter conseguido verificar pela folha dados. Então, foram inseridos ao modelo diferentes valores de resistências interna e verificou-se que o nível em que o platô aparecia de forma muito semelhante para resistor interno de 3Ω. A diferença observada para as curvas práticas apresentadas ficou em menos de 1V. A figura [72](#page-82-1) mostra um exemplo para a curva de 100A em 70V, para o resistor de 3Ω e também para mais valores de resistores testados. Essa faixa de valores foi baseada em catálogos de outros fabricantes, como por exemplo Infineon. Observa-se que quanto mais alto o resistor, mais alta é a tensão do platô devido à corrente de porta. Testes com valores de resistência de porta com valores entre 10Ω e 15Ω, mostraram resultados próximos à realidade. Contudo os valores de resistores desses últimos testes são muito altos para serem considerados internos ao componente.

Apesar do foco ter se dado sobre a forma de onda de  $t_{on}$ , em  $t_{off}$  as modificações são igualmente perceptíveis. A figura [74](#page-83-0) segue para ilustrar a diferença no aparecimento do platô levantado na prática e para o modelo com um resistor de 12Ω. Nas figuras iniciais percebe-se que a carga de *Cgc* ocorre em tensão de porta mais baixa na prática do que é visto na simulação. A adição do resistor de porta pode regular esse efeito no modelo. A figura [74](#page-83-0) ilustra um caso extremo, para um valor demasiadamente alto de *Rg*−*interno*, de forma que na simulação a capacitância de Miller demonstra seu efeito em tensão de porta muito mais baixa do que o apresentado nas simulações iniciais.

$$
V_{ge} = I_g.(t_0 - t_2)/C_{ge} = Q_{t0-t2}/C_{ge}
$$
\n(33)

$$
I_g = I_{driver} + I_{gc} = I_{driver} + C_{gc} \frac{dV_{ce}}{dt}
$$
\n(34)

<span id="page-81-1"></span><span id="page-81-0"></span>A alteração do resistor de porta dentro de valores possíveis, até 3Ω, afetou apenas o nível de ocorrência do platô, sem que a rampa de subida da curva prévia a esse estágio ficasse mais coerente com o que foi observado em laboratório. Notou-se que as curvas verificadas na tela do osciloscópio ocorriam de forma mais inclinada que a simulação nos primeiros estágios de *ton*. Levou-se em conta então o efeito da indutância entre porta e o chaveador. A conexão entre driver e porta do IGBT faz com que apareça uma indutância parasita em série com o resistor de porta. Esse elemento parasita é resultado da indutância das ligações internas do próprio IGBT, do resistor de porta externo e principalmente do tipo de conexão. Nos casos das formas de onda levantadas, a conexão foi feita com cabos, o

<span id="page-82-0"></span>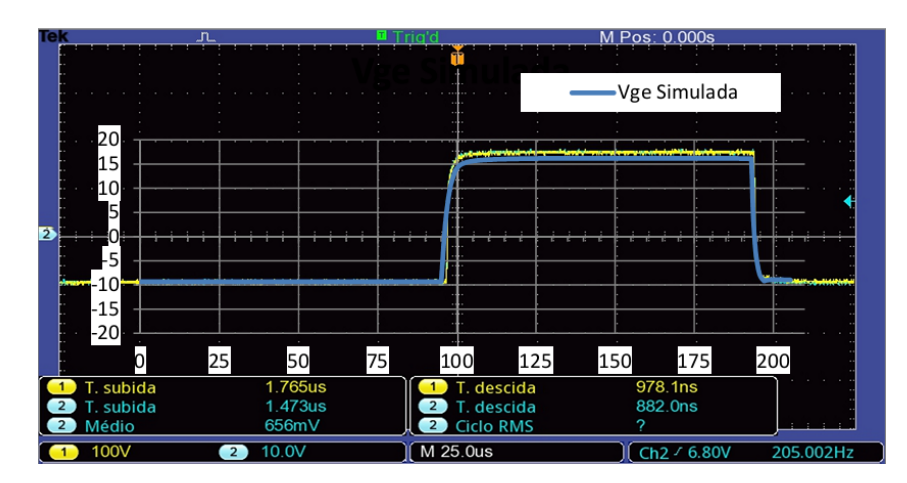

Figura 71 – Forma de onda de porta - comparação entre simulação e medida em bancada para 0A.

<span id="page-82-1"></span>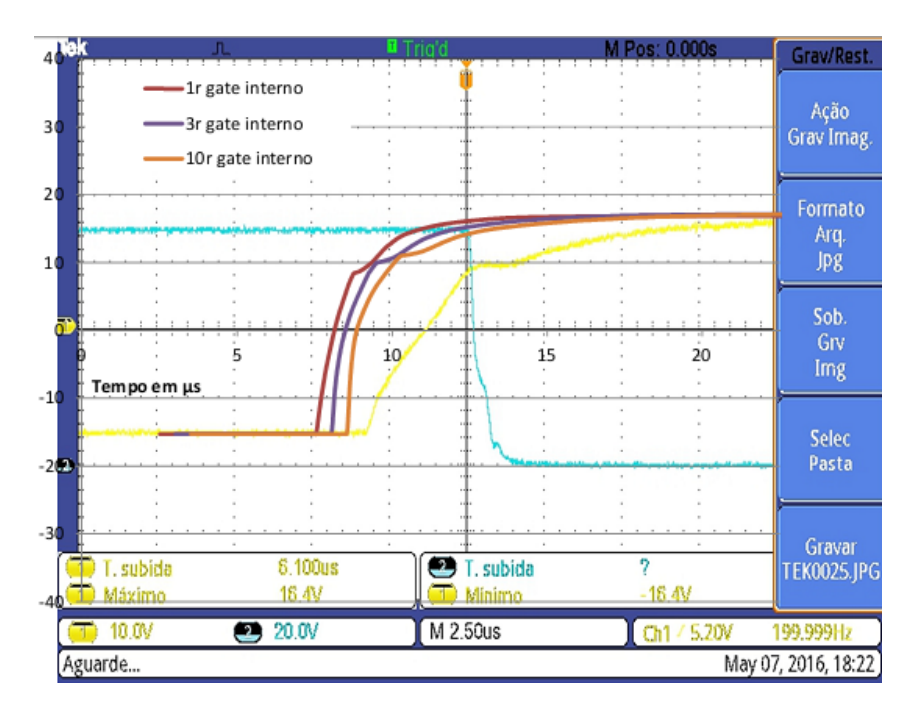

Figura 72 – Efeito do aumento da resistor interno de porta.

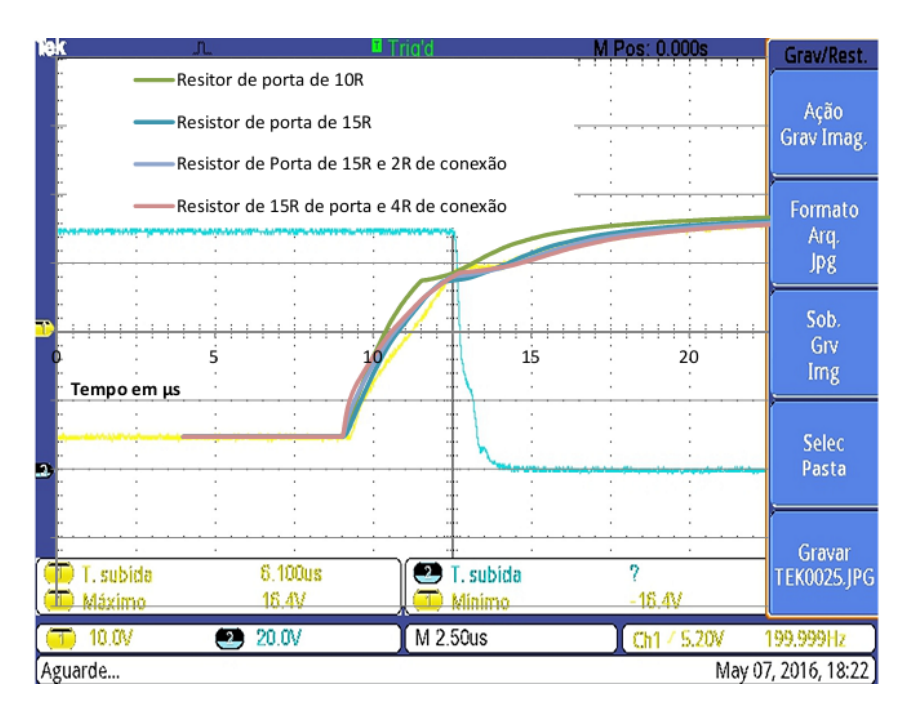

Figura 73 – Ajuste da forma de onda de porta-emissor apenas pelo resistor de porta.

<span id="page-83-0"></span>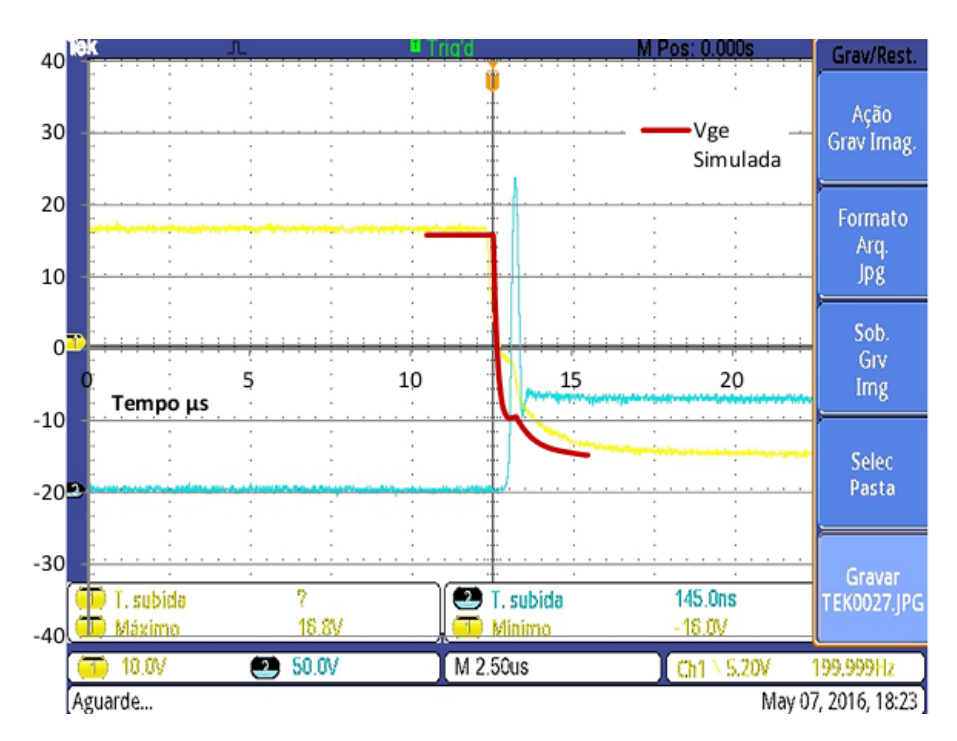

Figura 74 – Exemplo do efeito durante tempo de desligamento para resistor interno de 12r.

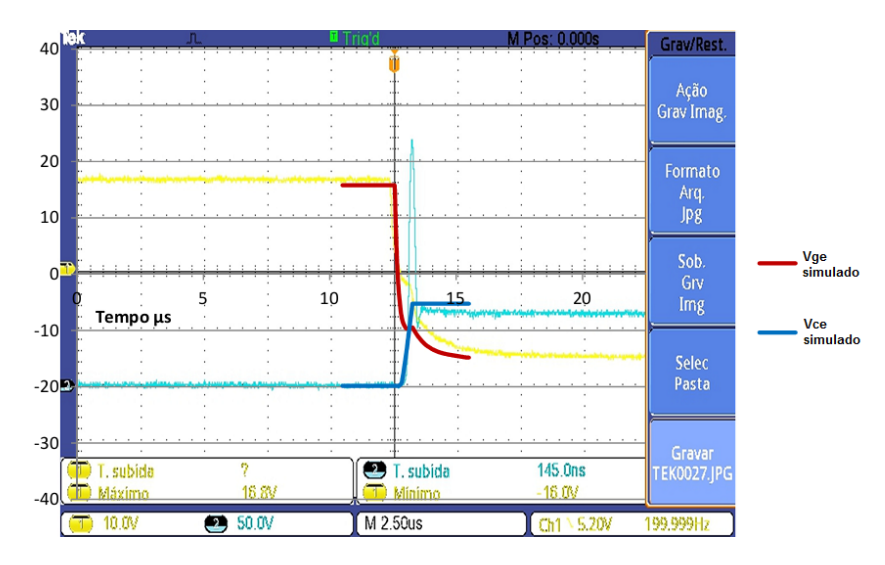

Figura 75 – Exemplo do efeito durante tempo de desligamento para resistor interno de 12r e comparação de Vce.

que traz indutâncias parasitas altas. Devido à formação de um circuito LC do ponto de vista do circuito de disparo, quanto maior a indutância, mais longo é a rampa inicial de *ton*. Frente a isso, adicionou-se ao circuito uma indutância de  $0.1\mu$ H, baseado no comprimento dos cabos, em série ao resistor de porta. Ao se somar essa modificação com o resistor interno de porta testado anteriormente, pode-se chegar a um *ton* muito mais similar ao levantado em laboratório. A figura [76](#page-85-0) traz o resultado alcançado para o caso de tensão de entrada de 70V e corrente de 100A.

Apesar de se ter encontrado forma de simular a forma de onda de tensão portaemissor mais similar ao real do que quando apenas utilizados apenas dados puros de catálogo, o modelo não foi alterado. Três motivos levaram a isso. O primeiro é a curva *Vce* , que ocorre de forma coerente com a realidade mesmo sem as alterações, fazendo com que o resultado final sobre a carga seja afetado de forma negligenciável para os testes executados. O segundo motivo é o fato de verificar o real impacto de se utilizar o modelo como o inicialmente proposto durante os testes térmicos. O terceiro motivo é o fato de que o valor da indutância parasita só poderia ser levada em conta após uma análise preliminar da disposição das placas de circuito impresso e dos IGBTs no equipamento e, como citado anteriormente, deseja-se realizar uma simulação prévia ao desenho do produto. Isso faz com que seja interessante verificar a real utilidade do modelo sem esse componente parasita. Contudo, registra-se aqui a necessidade de se levar em conta os elementos parasitas para frequências mais altas às apresentadas nesse trabalho, pois as perdas por energia de comutação serão cada vez mais significativas com aumento da frequência.

<span id="page-85-0"></span>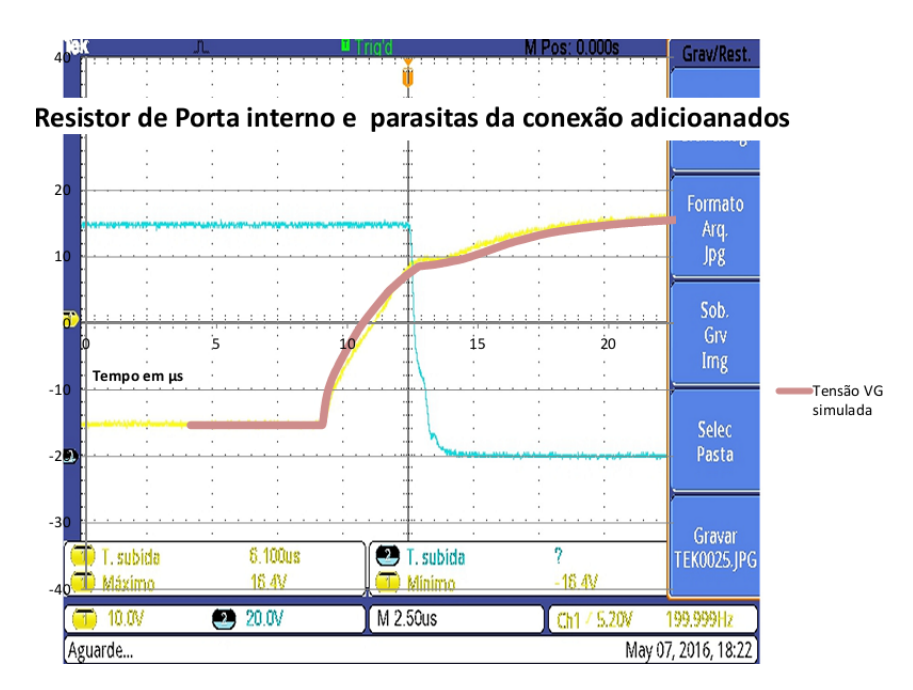

Figura 76 – Comparação entre simulação e medida em bancada para Vge com resistor interno e indutância da conexão.

<span id="page-85-1"></span>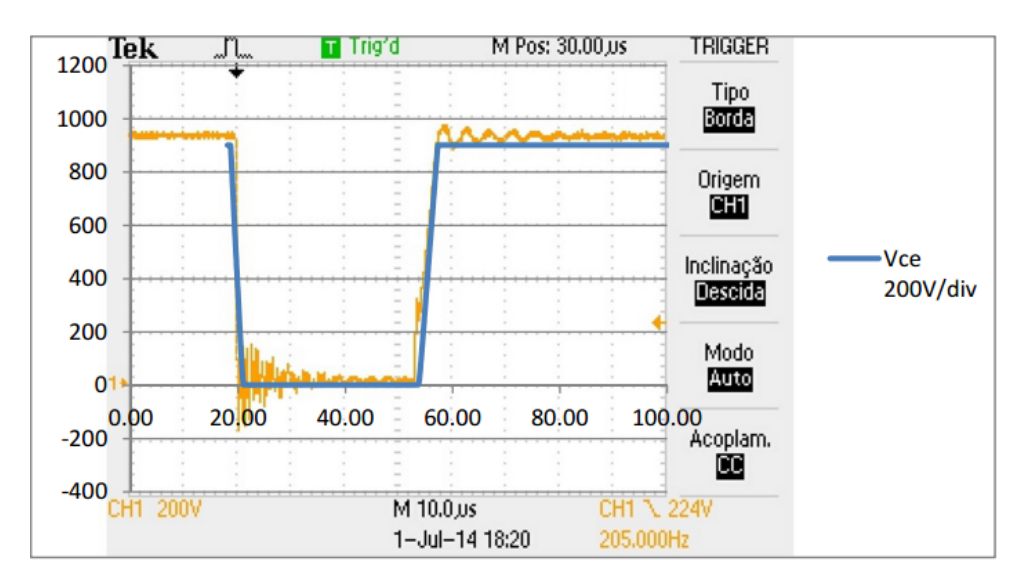

Figura 77 – Chopper - *Vce* a 520A.

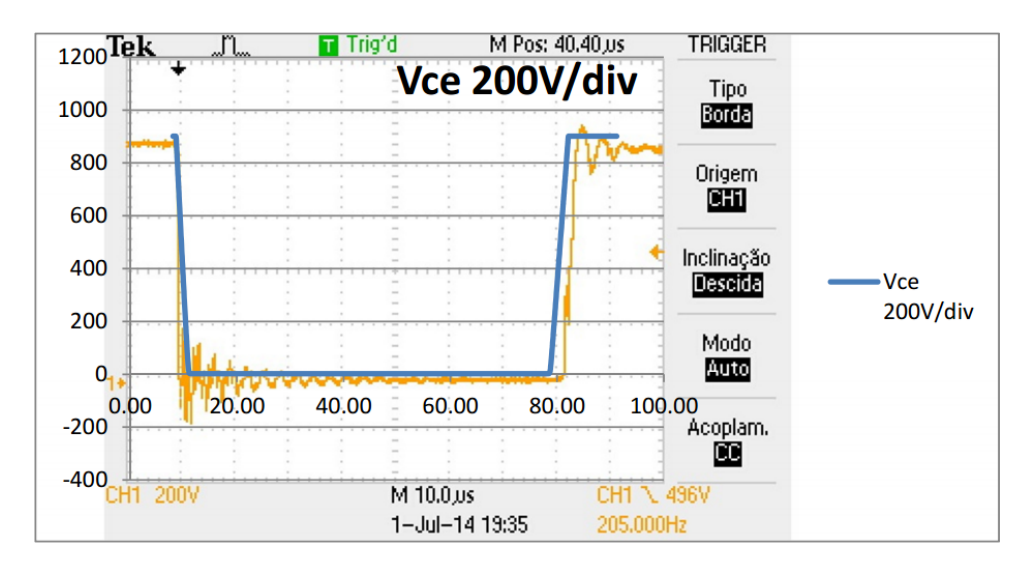

<span id="page-86-0"></span>Figura 78 – Chopper - *Vce* a 1150A.

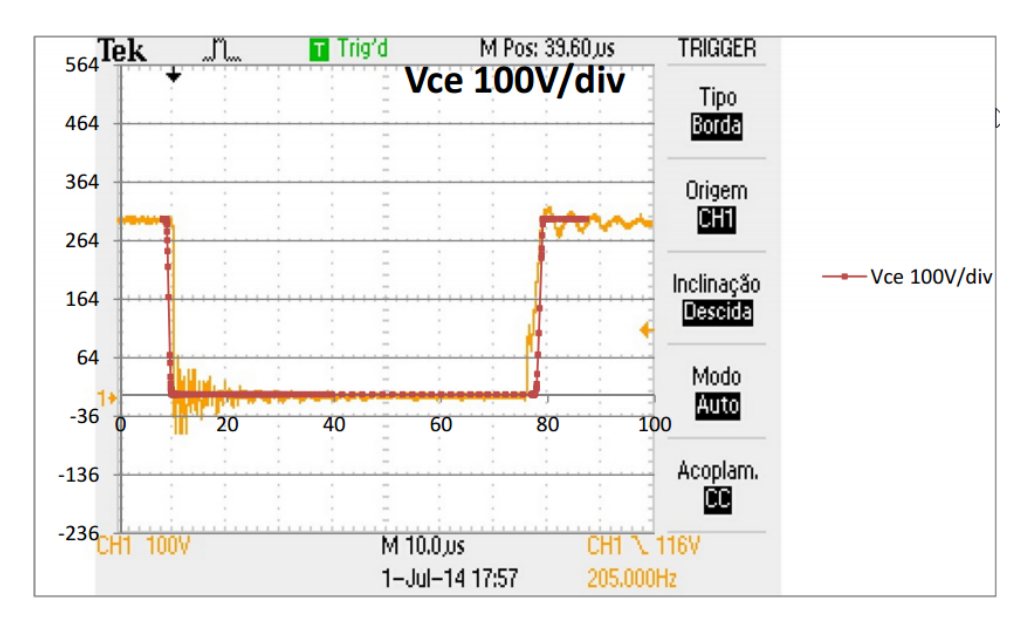

Figura 79 – Chopper - *Vce* a 330A.

Mantendo-se a análise sobre as formas de onda sem a adição do resistor de porta e sem a indutância parasita, percebe-se que na figura [61,](#page-77-0)  $t_{off}$  ocorre de maneira muito similar até a tensão de -10V. A partir desse ponto, a curva laboratorial se estende e demora 2µs a mais para atingir a mínima tensão de -15V. Mas devido à coincidência do tempo no aparecimento do platô de Miller, a tensão *Vce* é condizente com a realidade, o que pode ser verificado pela sobreposição das duas curvas em azul. A curva mais escura é a retirada da simulação e a mais clara é o obtido pelo canal 2 do osciloscópio. Observa-se, como em todas as outras curvas, o fato de que o platô aparece em tensão mais alta do que a realidade, sendo perceptível em 7V na curva em vermelho, retirada da simulação, e em -2V na curva amarela, canal 1, original do osciloscópio levantada em laboratório. Esse aspecto é corrigível com a inserção da resistência interna de porta.

A figura complementar à figura [61](#page-77-0) é a figura [62,](#page-77-1) que ilustra a forma de onda durante *ton* . Levantada sob a mesma situação, a figura também traz em vermelho a simulação da tensão de porta-emissor sobreposta à curva original do canal 1. As curvas em azul são a simulação e curva levantada de coletor-emissor. Pode-se claramente verificar as diferenças, no eixo do tempo, entre o início do efeito da capacitância de Miller. Apesar das curvas levarem o mesmo tempo para atingirem tensão coletor-emissor de condução plena, a curva simulada ocorre 500ns antes da prática. Isso é reflexo da tensão *Vge*, visto que o início do estágio de corrente fixa de porta ocorre antes na tensão simulada. Novamente os componentes parasitas podem ser usados para corrigir esse efeito, se necessário.

A curva da figura [64](#page-78-0) traz a comparação para tensões *Vge* para a corrente mais baixa entre os testes registrados. Nela é possível verificar que os tempos de curvas de laboratório e práticas são concordantes para correntes mais baixas, mesmo sem adição de componentes extras. Verifica-se que o estágio da capacitância de Miller ocorre na mesma tensão e tem a mesma duração ao verificado no osciloscópio.

A figura [64](#page-78-0) também traz uma curva em cinza, idêntica ao original do osciloscópio. Essa curva ilustra a forma de como se garante que figura e curva digitalizada estejam na mesma escala. Os dados em cinza são os pontos fornecidos pelo osciloscópio, via um arquivo de extensão \*.csv. Esses dados são colocados em gráfico juntamente com os dados da simulação para que possam servir de guia e garantir que as curvas estão corretamente sobrepostas com a figura do teste realizado no laboratório.

A figura [65](#page-78-1) traz a tensão *Vge* para tensão de 300V e corrente de 300A. Percebe-se que a tensão de platô é coerente e que a diferença de tempo é na ordem de 700ns. Essa diferença se mantém similar para correntes ou frequências mais altas, como se demonstra na figura [69,](#page-80-0) na qual se registra teste em frequência de 1kHz, de forma a demonstrar que o modelo pode também apresentar resultados satisfatórios para frequências mais altas do que apenas a do protótipo final.

Percebe-se que o ponto mais falho do modelo, sem a adição dos componentes extras, reside na curva de desligamento. As figuras [68,](#page-79-1) [70](#page-80-1) e [66](#page-79-2) foram construídas de forma a mostrar que a tensão *Vce* tem o tempo de subida sem diferença prática ao real. A curva da tensão coletor-emissor simulada nessas figuras é registrada em vermelho e sobrepostas sobre a curva da canal 2 (azul) original do osciloscópio. A curva de tensão de porta simulada é apresentada em azul, colocada sobre o canal 1 (amarelo). As curvas *Vce* foram sobrepostas para fácil visualização da coincidência do tempo de subida, mas para isso teve de se mover a curva da simulação, o que pode ser observado pela curva *Vge* deslocada em relação aos dados originais. Essa diferença significa que a curva *Vce* inicia a subir, o que faz com que a corrente de coletor comece a diminuir,  $1\mu s$  antes na

simulação. Essa diferença se mantém constante nas curvas de 200Hz, 1kHz e 2kHz para diferentes níveis de corrente, como pode se verificar nas figuras. Como demonstrado nas tabelas de comparação de correntes reais e simuladas, esse adiantamento não causou efeitos consideráveis no valor de corrente de carga para as frequências testadas.

Para testes com o circuito chopper verificaram-se os mesmos efeitos descritos para o conversor buck. As figuras [77](#page-85-1) a [79](#page-86-0) trazem as formas de tensão *Vce* para correntes de 330A, 520A e 1150A a 200Hz de chaveamento. Observa-se uma diferença máxima aproximadamente 2µs no tempo total somado de  $t_{on}$  e  $t_{off}$  em um 60µs de ciclo de trabalho. É importante salientar que essa diferença representa a soma das pequenas divergências em  $t_{on}$  e  $t_{off}$ . A corrente de carga novamente se mostrou coerente frente a essa diferença de tempo no ciclo de trabalho.

Com o objetivo da forma de onda de saída adequada alcançado, valores de *ton* e  $t_{off}$  coerentes e corrente conforme, mesmo sem a inserção de elementos parasitas e do resistor interno de porta, partiu-se para etapa de simulação térmica. A simplicidade continuou sendo algo mandatório e uma abordagem prática que exigisse pouco levantamento de dados foi buscada.

#### 4.4 MODELO TÉRMICO

Para solução da simulação térmica se lançou mão de uma tática comum. A temperatura do equipamento seria um problema de três dimensões, mas por uma solução aproximada com simulação de um circuito térmico representado por um esquema elétrico equivalente, reduz-se o ambiente a uma dimensão e o simulador PSpice pode ser usado para obter-se os valores necessários.

Dentro da solução via circuito, uma tática bastante usada é descrever as perdas em watts como fontes de corrente equivalentes e as temperaturas como valores de tensão equivalentes, como por exemplo observado em [\(FUJI CO., 2011\)](#page-102-1). Observando quais componentes estavam dispostos sobre o prato dissipador, que seria o corpo monitorado para se considerar a temperatura do equipamento, nota-se que as principais perdas a serem consideradas seriam a perda por chaveamento dos IGBTs, a perda por condução dos IGBTs, a perda por condução dos diodos e a perda por recuperação reversa dos diodos. As resistências térmicas foram representadas por resistências elétricas e delas foram os valores mais imediatos a serem obtidos por terem sido retirados das folhas de dados do IGBT e do dissipador. Com essas considerações iniciais, a representação do circuito térmico ficou como na figura [80,](#page-89-0) em que se observa a temperatura ambiente representada por uma fonte externa de tensão. A rede de resistores é composta pelas resistências térmicas,

<span id="page-89-0"></span>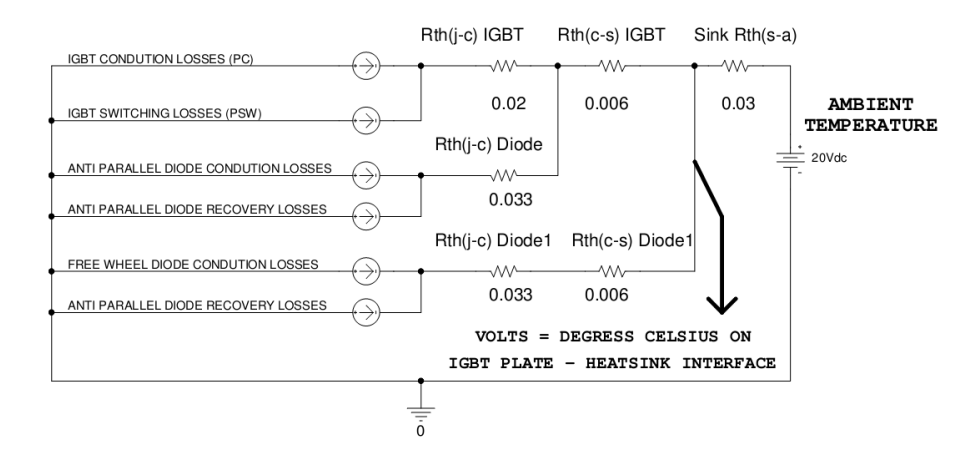

Figura 80 – Circuito para simulação térmica.

*Rth*, entre junção e chip, *j* −*c*, entre chip e dissipador, *c*−*s* e entre dissipador e o ar, *s*−*a*. Não foi utilizada apenas uma resistência entre *chip* e dissipador, por mais que o componente tenha uma base de dissipação única, porque existe desbalanço de corrente entre a porção utilizada como diodo e a usada como transistor e, devido às grandes dimensões da peça, é possível verificar diferença de temperatura nas diferentes partes do IGBT. Então, como foi constatado que não há uniformidade na dissipação, utilizou-se uma resistência  $R_{th}$  *j* − *c* para o diodo e uma para o transistor.

Duas formas para posicionamento do sensor de temperatura foram verificados como as mais usuais em medidas térmicas envolvendo componentes do formato como o usado nesse trabalho. A primeira seria o posicionamento do sensor internamente ao dissipador, abaixo do componente. A segunda seria o posicionamento do sensor na superfície do dissipador, o mais próximo possível do componente. A principal diferença entre as formas de posicionamento é o fato de que da primeira maneira a dependência com a capacidade de dissipação é maior, visto que o ponto de medição está em contato direto com o ar ambiente. Contudo, a segunda maneira exige uma complexidade maior no preparo do dissipador e impossibilita a conferência da calibração do sensor com uma câmera térmica, por exemplo. Para facilitação do ensaio, se adotou a primeira forma e posicionou-se o sensor no ponto médio entre o lado usado como diodo e o usado como transistor.

A primeira fonte de perdas a ser inserida no modelo foi a relacionada ao chaveamento, tanto do transistor quanto a do diodo. A perdas por chaveamento, *EON*, *EOFF* e *Err*, ocorrem toda vez que o IGBT é ligado ou desligado. Conforme a corrente de coletor aumenta, essas perdas também aumentam. Para se chegar no valor médio dessas perdas as seguintes relações foram usadas

• IGBT - perda por chaveamento

$$
P_{sw} = (E_{on}(I_c) + E_{off}(I_c))Sw_{Freq}V_{link}/V_{nominal}
$$
\n(35)

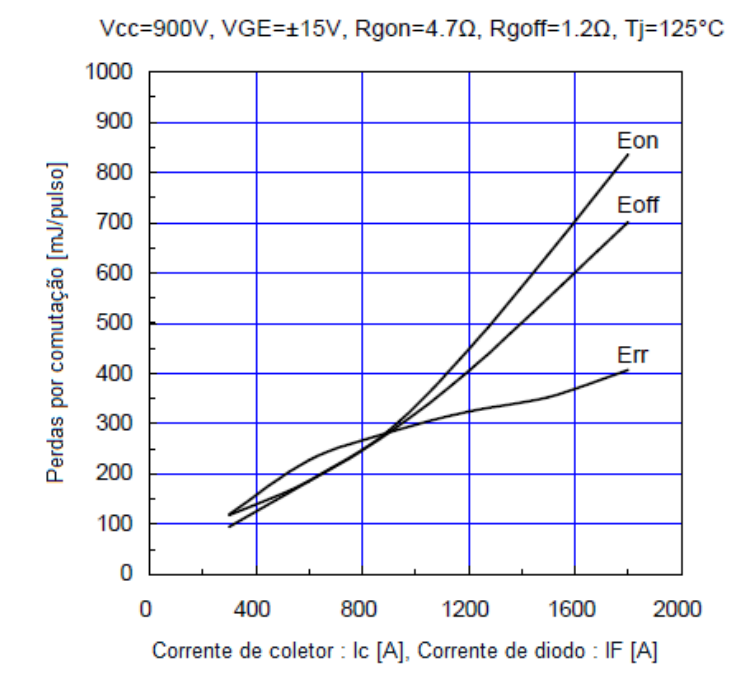

Figura 81 – Perdas em chaveamento. Fonte: Catálogo 2MBI1200U4G -170 [\(FUJI CO., 2008\)](#page-102-2)

• Diodo - perda por recuperação reversa

$$
P_r = E_{rr} S w_{Freq} \tag{36}
$$

O fator *Vlink*/*Vnominal* serve como um termo de compensação para o link CC aplicado ao IGBT, pois as perdas por chaveamento são proporcionais à tensão do barramento CC usado no circuito.

Para adição das perdas ao modelo, usaram-se tabelas a partir das curvas da folha de dados. Conforme a corrente instantânea de coletor um valor de *EON* e *EOFF* é acessado , bem como a corrente instantânea do diodo acessa um valor de *Err*.

<span id="page-90-0"></span>Para efeito das perdas por condução, o circuito coletor-emissor foi considerado como uma fonte de tensão em série com uma resistência. A fonte de tensão foi usada para cálculos da potência perdida em relação à corrente média e a resistência foi usada para se verificar o impacto da corrente RMS de forma que o cálculo foi feito conforme a equação [37.](#page-90-0) A mesma tratativa foi usada para o diodo. A tensão  $V_f$  foi levantada pela curva  $V_{fwd}$  x *I<sup>d</sup>* e colocada em uma tabela, como o feito para *Vce* do transistor, e usada para a relação com corrente média e a resistência para a RMS, o que pode ser observado na equação [39.](#page-91-0)

$$
P_c = V_{ce}I_{c_{avg}} + R_{IGBT}I_{c_{rms}}^2
$$
\n(37)

$$
P_d = V_f I_{d_{avg}} + R_{diode} I_{d_{rms}}^2
$$
\n(38)

Nas equações acima

- *P<sup>c</sup>* é a perda por condução no transistor;
- *P<sup>d</sup>* é a perda por condução no diodo;
- *Icavg* e *Idavg* são as correntes média de coletor e do diodo respectivamente;
- *Icrms* e *Idrms* são as correntes eficaz de coletor e do diodo respectivamente.

Um bloco para cálculo da corrente média e um para corrente eficaz se fizeram necessários no modelo para se chegar às perdas por condução.

O valor médio de um conjunto de valores a formar uma função, no caso a corrente de coletor ou do diodo, pode ser considerado como a área da secção da curva dividida pelo comprimento dessa secção. A área da curva da corrente é atingido ao se integrar seus valores. Para se integrar os valores de corrente de coletor e do diodo é necessário monitorar seus valores instantâneos, o que foi feito por uma fonte de tensão dependente de corrente. Essa fonte foi colocada em série com coletor de forma que sua saída seja igual a corrente *Ic*. Com o valor da corrente adquirido se criou uma fonte de corrente com a cópia da medida. Essa corrente é injetada em um capacitor de 1F, em paralelo com um resistor de 1GΩ. Com isso se tem sobre o resistor uma tensão que é numericamente igual ao valor da integral da corrente. O comprimento da seção é conseguido pelo parâmetro TIME, então ao se dividir o valor da tensão sobre o resistor por "TIME" se tem o valor médio da corrente.

<span id="page-91-0"></span>A corrente RMS é obtida de forma similar. O valor RMS da corrente é

$$
I_{c_{rms}} = \sqrt{\frac{1}{T_2 - T_1} \int_{T_1}^{T_2} I_c(t)^2 dt}
$$
 (39)

A integral é feita da mesma forma descrita para a corrente média. Quanto à raiz, o PSpice permite cálculo direto via função SQRT().

Para se chegar nos valores da resistência usada para perda por corrente eficaz utilizou-se novamente a curva *I<sup>c</sup>* x *Vce* x *Vge*. De cada curva, chegou-se a um valor de resistor, por faixa dependente da tensão de porta-emissor, pela parte linear da curva, como exemplificado na figura [82](#page-92-0)

Com as considerações feitas, o código inserido para a perda conduzidas ficou como o extrato abaixo, no qual pode ser percebido os valores de resistência utilizados por

<span id="page-92-0"></span>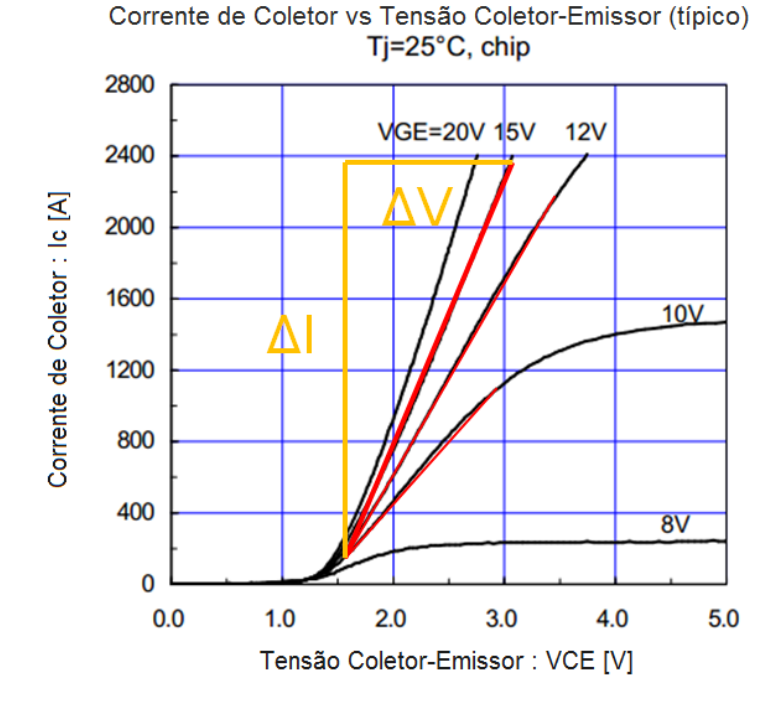

Figura 82 – Porção da curva usada para levantamento da resistência equivalente. Fonte: Modificado do catálogo 2MBI1200U4G -170 [\(FUJI CO., 2008\)](#page-102-2)

faixa de tensão porta:

+IF (  $(V(G,E) >= 6)$  &  $(V(G,E) <= 8)$ ,

+(V(Iavg)\*V(C,E)+V(Irms)\*V(Irms)\*0.004501),

+IF (  $(V(G,E) > 8)$  &  $(V(G,E) < = 10)$ ,

+(V(Iavg)\*V(C,E)+V(Irms)\*V(Irms)\*0.002245),

+IF (  $(V(G,E) > 10)$  &  $(V(G,E) < = 12)$ ,

+(V(Iavg)\*V(C,E)+V(Irms)\*V(Irms)\*0.001497),

+IF (  $(V(G,E) > 12)$  &  $(V(G,E) < = 15)$ ,

+(V(Iavg)\*V(C,E)+V(Irms)\*V(Irms)\*0.00105),

+(V(Iavg)\*V(C,E)+V(Irms)\*V(Irms)\*0.0008) )))))}

Inseridos ao modelos os blocos de cálculo de perdas conduzidas e por chaveamento, a simulação passou a não convergir. Como todas as peças e cada bloco que as compunham foram testados e as conexões do circuito foram mais de uma vez conferidas, assumiu-se que o problema poderia ser contornado via alteração dos parâmetros de simulação. Documentos como a referência [\(INTUSOFT, 2010\)](#page-102-3) foram consultadas para se chegar em uma solução. A "não-convergência" ocorre quando as soluções iterativas não conseguem fazer com que as tensões nos nós do circuito estabilizem dentre o número de tentativas configuradas no simulador. Quando a simulação está configurada para ser do tipo transiente analysis, como é o caso deste trabalho, o ciclo iterativo é repetido para cada time step, se a convergência não é encontrada, o time step é reduzido e as iterações são novamente testadas. Caso esse ciclo falhe até o mínimo passo possível, o erro acusado será de que o passo está muito pequeno e a mensagem de "Time step too small" será observada. Além de se reduzir as tolerâncias de corrente e tensão para 1 $(10^{-3})$  e configurar o simulador para não realizar a análise de transiente inicial, que já foi descrito anteriormente, os seguintes passos foram executados na tentativa de resolver esse problema:

- aumento no número de ITL1 e ITL2 , para aumentar o número de iterações DC;
- inseridos resistores entre os pontos que não convergiam e o GND;
- inseridos capacitores em paralelo com conexões que não convergiam;
- usado a opção RSHUNT, que automaticamente insere um resistor entre o GND e todas as conexões do circuito;
- $\bullet~$  RELTOL alterado para  $1(10^{-2})$ , para tentar diminuir precisão dos resultados e facilitar a simulação;
- aumento em ITL4 para aumentar o número de iterações com respeito a análise de transientes;
- diminuídos os tempos de subida e descida dos pulso do driver, por mais que não refletisse a realidade. Fez-se aqui apenas uma tentativa de achar o problema;
- alterado o valor de GMIN.

Nenhuma das soluções acimas, aplicadas individualmente, combinadas uma a uma ou todas de uma vez surtiram efeito. Muito tempo foi despendido nesse problema. O circuito chegou a ser alterado. Por fim, a solução foi uma simples alteração no tempo de simulação. A simulação estava sendo executada para uma janela de tempo de 250ms. Alterou-se o tempo para valores acima de 1s e então os dados puderam ser levantados.

O conversor buck foi usado para regular corrente de até 700A em links de até 300V em 416Hz. A comparação entre as correntes reguladas para essa frequência e as temperaturas simuladas com as medidas por sensor PT100 e confirmadas por imagens térmicas pode ser observada na tabela [12,](#page-94-0) na qual se percebe que as diferenças entre as temperaturas ficam abaixo de 5%.

<span id="page-94-1"></span>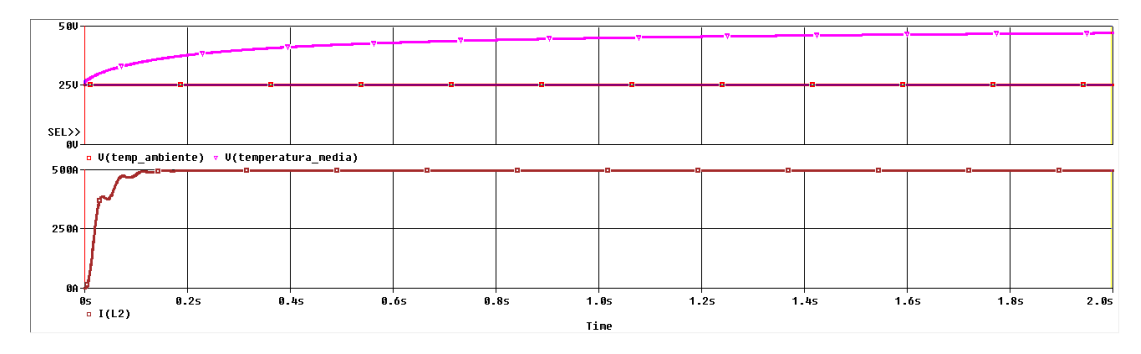

Figura 83 – Captura de imagem da simulação para barramento de 300V, 416Hz e 500A.

<span id="page-94-2"></span>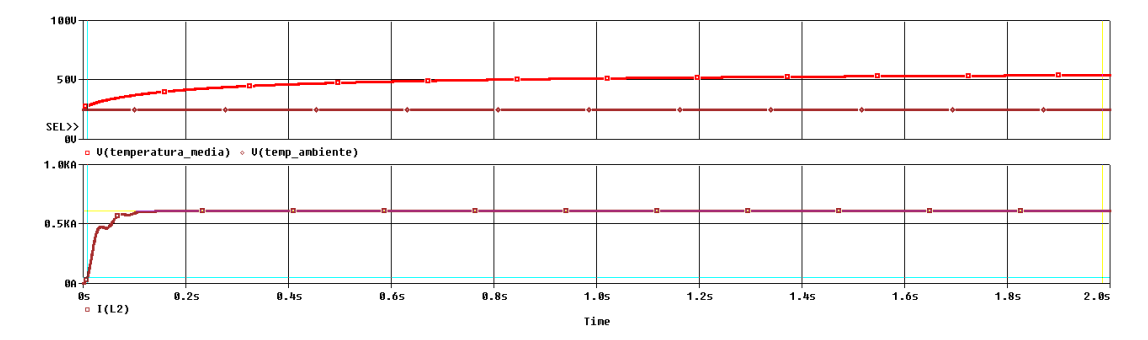

Figura 84 – Captura de imagem da simulação para barramento de 300V, 416Hz e 600A.

| Corrente |     |      |     | V link Temperatura Medida I Simulada Temperatura Simulada |
|----------|-----|------|-----|-----------------------------------------------------------|
| 100      | 74  | 25   | 110 | 23.5                                                      |
| 200      | 300 | 28.8 | 217 | 30.2                                                      |
| 500      | 290 | 46.6 | 497 | 47.3                                                      |
| 600      | 280 | 51.6 | 613 | 53.3                                                      |
| 700      | 280 | 64.7 | 697 | 62.6                                                      |
|          |     |      |     |                                                           |

<span id="page-94-0"></span>Tabela 12 – Comparativo da temperatura medida e simulada.

As figuras [83,](#page-94-1) [84](#page-94-2) e [85](#page-95-0) trazem exemplos do comportamento da simulação para 500A, 600A e 700A. É possível verificar a temperatura de convergência nas figuras, onde *V*(*temperatura*\_*media*) é o equivalente em volts da temperatura simulada na interface IGBT- dissipador, *I*(*L*2) é a corrente de carga e *V*(*temp*\_*ambiente*) é o equivalente da temperatura ambiente no momento da medida. O circuito da figura [86](#page-95-1) traz a ilustração do esquema usada para os ensaios térmicos do conversor buck. Na figura se vê os parâmetros de chaveamento usados para o teste de 500A.

O circuito chopper foi testado na frequência de 200Hz, e apresentou temperaturas de até 75◦C nos ensaios feitos, contudo a simulação apresentou, para o mesmo ponto, 70 °C. Como as curvas levantadas de  $E_{on}$ ,  $E_{off}$ ,  $E_{rr}$  e  $V_f$  já haviam sido levantadas na situação de pior caso, considerando os dados para 125◦C apresentados na documentação do componente, depositou-se a desconfiança da diferença do resultado simulado para o medido sobre a curva *V ce* x *Ic*. Ao se levantar novamente a curva para 125◦C e aplicar ao

<span id="page-95-0"></span>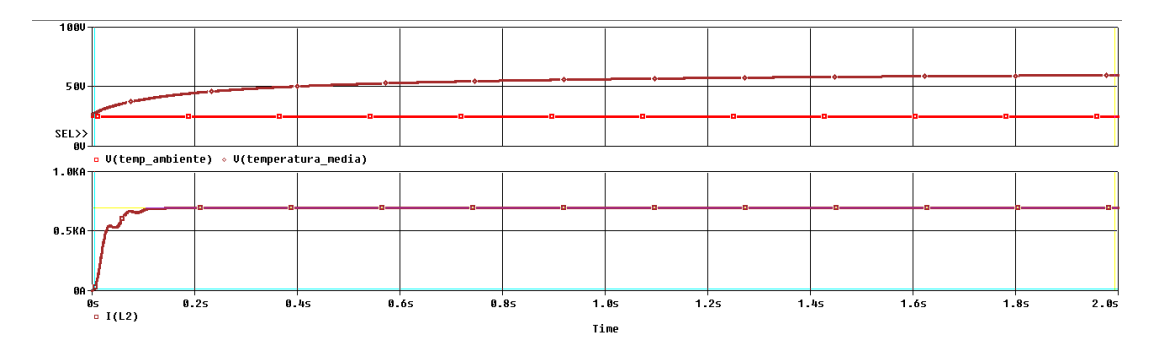

Figura 85 – Captura de imagem da simulação para barramento de 300V, 416Hz e 700A.

<span id="page-95-1"></span>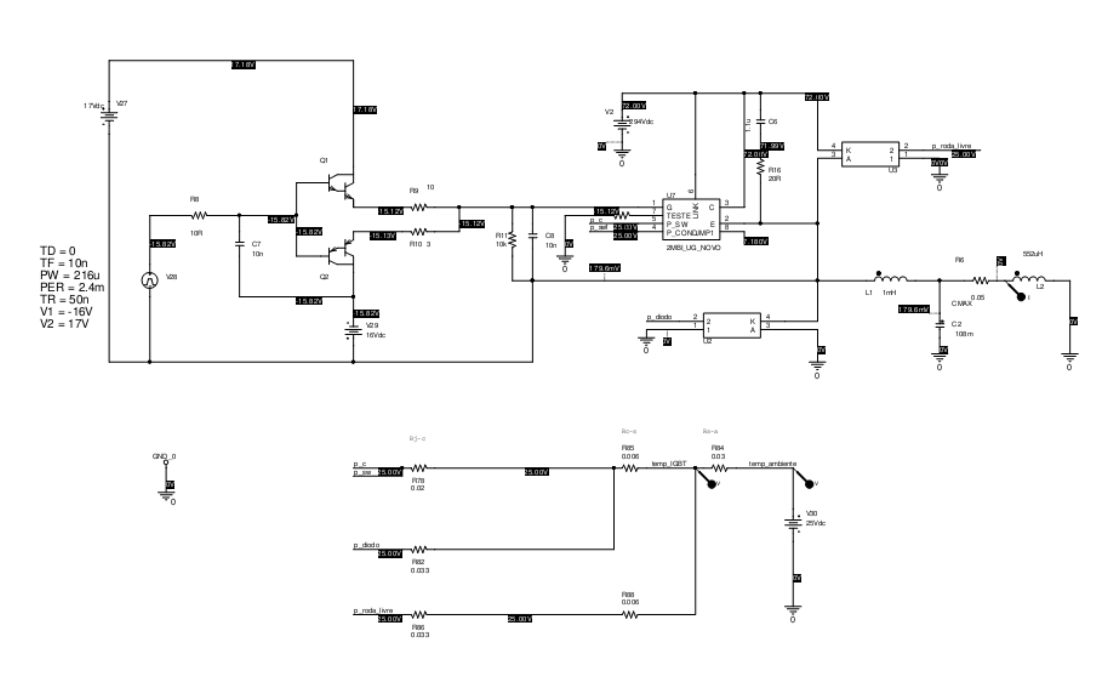

Figura 86 – Circuito buck para testes térmicos.

<span id="page-96-1"></span>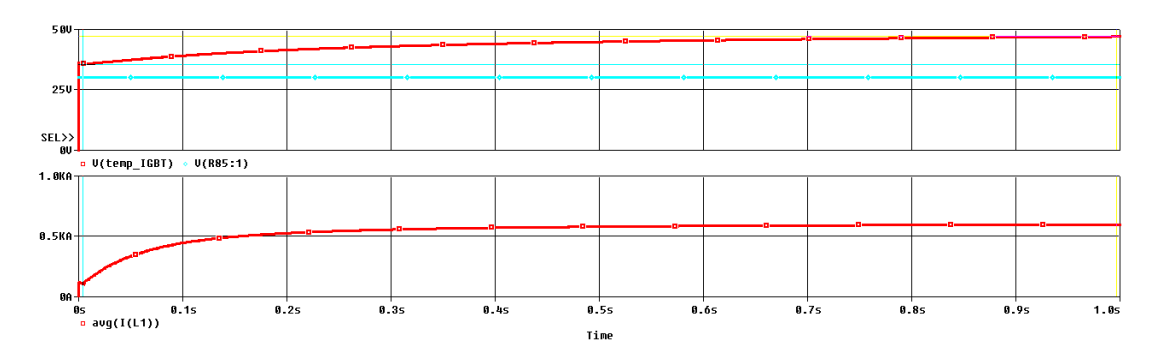

Figura 87 – Captura de imagem da simulação térmica do circuito chopper para barramento de 900V e saída de 600A.

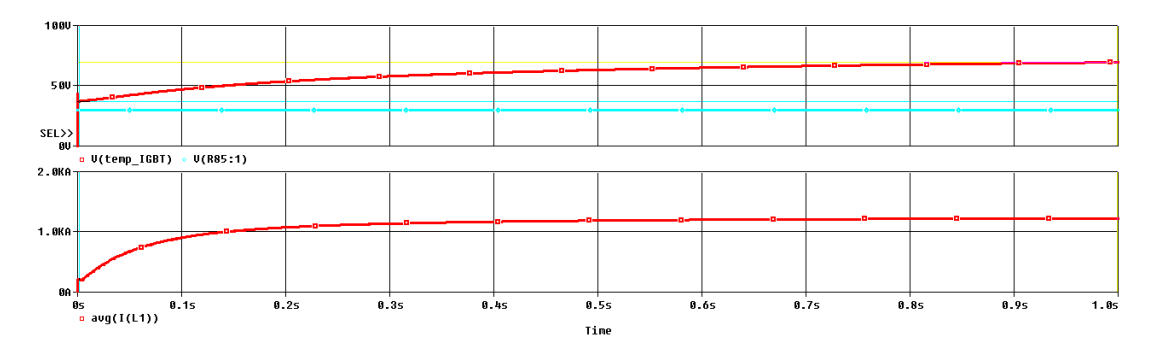

Figura 88 – Captura de imagem da simulação térmica do circuito chopper para barramento de 900V e saída de 1200A.

modelo, houve um aumento de apenas  $0,5^{\circ}$ C na resposta final. As correntes apresentaram menos de 1% de diferença, por essa razão o modelo não foi alterado para que fosse inserida a curva de *V ce* x *Ic* para 125◦C. Essa baixa diferença na corrente deve-se ao baixo ciclo de trabalho do chaveamento aplicado nesse protótipo. A tabela [13](#page-96-0) traz o comparativo entre o simulado e medido pelo circuito chopper.

<span id="page-96-0"></span>Tabela 13 – Comparativo da temperatura Medida e Simulada.

|      |     |    |       | Corrente V link Temperatura Medida I Simulada Temperatura Simulada |
|------|-----|----|-------|--------------------------------------------------------------------|
| 600  | 900 | 50 | 600.9 | 47.1                                                               |
| 1000 | 892 | 63 | 1020  | 61.9                                                               |
| 1200 | 892 | 75 | 1230  | 70.5                                                               |

Os dados inseridos na tabela podem ser observados foram retirados das figuras [87](#page-96-1) a [89,](#page-97-0) onde a média de *I*(*L*1) representa a média da corrente da carga, a tensão medida sobre R85 representa a temperatura ambiente e *V*(*temp*\_*IGBT*) é o equivalente em volts da temperatura simulada na interface IGBT- dissipador.

Apesar das diferenças terem chegado a  $5^{\circ}$ C, isso ainda representa menos de 10% de divergência, o que é suficiente para que o projetista consiga chegar a conclusões sobre o sistema de arrefecimento do equipamento. Também existe o fato de que no momento do ensaio tomou-se nota do IGBT mais quente, o que pode ter sido causado por

<span id="page-97-0"></span>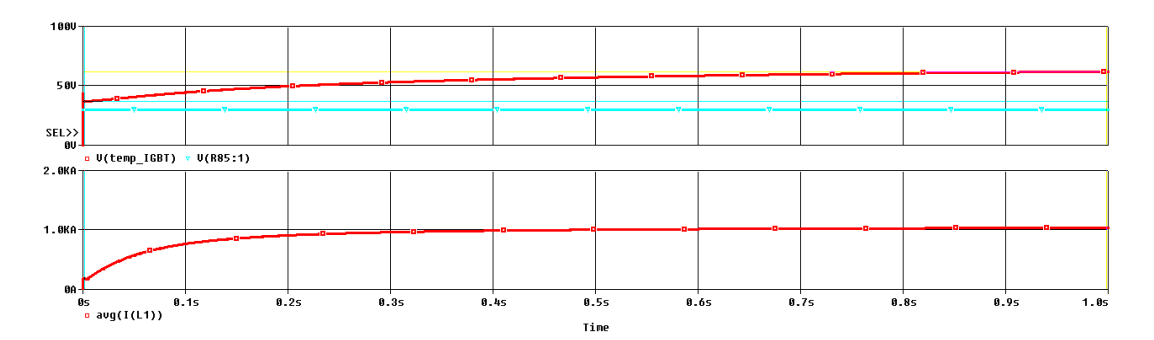

Figura 89 – Captura de imagem da simulação térmica do circuito *chopper* para barramento de 900V e saída de 1000A.

alguma diferença na interface componente-dissipador e, portanto, mudanças no modelo em prol da adequação com dado anotado podem não ser necessariamente algo indicado. As capacitâncias térmicas não foram levantadas porque, por ora, o interesse se dá sobre a temperatura de convergência em regime e não na rampa de aquecimento do produto.

O circuito utilizado para levantamento de temperatura segue ilustrado nas figuras [90](#page-98-0) a [93.](#page-99-0)

### 4.5 CONCLUSÃO

Os resultados servem como prova de conceito para que se possa inserir a simulação nas etapas de desenvolvimento dos equipamentos que utilizam de IGBTs semelhantes ao usado nos circuitos exibidos. Os problemas e divergências enfrentados durante a confrontação de dados práticos com simulados reforçam a ideia de que é preciso definir o conjunto de fatores que se deseja analisar. Quanto maior o refinamento e variedade de detalhes desejados, maior será a complexidade do modelo. Nesse trabalho foi possível se ater a dados de catálogo que afetam o circuito externo ao IGBT. Isso foi viável porque foi dado foco a dados básicos de projeto, de forma a fornecer ao projetista uma ferramenta que ofereça um ambiente de simulação que traga de forma dinâmica o impacto de uma alteração sobre tempos de comutação, perdas, temperaturas e correntes de coletor, porta e circuito de disparo. Em caso de necessidade de análise mais profunda, como correntes de portadores internas e verificação do efeito do circuito sobre a dopagem do semicondutor, é preciso recorrer a modelos físicos. Em resumo, o modelo serve para o projetista da indústria que desenvolve a aplicação final.

<span id="page-98-0"></span>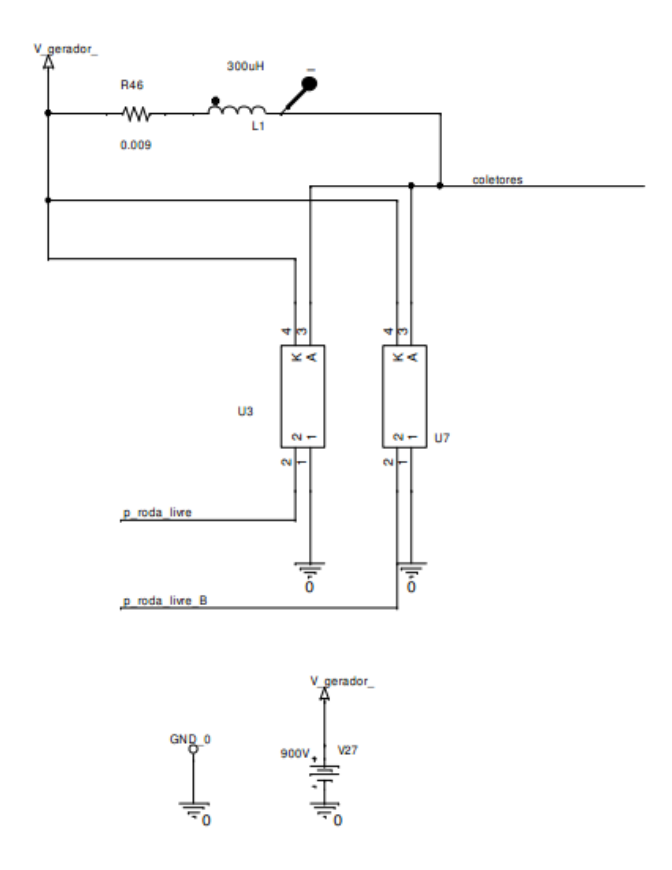

Figura 90 – Sub-circuitos da carga e diodos de roda livre internos ao IGBT.

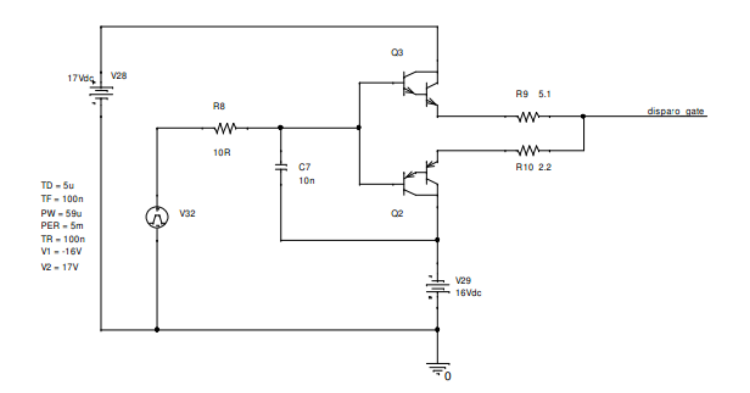

Figura 91 – Circuito de driver.

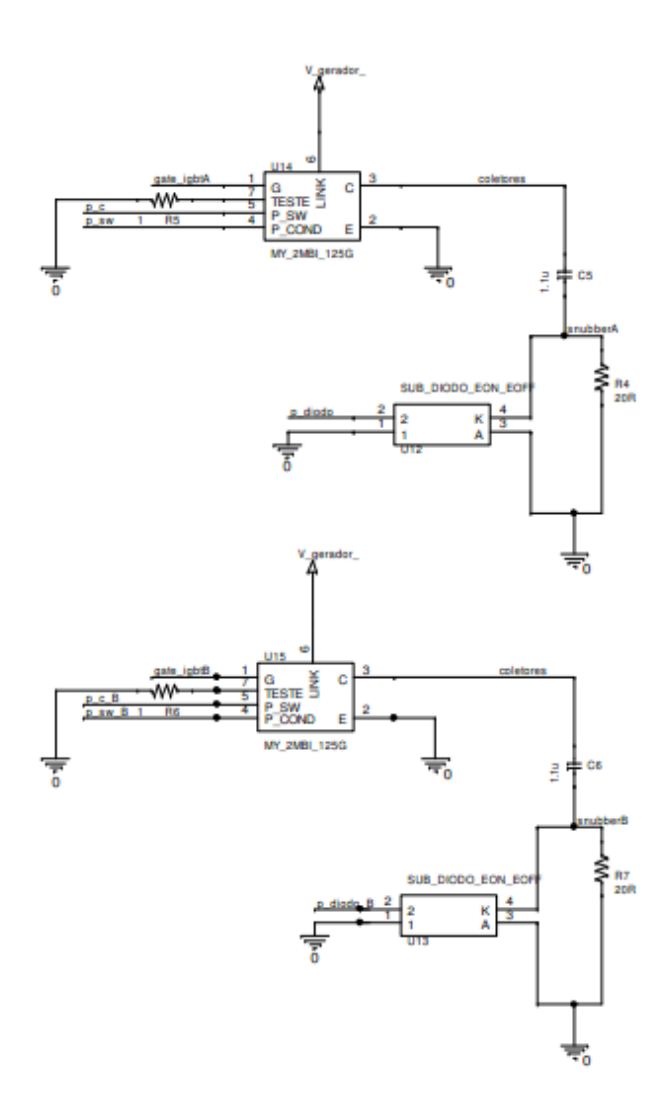

<span id="page-99-0"></span>Figura 92 – Sub-circuitos do diodo e IGBT - comutadores e snubber.

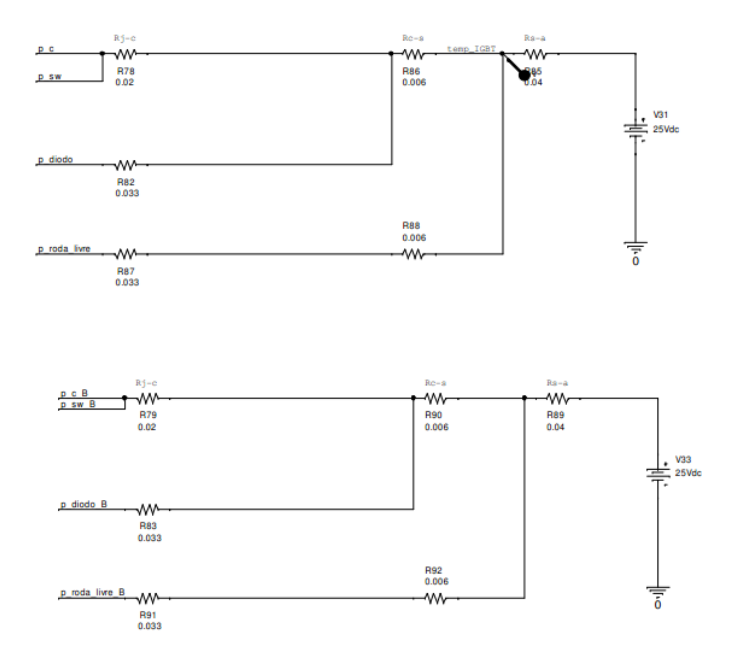

Figura 93 – Bloco para simulação térmica.

## 5 CONCLUSÃO

O texto desse trabalho visou descrever os passos do desenvolvimento de um modelo analógico para IGBT, percebido como necessário durante o projeto, realizado fora da Universidade, de conversor CC-CC usado para controle de motor de tração em locomotivas diesel-elétricas. O conversor foi concebido sobre uma topologia simples, contudo devido à complexidade mecânica, níveis de corrente e tensão envolvidos decidiu-se por inserir a simulação como uma das etapas de projeto. Essa decisão foi tomada de forma a evitar retrabalhos, principalmente em relação à dissipação e inserção de novas peças, pois alterações como essas poderiam ser altamente custosas em horas de projeto. Também buscou-se descrever no trabalho os passos básicos com relação ao projeto do maior de dois protótipos utilizados para teste. Durante essa etapa definiu-se que a equação de Melson e Both seria adequada ao projeto dos barramentos e que o método para cálculo do snubber presente em [\(SEVERNS, 2008\)](#page-103-1) se mostraram satisfatórios.

O esforço inicial de encontrar uma forma de modelagem deixou claro, tanto por tentativas próprias, quanto por revisão de literatura que usar como base modelos prontos em simuladores nem sempre será a melhor opção disponível. Tais modelos podem ser os que apresentam os melhores resultados, mas deve se levar em conta o quão longe se deseja chegar no detalhamento da resposta final e os recursos disponíveis. Pelo esforço observado como necessário para se desenvolver modelagem dessa forma, percebeu-se que o trabalho não compensaria para análise de tempos de chaveamento, perdas e valor da corrente de carga para o circuito proposto.

Como foi verificado em alguns textos, os modelos SPICE padrões são baseados em levantamentos de dados muito específicos, diretamente relacionados às características físicas do semicondutor do componente. Quando não se dispõe de ferramental e tempo suficiente, seja para levantar ou até mesmo compreender esses parâmetros, é necessário se recorrer à simulação analógica ou comportamental. Esse segundo método oferece a possibilidade de se focar somente nas funções realmente necessárias para a investigação desejada. Os dados podem ser retirados de curvas de catálogos e o código que descreve a peça pode ser moldado conforme conveniência para a simulação buscada. No caso deste trabalho, tensões, energias e capacitâncias envolvidas no modelo dinâmico do IGBT foram descritas em formatos de tabela, fontes de corrente e de tensão, tática comum entre o que foi revisto, mas utilizando apenas dados do catálogo fornecido pelo fabricante. Dessa forma alcançou-se um modelo descrito "do modo mais simples possível". Isso foi feito para se cumprir uma das principais metas ao se definir que o modelo iria ser feito: confeccionar algo que fosse de simples compreensão, alteração e portabilidade para uso em projetos

futuros, com uso de equações básicas e conceitos bem conhecidos para que não seja necessário mão de obra especialista em modelos de IGBT para usar a ideia em outros desenvolvimentos.

Porém, é importante ressaltar que os testes foram feitos de forma a verificar o comportamento do modelo em centenas de ampéres, tensões acima de 74V e frequência de chaveamento de até 2kHz, de forma que os resultados se mostraram satisfatórios para essa faixa de operação e seu funcionamento não foi verificado em outros limites.

Reforça-se também que o projeto também cumpriu o importante requisito de se enquadrar dentro do que o orçamento do projeto, previamente definido, permitiria. Foi definido que a simulação deveria se enquadrar dentro de planejamentos sem que fosse necessário ser considerada como um projeto a parte.

Os resultados obtidos permitem observar comportamentos primordiais para o projeto, nem sempre de fácil levantamento quando da falta de equipamentos de medição. Um exemplo observável é a falta de ponta de provas de corrente para a magnitude envolvida no laboratório de desenvolvimento. O modelo permite visualização do corrente e tensão medidas no coletor e consequente levantamento de perdas chaveadas, o que é dificultado em medidas laboratoriais quando não se dispõe da ferramenta adequada.

O modelo é válido também para comprovação do circuito de driver e estudos de atuação de proteções que podem ser adicionadas à eletrônica de controle, visto que permite verificação da corrente e temporização das formas de onda porta-emissor para diferentes correntes de coletor e tensões de link. O circuito eletrônico de disparo pode ser averiguado em toda a faixa de funcionamento e é possível verificar os esforços exigidos desse circuito. Apesar de básico, aqui se tem um ponto de extrema importância. O equipamento deve ser projetado para um MTBF de 20 anos, é submetido a teste de vida acelerado e é aplicado em um ambiente agressivo, principalmente do ponto de vista de temperatura. O local de instalação tem como especificação de temperatura ambiente  $80^{\circ}$ C e não se utiliza ventilação forçada para eletrônica de controle e disparo, o que faz com que a análise do esforço do driver seja de grande importância.

O modelo escolhido apresentou resultados satisfatórios em ambos os circuitos testados. Para testes com conversor buck o valor de corrente de saída diferiu em no máximo em 5% para um link de 74V e saída de 100A. A temperatura diferiu em 3% para situação de 700A com 280V de entrada com  $65^{\circ}$ C medidos na prática. Para o conversor chopper a diferença de corrente atingiu diferença de 3% para um link de 340V e saída de 320A. A temperatura observada para a situação de 1000A com 1000V de entrada resultou em 7% de diferença.

## REFERÊNCIAS

ASPARUHOVA, K.; GRIGOROVA, T. Igbt behavioral pspice model. In: 25TH INTERNATI-ONAL CONFERENCE ON MICROLELETRONICS, 2006, Servia. Proceedings... Bulgaria. p. 203–206.

AZAR, R.; UDREA, F.; SILVA, M. D.; AMARATUNGA, G.; NG, W. T.; DAWSON, F.; FIN-DLAY, W.; WAIND, P. Advanced spice modeling of large power igbt modules. In: IEEE INDUSTRY APPLICATIONS CONFERENCE. 37TH IAS ANNUAL MEETING, 2002, Pittsburgh, EUA. Proceedings... Cambridge, Reino Unido, 2002. p. 2433–2436.

CADENCE DESIGN SYSTEMS. Manual Orcad. São José, EUA, Mai. 2011.

<span id="page-102-0"></span>CHAPMAN, D.; NORRIS, T. Copper for Busbars - Guidance for Design and Installation. Reino Unido: European Copper Institute, 2014.

<span id="page-102-2"></span>FUJI ELECTRIC CO., LTD. 2MBI1200U4G-170: Igbt module ( u series). Tóquio, Japão, Out. 2008. 6 p.

<span id="page-102-1"></span>FUJI ELECTRIC CO., LTD. Fuji IGBT modules application manual. Tóquio, Japão, Mai. 2011. 131 p.

GOEBEL, H. A unified method for modeling semiconductor power devices. IEEE Transactions on Power Electronics, v. 9, n. 5, p. 497–505, 1994.

GRIGOROVA, T.; ASPARUHOVA, K. K. Unified method for behavioral modeling of igbt. Annual Journal of Electronics, Bulgaria, v. 8, p. 96–99, 2014.

HEFNER, A. R. Modeling buffer layer igbts for circuit simulation. IEEE Transactions on Power Electronics, v. 10, n. 2, p. 112–123, 1995.

HEFNER, A. R.; BLACKBURN, D. An analytical model for the steady-state and transient characteristics of the power insulated-gate bipolar transistor. Solid State Electronics, v. 31, n. 10, p. 1513–1532, 1988.

HILL, R. Electric railway traction - electric traction and dc traction motor drives. Power Engineering Journal, v. 8, p. 47–56, 1994.

HOSSAIN, Z.; OLEJNICZAK, K.; BURGERS, K.; BALDA, J. Design of rcd snubbers based upon approximations to the switching characteristics. i. theoretical development. In: 1997 IEEE INTERNATIONAL ELECTRIC MACHINES AND DRIVES CONFERENCE RECORD, 1997, Milwaukee, EUA. Proceedings... Fayetteville, EUA, 1997. p. TAZ/6.1 – TAZ/6.3.

<span id="page-102-3"></span>INTUSOFT. Solving SPICE convergence problems. San Pedro, EUA, 2010. 17 p.

IWNICKI, S. Handbook of Railway Vehicle Dynamics. Boca Raton, EUA: Taylor and Francis, 2006.

KANG, X.; SANTI, E.; HUDGINS, J. L.; PALMER, P. R.; DONLON, J. F. Parameter extraction for a physics-based circuit simulator igbt model. In: APPLIED POWER ELECTRONICS CONFERENCE AND EXPOSITION, 2003. APEC '03. EIGHTEENTH ANNUAL IEEE, 2003, Miami, EUA. Inproceedings. San Pedro, EUA, 2003. v. 2, p. 946–952.

KARLSSON, J. The concept of IGBT modelling and the evaluation of the PSPICE IGBT model. 50 p. Dissertação (Mestrado em Engenharia Elétrica) — Lund University, Växjö, Suécia, 2002.

KARNOPP, D. Understanding induction motor state equations using bond graph. In: IN-TERNATIONAL CONFERENCE ON BOND GRAPH MODELING AND SIMULATION, 2003, Orlando, EUA. Proceedings... San Diego, EUA, 2003. p. 269–273.

KOSEKI, T. Technical trends of railway traction in the world. In: THE 2010 INTERNATIONAL POWER ELECTRONICS CONFERENCE - ECCE ASIA, 2010, Sapporo, Japão. Proceedings... Toquio, Japão, 2010. p. 2836–2831.

KRAUS, R.; TURKES, P.; SIGG, J. Physics-based models of power semiconductor devices for the circuit simulator spice. In: 29TH ANNUAL IEEE POWER ELECTRONICS SPECIA-LISTS CONFERENCE, 1998, Fukuoka, Japão. Inproceedings. Munique, Alemanha, 1998. p. 1726–1731.

LOZANO, J. A.; FéLEZ, J.; SANZ, J. de D.; MERA, J. M. Railway traction. In: . . Reliability and Safety in Railway. Madri, Espanha: InTech, 2012.

MAXIM, A.; MAXIM, G. A novel analog behavioral igbt spice macromodel. In: 30TH AN-NUAL IEEE POWER ELECTRONICS SPECIALISTS CONFERENCE, 1999, Charleston, EUA. Proceedings... Iasi, Romenia, 1999. p. 364–369.

MCARTHUR, R. Making Use of Gate Charge Information in MOSFET and IGBT Data Sheets. Bend, EUA, 2001. 8 p.

MIHALIC, F.; JEZERNIK, K.; KRISCHAN, K.; RENTMEISTER, M. Igbt spice model. IEEE Transactions on Industrial Electronics, v. 42, p. 98–105, 1995.

MOGHBELLI, H.; HANAS, G. Chopper design for nictd locomotives. In: RAILROAD CON-FERENCE, 1993, Pittsburgh, EUA. Inproceedings. Hammond, EUA, 1993. p. 65–75.

PETRIE, A. F.; HYMOWITZ, C. A spice model for igbts. In: APPLIED POWER ELECTRO-NICS CONFERENCE AND EXPOSITION 1995, 1995, Dallas, EUA. Inproceedings. San Pedro, EUA, 1995. p. 147–152.

SALMONT, A. G. Evolução dos Métodos de Acionamento Elétrico dos Motores de Tração em Locomotivas Diesel-Elétricas e sua Implicação no Controle de Aderência. 92 p. Monografia (Trabalho de conclusão de curso) — Universidade Federal de Ouro Preto, Ouro Preto, 2010.

<span id="page-103-1"></span>SEVERNS, R. Design of Snubbers for Power Circuits. [S.l.]: Jerrold Foutz, 2008. 1-29 p.

SHENG, K.; FINNEY, S.; WILLIAMS, B. Fast and accurate igbt model for pspice. Eletronics Letters, v. 32, p. 2294–2295, 1996.

<span id="page-103-0"></span>THE INSTITUTE OF ELECTRICAL AND ELECTRONICS ENGINEERS, INC. C37.23: Ieee standard for metal-enclosed bus. Nova Iorque, EUA, abr. 2003, 48 p.

VANGORDON, J. A. Hefner model parameters for power IGBTs under pulsed power conditions. 160 p. Dissertação (Mestrado em Ciências) — University of Missouri, Missouri, EUA, 2010.

VOLKE, A.; HORNKAMP, M. IGBT Modules: Technologies, driver and application. 2. ed. Munique, Alemanha: Infineon Technologies AG., 2012. 534 p.